CIAN FERREIRA, MAURICIO EMANUEL

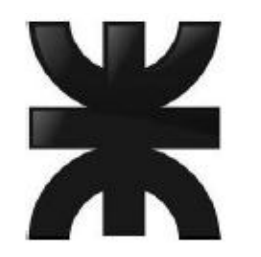

# UNIVERSIDAD TECNOLÓGICA NACIONAL

Facultad Regional Reconquista

**GESTIÓN Y PLAN DE MEJORAS, PARA HILANDERÍA LOCAL**

Reconquista

2019

## *AGRADECIMIENTOS*

*Si pienso por un momento en los objetivos concretados a lo largo de mi vida, cometería un grave error si olvidase a aquellas personas que me ayudaron a alcanzar mi meta. A toda esa gente maravillosa, que por algún motivo no nombre aquí, le estoy profundamente agradecido. Especialmente a mi* **novia, mi familia y amigos***. Un particular agradecimiento a los* **tutores** *(Franco, Claudio, David, Pablo y Rossana), que se tomaron el tiempo de guiarme y tenerme la paciencia suficiente para poder terminar mi trabajo. Y también a mi querido* **GRUDIM***, este grupo de personas extraordinarias, que me enseñaron que siempre los sueños son posibles, aunque te topes contra una pared, siempre se puede avanzar.*

*También quisiera agradecer a aquellas personas que colocaron piedras en mi camino, arena en mi calzado y palabras de desaliento, simplemente* **GRACIAS***. Ustedes me ayudaron a ver mis fortalezas y debilidades mejor que nadie. Me dieron un motivo más para llegar y demostrar que podía lograrlo.*

*Como dijo uno de los mayores científicos del siglo XX. "***Los grandes espíritus siempre han encontrado oposición violenta de mentes mediocres***"* **Albert Einstein***.*

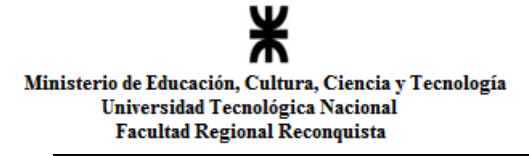

# ÍNDICE

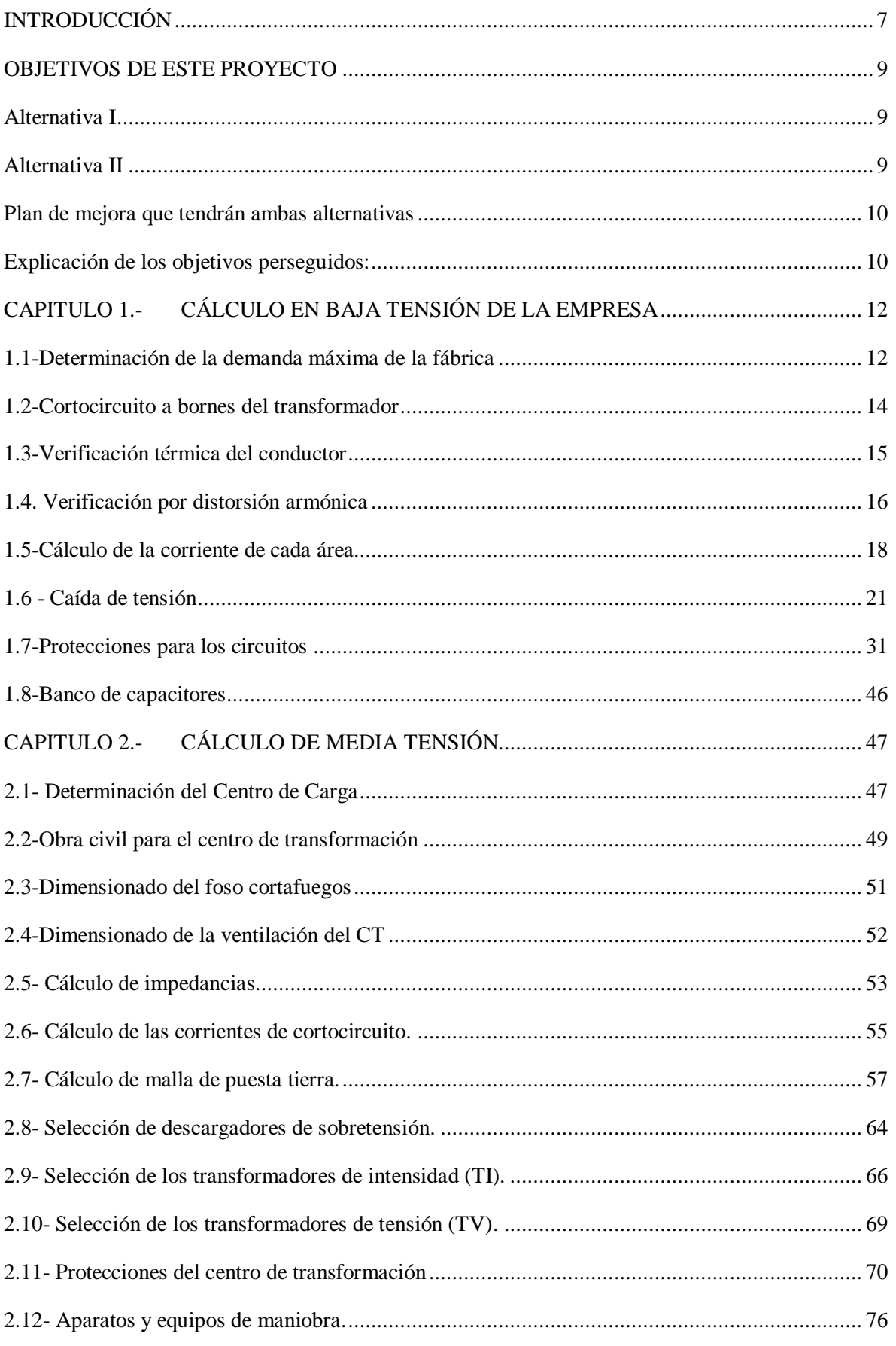

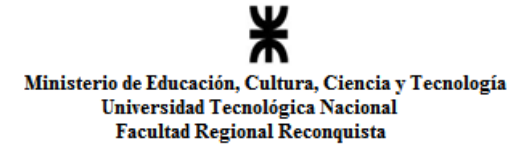

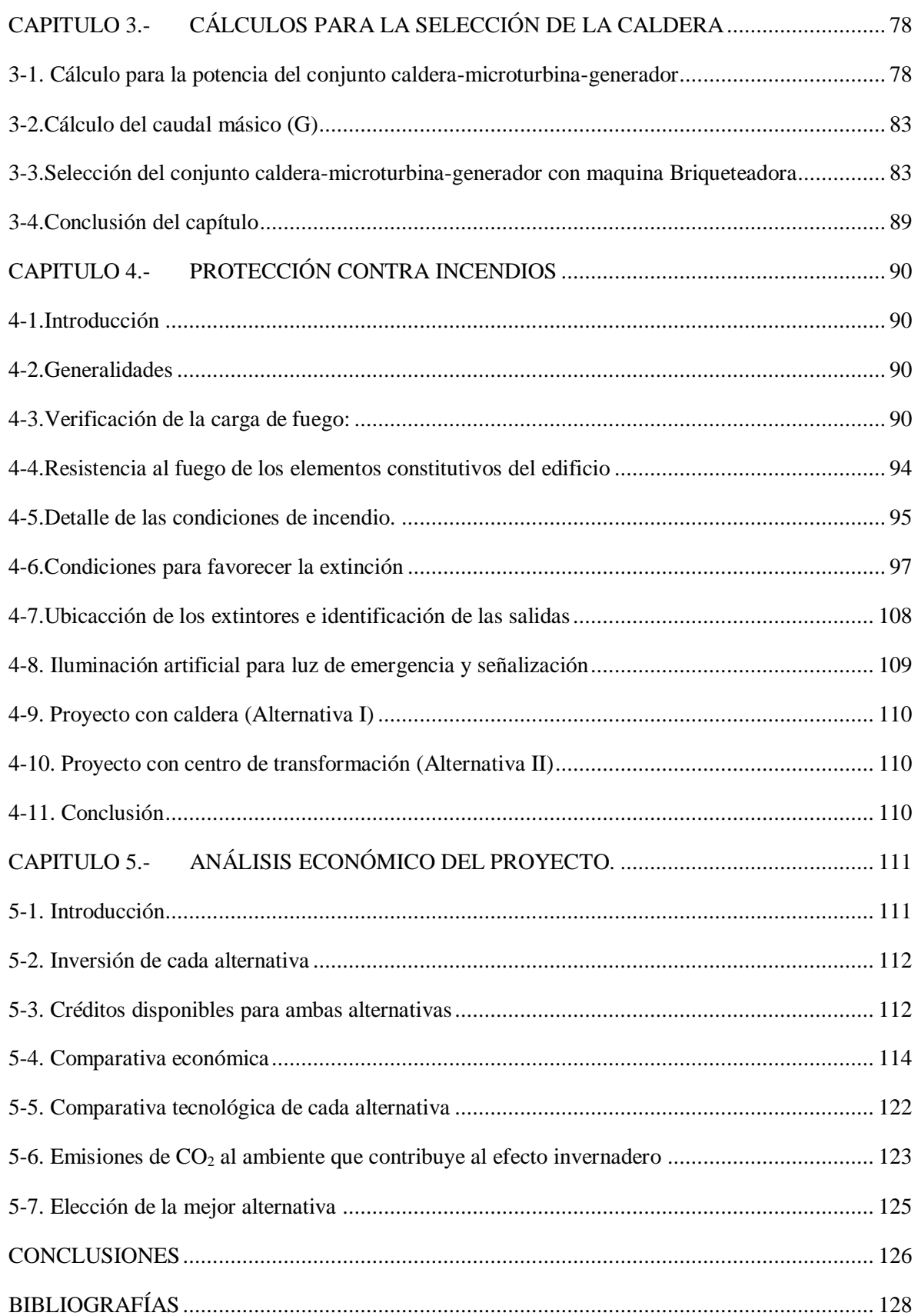

#### TABLAS

- Tabla N° 1 Potencia de cada área Elaboración propia.
- Tabla N° 2 Corriente de cada línea Elaboración propia.
- Tabla N° 3 Corrientes armónicas Elaboración propia.
- Tabla N° 4 Corriente trifásica de cada sección Elaboración propia.
- Tabla N° 5 I Adm. de las 6 máquinas de Aperturas Elaboración propia.
- Tabla N° 6 I Adm. de las 6 máquinas de Cardas Elaboración propia.
- Tabla N° 7 I Adm. de las 2 máquinas de Manuar Elaboración propia.
- Tabla N° 8 I Adm. de las 8 máquinas de Autocoros Elaboración propia.
- Tabla N° 9 I Adm. de iluminación Elaboración propia.
- Tabla N° 10 Tetrapolar Sintenax Valio (Cu) Elaboración propia.
- Tabla N° 11 Bipolar Sintenax Valio (Cu) Elaboración propia.
- Tabla N° 12 Constantes eléctricas Elaboración propia.
- Tabla N° 13 Recorrido: Transformador-TGBT Elaboración propia.
- Tabla N° 14 Recorrido parcial: TGBT-Tablero D  $(L_1)$  Elaboración propia.
- Tabla  $N^{\circ}$  15 Recorrido parcial: Tablero D -Máquina d8 (L<sub>1</sub>) Elaboración propia.
- Tabla N° 16 Recorrido parcial: TGBT-  $L_2$  + ILUM Elaboración propia.
- Tabla N° 17 Recorrido parcial: TGBT-Tablero L2  $(L_2)$  Elaboración propia.
- Tabla N° 18 Recorrido parcial: Tablero L2-Tablero BC  $(L_2)$  Elaboración propia.
- Tabla N° 19 Recorrido parcial: Tablero BC- Máquina b6 (Cardas) Elaboración propia.
- Tabla N° 20 Recorrido parcial: TGBT-  $L_2$  + ILUM Elaboración propia.
- Tabla N° 21 Recorrido parcial: TGBT-Tablero L2  $(L_2)$  Elaboración propia.
- Tabla N° 22 Recorrido parcial: Tablero L2-Tablero BC (Manuares) Elaboración propia.
- Tabla N° 23 Recorrido parcial: Tablero BC- Máquina c2 (Manuares) Elaboración propia.
- Tabla N° 24 Recorrido parcial: TGBT-  $L_2$  + ILUM Elaboración propia.
- Tabla N° 25 Recorrido parcial: TGBT-Tablero L2  $(L_2)$  Elaboración propia.
- Tabla N° 26 Recorrido parcial: Tablero L2 Tablero A  $(L_2)$  Elaboración propia.
- Tabla N° 27 Recorrido parcial: Tablero A- Máquina a6 (L2) Elaboración propia.
- Tabla N° 28 Recorrido parcial: TGBT-  $L_2$  + ILUM Elaboración propia.
- Tabla N° 29 Recorrido parcial: TGBT Tablero D Elaboración propia.
- Tabla N° 30 Recorrido parcial: Tablero D id  $(L_2)$  Elaboración propia.
- Tabla N° 31 Recorrido parcial: TGBT-  $L_2$  + ILUM Elaboración propia.
- Tabla N° 32 Recorrido parcial: TGBT Tablero D Elaboración propia.
- Tabla N° 33 Recorrido parcial: Tablero D Tablero BC Elaboración propia.
- Tabla N° 34 Recorrido parcial: Tablero BC ibc  $(L_2)$  Elaboración propia.
- Tabla N° 35 Recorrido parcial: TGBT-  $L_2$  + ILUM Elaboración propia.
- Tabla N° 36 Recorrido parcial: TGBT Tablero D Elaboración propia.
- Tabla N° 37 Recorrido parcial: Tablero D Tablero BC Elaboración propia.
- Tabla N° 38 Recorrido parcial: Tablero BC Tablero A Elaboración propia.
- Tabla N° 39 Recorrido parcial: Tablero A ia  $(L<sub>2</sub>)$  Elaboración propia.
- Tabla N° 40 Valores de impedancia de la línea de baja tensión Elaboración propia.
- Tabla N° 41 Tabla de enclavamientos de los interruptores Elaboración propia.
- Tabla N° 42 Interruptores seleccionados Elaboración propia.
- Tabla N° 43 Lugar donde se instalaran las protecciones Elaboración propia.
- Tabla N° 44 Centro de carga Elaboración propia.
- Tabla N° 45 Posición de la C.T. Elaboración propia.
- Tabla N° 46 Características del transformador Elaboración propia.
- Tabla N° 47 Prysmian conductor subterráneo Retenax Al Elaboración propia.
- Tabla N° 48 Red subterránea total Elaboración propia.
- Tabla N° 49 Impedancia del transformador Elaboración propia.
- Tabla N° 50 Impedancias totales Elaboración propia.
- Tabla N° 51 Corrientes de Cortocircuito Elaboración propia.
- Tabla N° 52 Comprobación de las tensiones Elaboración propia.
- Tabla N° 53 Sumatoria total de kilocalorías equivalentes Elaboración propia.
- Tabla N° 54 Situación económica de la empresa Elaboración propia.
- Tabla N° 55 Costo de la alternativa I Elaboración propia.
- Tabla N° 56 Costo de la alternativa II Elaboración propia.
- Tabla N° 57 Valor de la tasa Elaboración propia.
- Tabla N° 58 βARG para cada propuesta Elaboración propia.
- Tabla N° 59 K<sup>e</sup> para cada propuesta Elaboración propia.
- Tabla N° 60 Resumen de costos Elaboración propia.
- Tabla N° 61 Rentabilidad sobre el capital invertido Elaboración propia.
- Tabla N° 62 VAN y TIR de cada alternativa Elaboración propia.
- Tabla N° 63 Análisis FODA Elaboración propia
- Tabla N° 64 Emisiones al ambiente Elaboración propia
- Tabla N° 65 Energía ahorrada al sistema Elaboración propia

#### ANEXOS

Anexo Planos

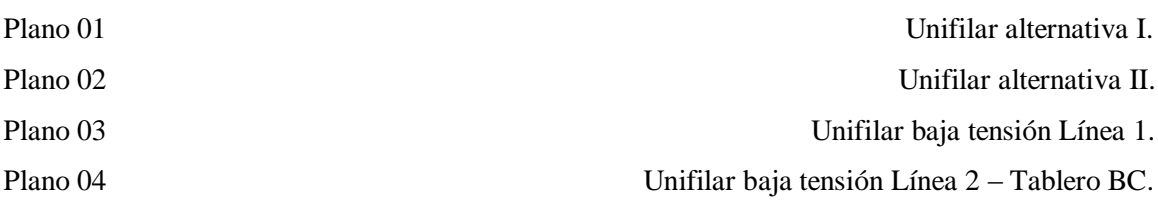

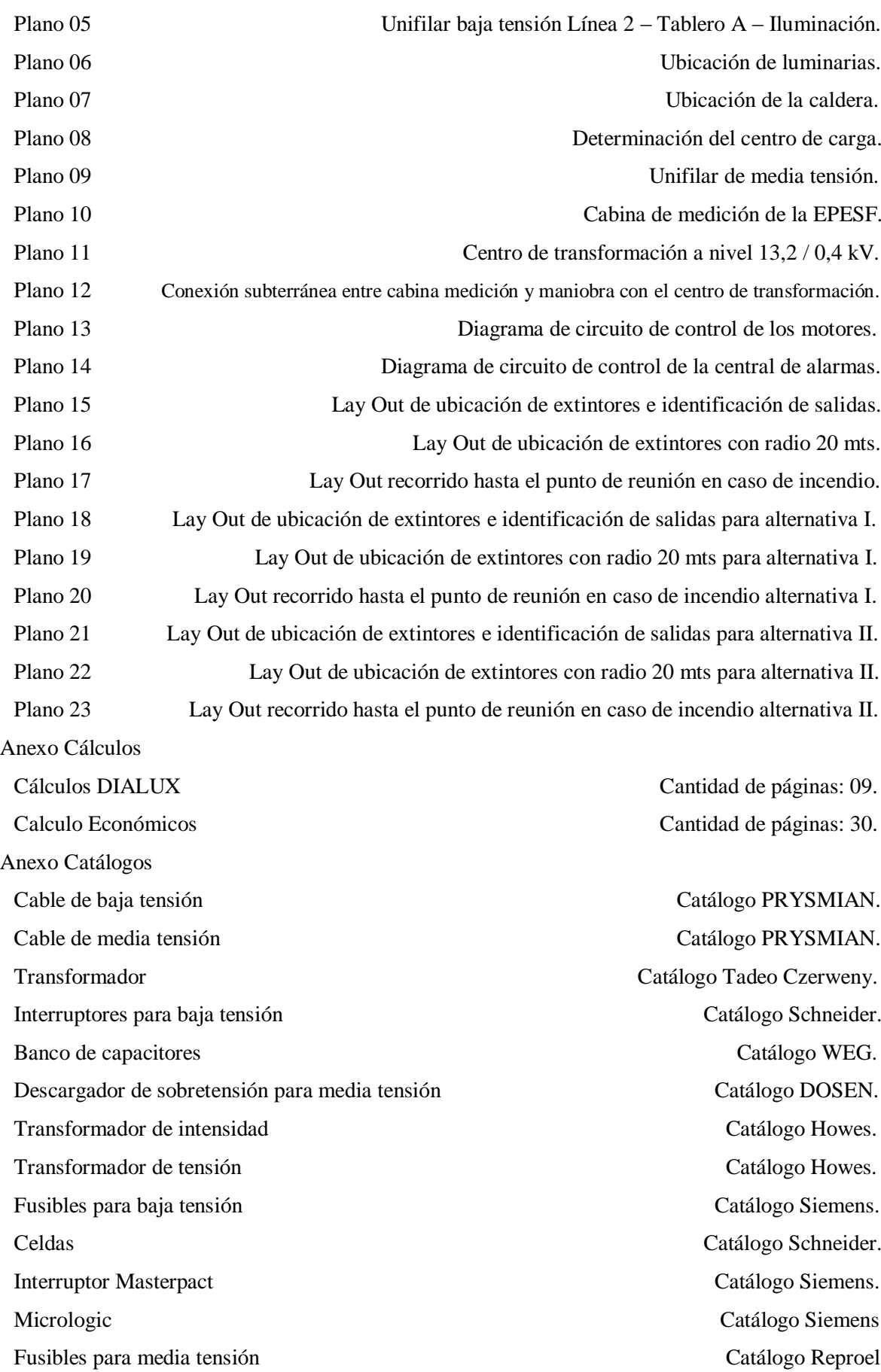

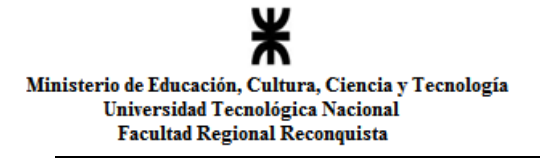

Anexo Marco legal

Seccionadores Catálogo FAMMIE FAMI S.A Central de alarmas Catálogo CONTROLARG TN120a Catálogo EPESF Jabalinas Catálogo GENROD

Ley 1363 Cantidad de páginas: 07.

# **INTRODUCCIÓN**

El proyecto consiste en encontrar una solución técnica y económica al problema de una fábrica textil de la zona, que produce hilos y para su suministro de energía tiene un contrato con la Empresa Provincial de Energía de Santa Fe (EPESF), de una potencia de 300 kW en baja tensión, que corresponde a una tarifa 2B1. El inconveniente surge debido a que su demanda de potencia actual es de 365 kW, por lo que al sobrepasar la potencia contratada, automáticamente pasarían a la siguiente categoría que corresponde a una tarifa de 2B2. La misma, posee costos de servicio y energía notablemente superiores, los cuales no pueden ser afrontados por la empresa. En la siguiente tabla se puede observar el cuadro tarifario de la EPESF para demandas mayores a 20 kW.

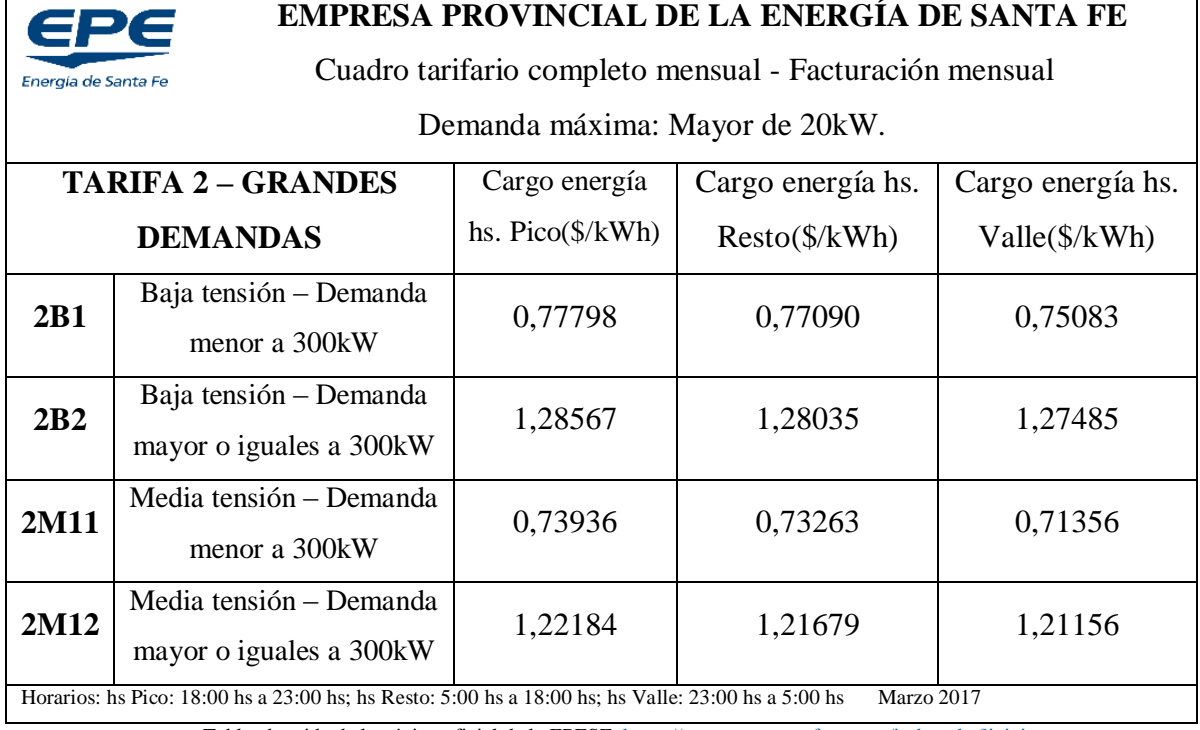

Tabla obtenida de la página oficial de la EPESF[: https://www.epe.santafe.gov.ar/index.php?inicio](https://www.epe.santafe.gov.ar/index.php?inicio)

La fábrica consta de un galpón de 30m x 70m, lo que totaliza 2100 m<sup>2</sup> cubiertos. Con cuatro áreas bien definidas, pero no separadas físicamente entre ellas, sino que posee una distribución de planta que busca la mejor fluidez de la materia en proceso.

Las distintas zonas que posee la empresa son las siguientes:

**A.** La sección Apertura: En este área llega el fardo del desmote. El proceso consiste en abrir la fibra de algodón. Posee seis máquinas, que consumen un total de 60kW.

**B.** La sección Cardas: Se limpia y se peina la fibra de algodón. Consta de seis máquinas, que consumen un total de 60kW.

**C.** La sección Manuares: Se reduce el diámetro del haz de fibra. Tiene dos máquinas, que consumen un total de 20kW.

**D.** La sección Autocoro: En esta sección es donde el haz de fibra se transforma en hilo. Tiene un total de ocho máquinas, que consumen 200kW.

 Además cuenta con una potencia instalada en iluminación de 25kW. Su iluminación actual es con lámparas de vapor de sodio de alta presión. Se compone de 80 lámparas de 250 W, divididas en 16 columnas y 5 filas.

A raíz de esta problemática de la restringir la potencia de energía, para no superar el régimen tarifario contratado es que actualmente trabajan de la siguiente manera:

 *Primer ciclo*: paran tres máquinas de la sección de autocoros, y dejan en funcionamiento las otras áreas, consumiendo en este ciclo 290kW. Cuando alcanzan suficiente stock, pasan al Segundo ciclo.

 *Segundo ciclo*: Detienen el área de apertura y una máquina del área de cardas, y ponen en funcionamiento la totalidad de la sección de autocoros, en este ciclo consumen 295kW. Así no sobrepasan el valor contratado de potencia.

Esta situación les genera un problema de no poder trabajar al 100% de su capacidad.

Conjuntamente corrigen el factor de potencia a 0,98 con dos bancos de capacitores.

# **OBJETIVOS DE ESTE PROYECTO**

Se busca dar una solución técnica económica a su problemática, tendiente a poder aprovechar toda su capacidad y no aumentar los costos por mayor erogación en energía eléctrica.

En el presente proyecto se plantearán dos alternativas:

### *Alternativa I*

Se propondrá reutilizar los desechos de esta hilandería, transformándolos en combustible sólido (briquetas) para alimentar una caldera. Ésta producirá vapor sobrecalentado; el cual pasará por una microturbina que estará conectada solidariamente con un generador para producir 100 kW de energía eléctrica, y así poder seguir contratando la tarifa 2 B1 y trabajar al 100% de su capacidad.

La caldera (con su conjunto generador) trabajará en isla, es decir no aportará energía a la red, instalando tres interruptores de transferencia para la protección y seguridad en todo momento. Esto se logra haciendo que los interruptores Q2 Y Q3 se encuentren siempre en condiciones opuestas, si uno está cerrado, el otro debe permanecer abierto para que el generador no proporcione energía a las líneas de producción. Si se cierra Q1, Q2 y Q3, quedaría el sistema en paralelo con la red y esta función tiene que estar prohibida. Ver en plano N° 01, en anexo planos. Ante un eventual corte de energía, si se inyectara a la red, se podría ocasionar un accidente a las personas que están trabajando en la línea. Por esto, la caldera solo alimentará el área de apertura y la máquina para hacer briquetas. Y en caso de corte de energía de la red, la iluminación se transferirá a este sistema por medio de los interruptores de transferencia (Ver plano N° 01, en anexo planos).

### *Alternativa II*

Como segunda alternativa se analizará la propuesta de contratar la tarifa 2M12, la cual consiste en la instalación de un centro de transformación, Se lo hace principalmente porque se contrata en media tensión, no en baja como hasta la actualidad y así a futuro expandirse.

Esta propuesta consta de instalar un transformador en el centro transformación el cual hará la reducción de media a baja tensión, y luego llevar una línea trifásica en baja tención hasta el tablero general de baja tensión (TGBT) y luego del mismo salgan dos líneas. La primera solo alimentará el área de autocoros, mientras que la segunda alimentará el resto de la instalación. (Ver plano N° 02, en anexo planos).

#### *Plan de mejora que tendrán ambas alternativas*

Se propone mejorar el nivel de iluminación, haciendo una inversión con lámparas tipo fluorescente que mejor se adecúen a la situación de la empresa, logrando una reducción cercana al 28% del consumo de energía eléctrica y mejorando el nivel de iluminación, consiguiendo el que solicita la ley de seguridad e higiene (Ley 19.587 y Decreto 351-79). Se eligió esta tecnología por sobre la LEDs por cuestiones económicas, como se puede observar en el v, donde se hace la comparativa de ambas soluciones, siendo esta la más económica.

Además se proyecta una reubicación de los tableros eléctricos con sus respectivos conductores que se adecuen a la exigencia de trabajo y sus respectivas protecciones eléctricas.

Se confeccionó esquemas de emergencia para ambas alternativas que fueron adaptadas para cada situación.

### *Explicación de los objetivos perseguidos:*

La primera parte del proyecto constará de los cálculos eléctricos de baja tensión que será útil para ambas alternativas.

El segundo capítulo son los cálculos en media tensión, que son solo para la alternativa II, donde se seleccionarán los elementos que se utilizarán para la cabina de medición y el centro de transformación, así como sus elementos de seguridad para luego poder realizar el presupuesto.

Se prosigue con los cálculos de la caldera, para hacer la selección y elaborar el presupuesto.

Se confeccionará una propuesta de mejora de las condiciones de seguridad e higiene, basadas en el Decreto. 351/79 anexo VII de la ley 19587/72 de Seguridad e Higiene en el Trabajo [1].

<sup>[1]-</sup> Ley 19.587 y Decreto 351/79 anexo VII - Protección contra incendios. Seguridad e higiene en el Trabajo.

En el último capítulo se hará la comparación económica de ambos proyectos, respecto de cómo trabajan actualmente, teniendo en cuenta los créditos disponibles para los mismos.

El presente proyecto se realiza teniendo en cuenta la Reglamentación Para la Ejecución de Instalaciones eléctricas en Inmuebles AEA 90364, parte 7 [2]. Además, se contemplará la reglamentación de las Especificaciones Técnicas Normalizadas particulares de la EPESF (ETN) N°101 (Montaje de Puestos de Transformación de Media a Baja Tensión Aéreos y Cámaras), punto 2.2.3.2 y ETN N° 099 (Suministro en Media Tensión para Grandes Clientes y Cooperativas) para la cabina de medición y maniobra (CM y M).

Con esta temática se busca que el proyecto no solo tenga una formación profesional en ingeniera electromecánica sino también que abarque un enfoque gerencial.

<sup>[2]-</sup> Asociación Electrotécnica Argentina, "Reglamento para la Ejecución de Instalaciones Eléctricas en Inmuebles", Ed. Marzo 2006.

# **CAPITULO 1.- CÁLCULO EN BAJA TENSIÓN DE LA EMPRESA**

Se determina la demanda máxima que tiene la empresa para poder seleccionar el transformador que se usará en la alternativa II, junto con los conductores que se usarán para las dos alternativas y sus respectivas protecciones.

| Tabla $N^{\circ}$ l – Elaboración propia<br>Potencia de cada área |       |    |  |  |                                          |  |  |
|-------------------------------------------------------------------|-------|----|--|--|------------------------------------------|--|--|
|                                                                   |       |    |  |  | <b>Unidad</b><br><b>Potencia</b><br>Àrea |  |  |
| Apertura                                                          | 60    | kW |  |  |                                          |  |  |
| Cardas                                                            | 60    | kW |  |  |                                          |  |  |
| <b>Manuares</b>                                                   | 20    | kW |  |  |                                          |  |  |
| Autocoro                                                          | 200   | kW |  |  |                                          |  |  |
| Nueva iluminación y consumo de oficina                            | 17.9  | kW |  |  |                                          |  |  |
| <b>TOTAL</b>                                                      | 357.9 | kW |  |  |                                          |  |  |

*1.1-Determinación de la demanda máxima de la fábrica*

Desde el transformador de media a baja tensión (13,2/0,4 kV), que se seleccionará más adelante, saldrá una sola línea trifásica subterránea con dos cables unipolares por fase Prysmian Sintenax Valio (Cu) de sección 300 mm<sup>2</sup> al tablero general de baja tensión (TGBT) se aplicará un factor de corrección de 0,8 para compensar el posible desequilibrio de intensidades entre los cables conectados a la misma fase. La corriente admisible de cada uno de los conductores es de 617 A (Ver anexo catálogos Prysmian), pero como estarán trabajando en paralelo, la corriente admisible para este par de conductores será de 987,2 A. Los cables se conectarán a embarrados separados, para repartir la energía en dos líneas trifásicas ( $L_1$  y  $L_2$ ) y lograr así distribuir la potencia total de la empresa. Ver plano unifilar N° 02 en anexo planos.

La línea N° 1 (L<sub>1</sub>) se usará para alimentar a los autocoros (sección D), la línea N° 2 (L<sub>2</sub>) proporcionará energía a los demás tableros seccionales para las maquinas e iluminación.

De acuerdo al fabricante, el valor nominal de la corriente admisible ya está corregido para conductores unipolares que van en bandeja perforada y cables unipolares separados horizontalmente (Método G - 10) (Ver anexo catálogos Prysmian).

El consumo de iluminación es de 15 kW porque usamos el valor de la nueva iluminación (tipo fluorescente) el cual está justificado en los "Anexo cálculos: Dialux".

Se aplica la siguiente fórmula para calcular la corriente máxima de cada área. El valor del factor de potencia es 0,98, disposición de la EPESF, que se logra con un banco de capacitores.

$$
I = \frac{P}{\sqrt{3} \times V \times Cos\varphi}
$$
  
\n
$$
I_{Linea \text{ entrada}} = \frac{357.9 \text{ [kW]}}{\sqrt{3} \times 0.38 \text{ [kV]} \times 0.98} \Rightarrow I_{Le} = 554.87 \text{ [A]},
$$
  
\n
$$
I_{Linea 1} = \frac{200 \text{ [kW]}}{\sqrt{3} \times 0.38 \text{ [kV]} \times 0.98} \Rightarrow I_{L1} = 310,07 \text{ [A]},
$$
  
\n
$$
I_{Linea 2} = \frac{157.9 \text{ [kW]}}{\sqrt{3} \times 0.38 \text{ [kV]} \times 0.98} \Rightarrow I_{L2} = 244.80 \text{ [A]},
$$

Los valores de corriente de cada línea y las secciones de los conductores a utilizar son las siguientes:

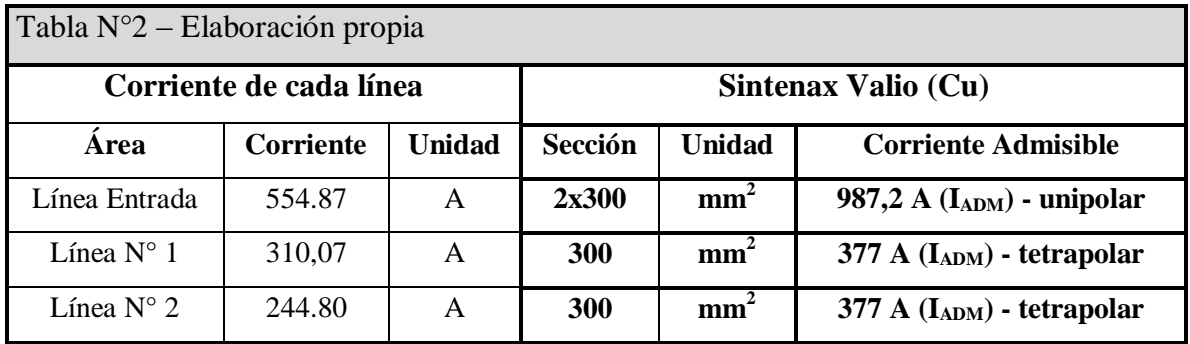

Para las dos salidas del TGBT, se adopta conductores del catálogo del fabricante Prysmian Sintenax Valio (Cu) Tetrapolar de sección de 300 mm<sup>2</sup>, cuyo neutro es de 150 mm<sup>2</sup>.

La  $I_{ADM}$  = 377 A (Ver anexo catálogos Prysmian).

De acuerdo al fabricante, el valor nominal de la corriente admisible ya está corregido para conductores tetrapolar que van en cañerías enterradas y por acumulación de cables en la tierra - Método D1 (13) (Ver anexo catálogos Prysmian).

Se verifica que:

$$
I_{LE} \leq I_{ADM} \; ; \; 554.87 \leq 987.2 \; [A],
$$
\n
$$
I_{L1} \leq I_{ADM} \; ; \; 310.07 \leq 377 \; [A],
$$
\n
$$
I_{L2} \leq I_{ADM} \; ; \; 244.80 \leq 377 \; [A].
$$

Página **13** de **130**

#### *1.2-Cortocircuito a bornes del transformador*

El transformador adoptado es marca TADEO CZERWENY (Ver en anexo catalogos). Se adoptó la potencia del mismo según las que especificaciones de la EPESF para los centro de trasformación. Sus características técnicas son:

Potencia: 630kVA

 $Ucc: 4\%$ 

Relación: 13,2/ 0,4 kV

La corriente máxima que puede obtenerse de este transformador será:

$$
I_k = \frac{S}{\sqrt{3} \times U} = \frac{630 \text{ kVA}}{\sqrt{3} \times 0.4 \text{ kV}} = 909,33 \text{ A}
$$

Esto implica que los cables en paralelo seleccionados, podrán conducir la máxima corriente que puede entregar el transformador. En caso de necesitar su máxima corriente en futuras ampliaciones de la empresa.

Se calcula la máxima corriente presunta de cortocircuito en bornes de un transformador de distribución, mediante la siguiente fórmula:

$$
I_k = \frac{cU_n}{\sqrt{3} \times \sqrt{R_k^2 + X_k^2}} = \frac{cU_n}{\sqrt{3} \times Z_k}
$$

Dónde:

c = Factor de tensión 1,05 en el punto de falla.

Un = Tensión nominal del sistema en el punto de defecto.

 $S_{kQ}$  = 300 MVA; Potencia de cortocircuito de la Red.

 $U_{\text{krT}} = 4\%$ ; Tensión de cortocircuito asignada Transformador (IRAM 2250).

 $U_{\text{rT}}$  = 400 V; Tensión de línea asignada lado BT.

 $S_{\text{rT}}$  = 630 kVA; Potencia asignada Transformador.

Zk = Impedancia de cortocircuito dada por:

$$
\sqrt{{R_k}^2 + {X_k}^2} = \sqrt{(R_{Qt}^2 + {R_T}^2) + (X_{Qt}^2 + {X_T}^2)}
$$

Para ello tenemos que hallar la impedancia de la red:

$$
Z_{Qt} = \frac{C_Q U_{nQ}^2}{S_{kQ}} \times \frac{1}{t_r^2} = \frac{1,0,5 \times (13,2 \text{ kV})^2}{300 \text{MVA}} \times \frac{1}{\left(\frac{13,2 \text{ kV}}{0,4 \text{ kV}}\right)^2} = 0,0005867 \Omega
$$

Dónde:

$$
X_{Qt} = 0.995Z_{Qt} = 0.0005837\Omega
$$

$$
R_{Qt} = 0.1X_{Qt} = 0.0000584\Omega
$$

$$
Z_{Qt} = 0.000584 + j0.00005837\Omega
$$

Página **14** de **130**

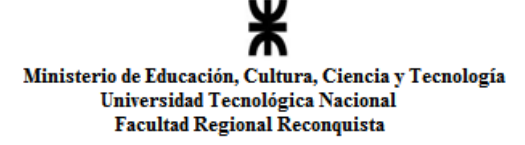

Impedancia del transformador:

$$
Z_T = \frac{U_{krT}}{100} \times \frac{U_{rT}^2}{S_{rt}} = \frac{4}{100} \times \frac{(0.4 \text{kV})^2}{630 \text{kVA}} = 0.0101587 \Omega
$$

$$
R_T = 0 \Omega
$$

$$
X_T = \sqrt{Z_T^2 - R_T^2} = 0.0101587 \Omega
$$

Reemplazando valores en la ecuación de la corriente presunta de cortocircuito tenemos:

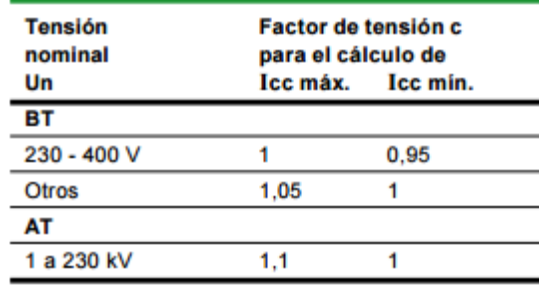

Fig. 25: Valores del factor de tensión c (IEC 60909).

Tabla de "Norma IEC 60909 - Corrientes de cortocircuito en sistemas trifásicos de corriente alterna". [3]

$$
I_k = \frac{cU_n}{\sqrt{3} \times \sqrt{R_k^2 + X_k^2}} = \frac{cU_n}{\sqrt{3} \times Z_k}
$$

Dónde:

$$
R_k = R_{Qt} + R_T = 0,0000584\Omega + 0\Omega = 0,0000584\Omega
$$
  

$$
X_k = X_{qt} + X_T = 0,0005837\Omega + 0,0101587\Omega = 0,010742463\Omega
$$

Entonces la corriente presunta es:

$$
I_k = \frac{1,05 \times 400 \text{V}}{\sqrt{3} \times \sqrt{(0,0000584 \Omega)^2 + (0,010742463 \Omega)^2}} = 21.443,811 \text{ A}
$$

La corriente presunta de cortocircuito a bornes del transformador de distribución es de **21.443,811 A.**

#### *1.3-Verificación térmica del conductor*

Se verificará para una corriente de cortocircuito máxima, que es la que se produce a bornes del transformador.

$$
S \geq \frac{I_k \times \sqrt{t}}{k} = \frac{21.443,811 \times 1}{115} \Rightarrow S \geq 186,47 \ mm^2
$$

Donde:

 $t=$  tiempo de actuación de la protección = 1 seg con criterio maximalista.

 $k =$ constante que depende del material y tipo de aislación, en este caso el cobre,  $k = 115$ .

Cumple con la verificación térmica del conductor. Debido a que la sección adoptada es de  $300$ mm<sup>2</sup> y 400 mm<sup>2</sup>.

<sup>[3]-</sup> Comisión internacional electrotécnica, "Corrientes de cortocircuito en sistemas trifásicos de corriente alterna", Ed. 2007.

## *1.4. Verificación por distorsión armónica*

Ésta verificación se realiza por que la empresa cuenta con variadores de velocidad (para el arranque de motores), iluminación y equipos electrónicos que generan circulación de corrientes armónicas.

Los armónicos son tensiones y corrientes eléctricas de distintas frecuencias que en un sistema eléctrico causan problemas de calidad de energía.

Debido a que los equipos y las máquinas, monofásicos o trifásicos, pueden funcionar mal o fallar en presencia de altos niveles de voltajes y/o corrientes armónicas, la distorsión armónica se ha convertido en una preocupación creciente.

Si bien la presencia de armónicos no impedirá el funcionamiento de una fábrica, el grado de impacto depende de cuánto pueda soportar el sistema de alimentación y cuán susceptible sean los equipos a la distorsión armónica.

Cuando se generan esta distorsión armónica, el conductor neutro de un sistema trifásico podría encontrarse sobrecargado. En estos casos, que generan circulación de armónicas tanto el conductor de línea como el neutro se deberán dimensionar según el contenido de la tercera armónica que los causan. Esto se realiza afectando a la corriente calculada por un factor de corrección, obtenido de la tabla 771.16.XIII de la AEA 90364 parte 7 sección 771 (2006) [2].

| Contenido de tercera                       | Factor de reducción                          |                                               |  |
|--------------------------------------------|----------------------------------------------|-----------------------------------------------|--|
| armónica en la co-<br>rriente de línea (%) | Selección basada en<br>la corriente de línea | Selección basada en<br>la corriente de neutro |  |
| $(%)\leq 15$                               | 1.00                                         |                                               |  |
| $15 < (%) \leq 33$                         | 0.86                                         |                                               |  |
| $33 < (%) \leq 45$                         |                                              | 0.86                                          |  |
| $(\%)>45$                                  |                                              | 1.00                                          |  |

Tabla 771.16.XIII - Factor de corrección (por reducción de la intensidad de corriente admisible) en los conductores de línea y neutro

La cantidad de contenido de armónicas de los equipos se obtendrá de la tabla 771-H.XIII de la AEA 90364, parte 7 (2006) [1].

| Aparato conectado     | % de 3ª armónica | ∣% de 5ª armónica │ | % de 7ª armónica $\,$ l | ∣% de 9ª armónica |
|-----------------------|------------------|---------------------|-------------------------|-------------------|
| Balasto pasivo        |                  | ---                 | ---                     |                   |
| Balasto activo        |                  |                     |                         |                   |
| Variador de velocidad |                  |                     |                         | ---               |
| Equipo informático    |                  | 65                  |                         |                   |
| JPS                   |                  | ---                 | ----                    | ---               |

Tabla 771-H.XIII - Datos orientativos de contenido armónico en equipos eléctricos

<sup>[2]-</sup> Asociación Electrotécnica Argentina, "Reglamento para la Ejecución de Instalaciones Eléctricas en Inmuebles", Ed. Marzo 2006.

Debido a que la presencia más importante son los equipos variadores de velocidad, se adopta como porcentaje de contenido de armónicas según tabla 771.16.XIII AEA 90364 parte 7 (2006) [2] en la corriente de cada línea un valor de 20% de la tercera armónica y 40% para la quinta armónica. Se hará el cálculo de la distorsión armónica total (THD).

El THD es una medida de cuánto se "distorsiona" o se cambia la forma de onda del voltaje o de la corriente de su forma de onda sinusoidal convencional (fundamental). La energía proviene de su suministrador eléctrico en forma de onda sinusoidal limpia. A medida que atraviesa diferentes tipos de cargas, el voltaje y la corriente se utilizan a diferentes tasas, lo que provoca que la distorsión se refleje desde la carga hacia el sistema.

Cuando se trata de armónicos de intensidad, la expresión es la siguiente:

$$
THD_i = \frac{\sqrt{I_2^2 + I_3^2 + I_4^2 + \dots + I_n^2}}{I_1} \times 100\% = \sqrt{\left(\frac{I_{rms}}{I_1}\right)^2 - 1} \times 100\%
$$

Donde:

I1: Es la corriente fundamental.

In: Son las corrientes correspondientes a cada armónica.

Irms: Corriente eficaz residual de las armónicas.

La verificación será sobre los conductores de entrada y salida del TGBT.

En estas condiciones la intensidad de corriente de cada conductor de línea del circuito de alimentación trifásico es:

Línea Entrada = 554.87 A, Línea N° 1 = 310,07 A, Línea N° 2 = 244,80 A.

Que serían las corrientes fundamentales que se necesitan para el cálculo.

Se debe obtener los valores de las armónicas en base a sus porcentajes, de la siguiente manera:

$$
I_i = I_1 \times \frac{\% de armonicos_i}{100\%}
$$

| Tabla $N^{\circ}3$ – Elaboración propia |               |                    |                   |           |         |  |  |
|-----------------------------------------|---------------|--------------------|-------------------|-----------|---------|--|--|
| Línea                                   | I fundamental | I tercera armónica | I quinta armónica | $I_{rms}$ | $THD_i$ |  |  |
| Entrada                                 | 554,87 A      | 110,97 A           | 221,95 A          | 607, 83 A | 44,7 %  |  |  |
|                                         | 310,07 A      | 62 A               | 124A              | 339,65 A  | 44,7 %  |  |  |
| 2                                       | 244,80 A      | 48,96 A            | 97,92 A           | 268,16 A  | 44,7 %  |  |  |

<sup>[2]-</sup> Asociación Electrotécnica Argentina, "Reglamento para la Ejecución de Instalaciones Eléctricas en Inmuebles", Ed. Marzo 2006.

En la tabla anterior se obtuvieron los valores de corrientes eficaces que circularían por los conductores debido a la influencia de las armónicas, el cual hay que comparar con la corriente admisible de cada conductor designado para cada línea.

> Línea Entrada<sub>rms</sub> = 607, 83 A < 987, 2 A; Línea N°  $1_{\text{rms}} = 339,65 \text{ A} < 377 \text{ A}$ ; Línea N° 2<sub>rms</sub> = 268,16 A < 377 A.

La corriente admisible los conductores está afectado a su disposición en la industria. En este caso serán instalados en cañerías (ver catalogo Prysmian en anexo catálogos).

Por tanto, queda verificado el cable para distorsión armónica, para trabajar con holgura.

### *1.5-Cálculo de la corriente de cada área*

Cálculo de la corriente alimentación de cada una de las áreas de producción, que son alimentadas con circuitos trifásicos y la iluminación es alimentada por circuitos monofásicos.

De acuerdo al fabricante el valor nominal de la corriente admisible ya está corregido para conductores Tetrapolar en cañerías enterradas y por acumulación de cables en la tierra - Método D1 (13). (Ver anexo catálogos Prysmian).

Los conductores Bipolares para la iluminación estarán en bandeja no perforada o de fondo sólido - Método C (3) (Ver anexo catálogos, Prysmian).

La corriente trifásica de cada tramo se la calcula mediante la siguiente fórmula:

$$
I = \frac{P}{\sqrt{3} \times V \times Cos\varphi}
$$

Dónde:

 $P =$  Potencia del tramo especificado.

V = Tensión nominal del sistema en el tramo especificado (380 V).

Cos φ = Factor de potencia exigido por la EPESF (0,98)

No existe, en la actualidad y en condiciones normales, un conductor perfecto, todos presentan una resistividad al paso de la corriente eléctrica por muy pequeña que sea, por este motivo ocurre que un conductor incrementa la oposición al paso de la corriente, a medida que va aumentando su longitud. Si esta resistencia aumenta, también lo hace la caída de tensión. Podríamos decir que la caída de tensión admisible de un conductor viene determinada por la relación que existe entre la resistencia que ofrece este al paso de la corriente, la carga prevista en el extremo más lejano del circuito y el tipo de tensión que se aplicará a los extremos.

En la siguiente tabla se muestran los valores de consumo de corriente en los sectores de producción, que son alimentados por cada línea, con el conductor a utilizar.

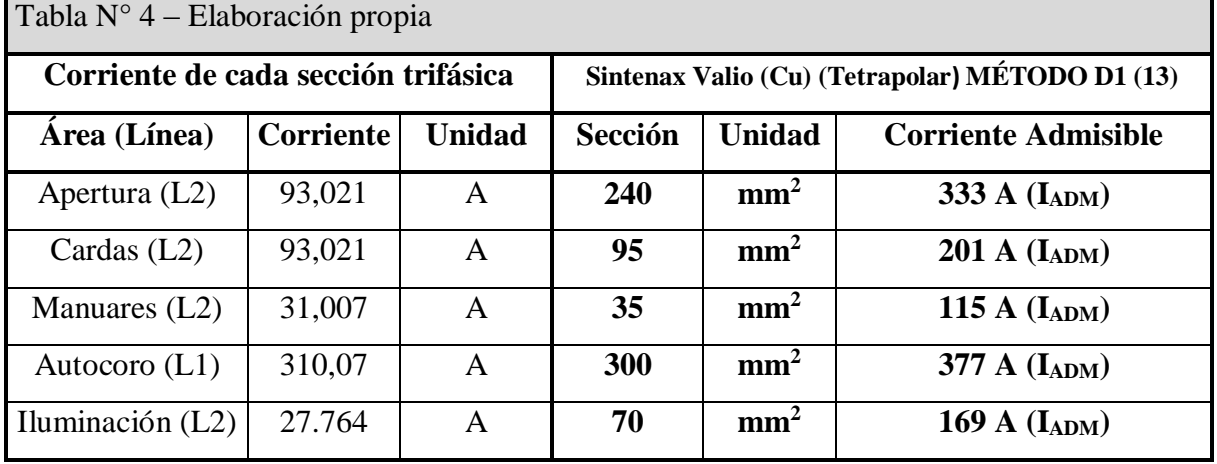

#### **1.5.1-. Cálculo de cables de alimentación a cada máquina:**

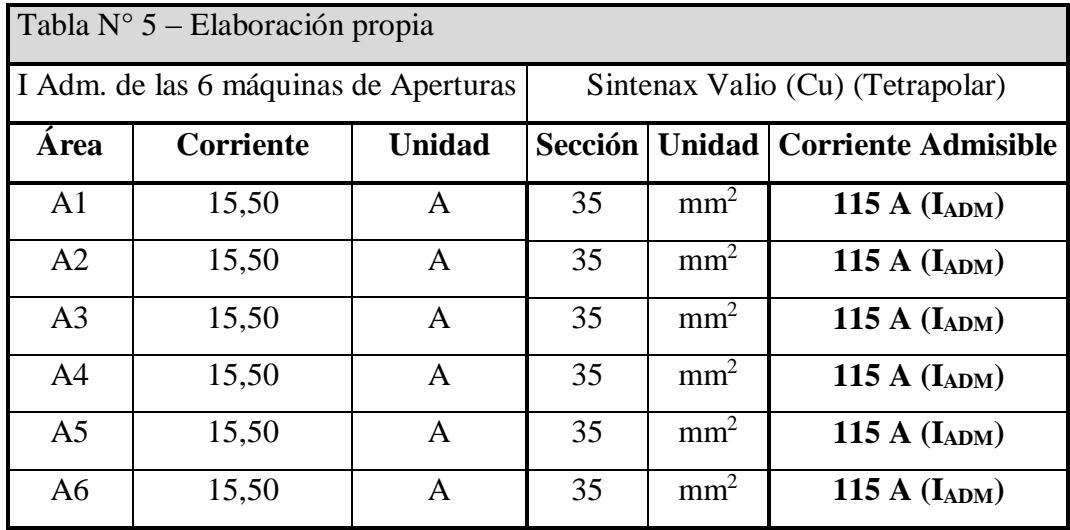

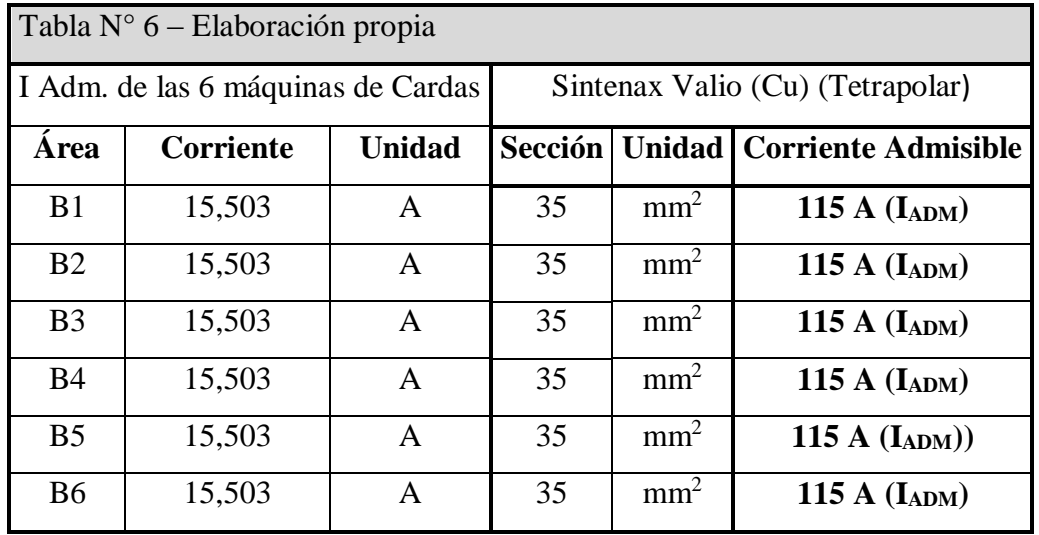

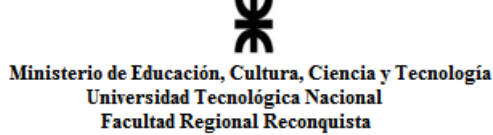

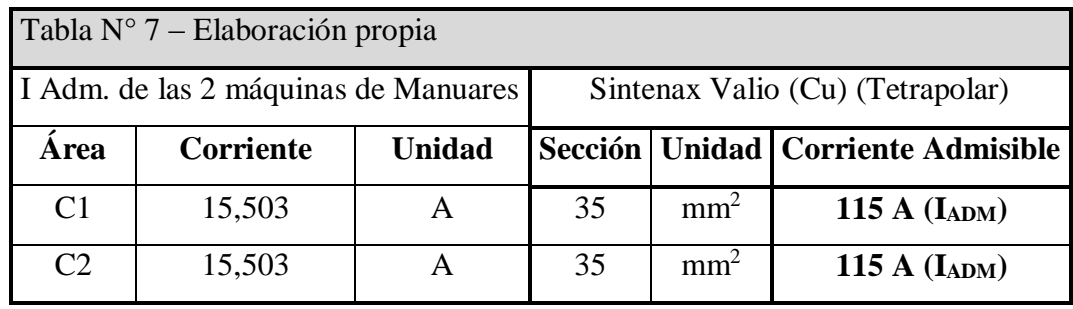

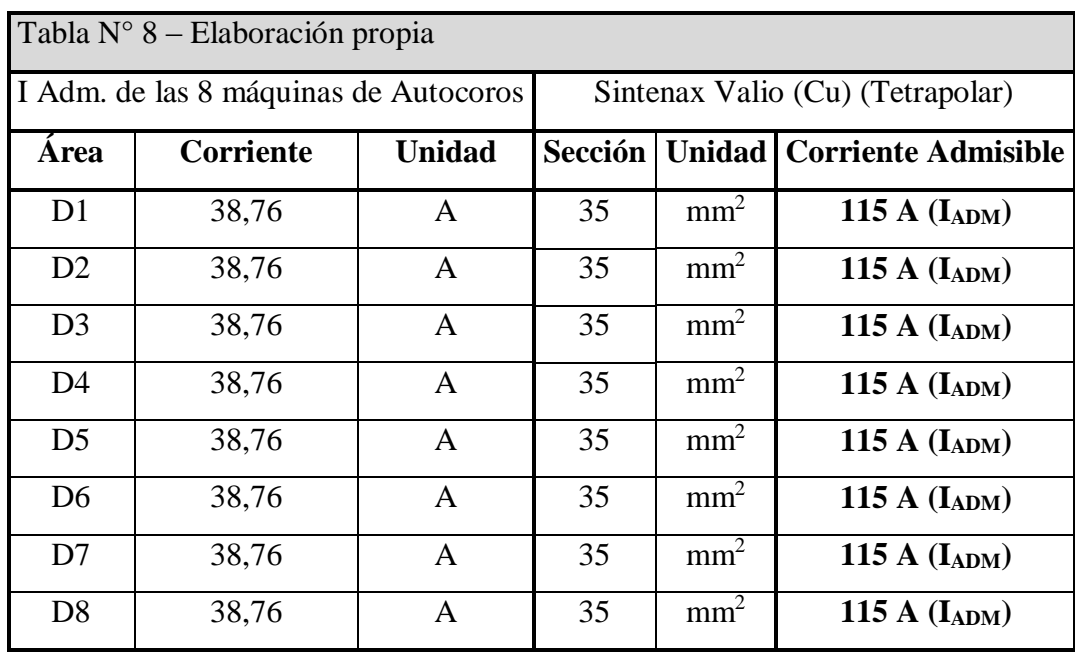

### **1.5.2- Cálculo de cables de alimentación en las luminarias**

Las luminarias elegidas para este proyecto son Philips TPS460 4TL5x24W/840 HFP M2 y están compuestas por cuatro lámparas, cada lámpara consume 27,57 W. El conjunto de cuatro lámparas consume 110,2 W. En total la empresa debe colocar 136 luminarias, lo que totalizan 544 lámparas. Estas luminarias se repartirán de la siguiente manera: Fase T 48 luminarias, fase S 48 luminarias y fase R 40 luminarias, a esta última fase se le agrega el consumo de la oficina. Se hace de esta manera la distribución de luminarias porque están en 8 filas, entonces se reparte en múltiplos de 8. Así logramos que luminarias pertenezcan a su área y no a otra línea de otra sección. (Ver plano N° 6: Ubicación de luminarias, en anexo planos).

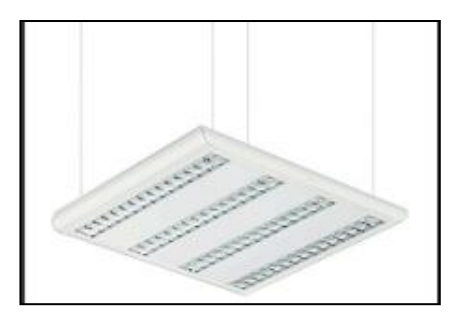

Página **20** de **130**

De una línea trifásica parten las tres líneas monofásicas con neutro común. Las mismas salen de una bornera instalada en el alimentador de la Línea  $N^{\circ}$  2 (L<sub>2</sub>) del TGBT y luego se distribuye por los demás tableros de las secciones. La distribución para los cálculos será la siguiente: La línea "id" es la fase R, la línea "ibc" es la fase S y la línea "ia" es la fase T. Se usa esa denominación "i" por iluminación y la siguiente letra para identificar de qué tablero sale.

La corriente monofásica de las luminarias se la calcula mediante la siguiente fórmula:

$$
I = \frac{P}{V \times Cos\varphi}
$$

Dónde:

 $P =$  Potencia del total de conjuntos que posea esa fase.

V = Tensión nominal de la fase (220 V).

Cos φ = Factor de potencia pedido por la EPESF (0,98)

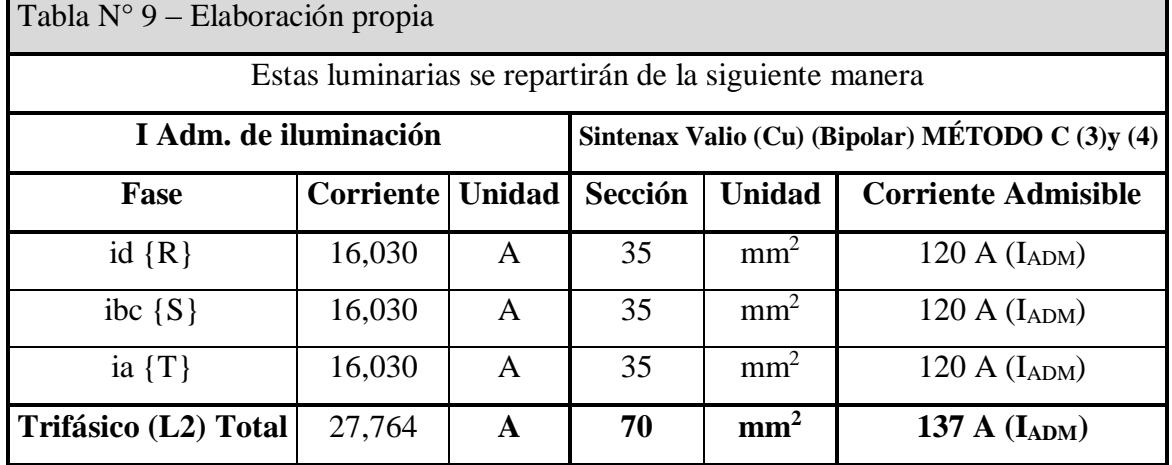

#### *1.6 - Caída de tensión*

Se verificará la caída de tensión en los conductores, desde el tablero general hasta los tableros seccionales, debiendo ser menor a un 3 % de la tensión nominal. Para los circuitos de uso específico que sólo alimentan motores: 5% en régimen y 15% en arranque, según lo indica la norma AEA 90364 parte 7 (2006) [2].

A los efectos del cálculo de la caída de tensión, los circuitos de iluminación y tomacorrientes se considerarán en su situación más desfavorable, que es cargados con su demanda de potencia máxima simultánea en el extremo más alejado del tablero seccional.

<sup>[2]-</sup> Asociación Electrotécnica Argentina, "Reglamento para la Ejecución de Instalaciones Eléctricas en Inmuebles", Ed. Marzo 2006.

Para el cálculo de la corriente máxima simultánea de aquellos tableros seccionales en los que se previó el uso de un factor de simultaneidad para el cálculo de la demanda, se aplicara este mismo factor, el cual es igual a la unidad, ya que estarán encendidas en su totalidad en los distintos turnos.

Se deberá evitar que consumos con picos de carga repetitivos produzcan cambios perceptibles en la intensidad lumínica. Además, se deberán verificar las solicitaciones térmicas en relación con las sobrecargas, los cortocircuitos y los esfuerzos electrodinámicos en caso de un cortocircuito.

Ver planos del N° 03 al 05 en anexo planos, para los trayectos eléctricos y el plano N° 06 para ubicación de luminarias.

Para las secciones y las disposiciones de los conductores están en el catálogo Prysmian, ver en anexos.

La potencia utilizada en el cálculo se obtiene de la demanda, afectada por un factor de potencia de 0,98.

$$
\frac{\Delta V}{V} = k \times I \times L \times (R \times cos\varphi + X \times sen\varphi)
$$

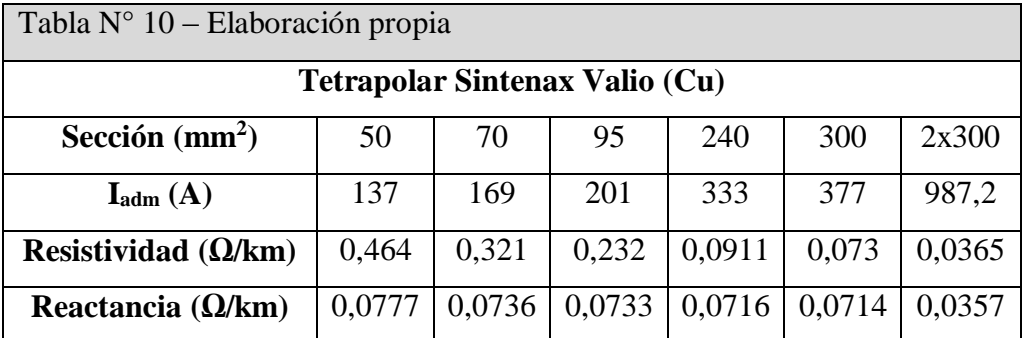

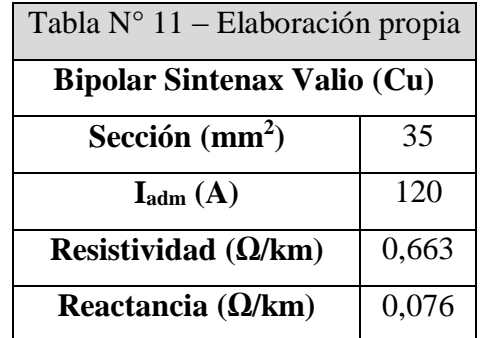

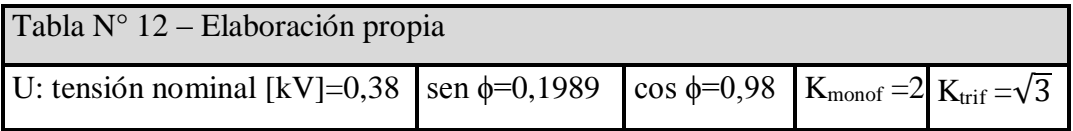

A continuación, se calculará la caída de tensión de los conductores que recorren las distintas trayectorias especificadas.

### **Transformador –Tablero General de Baja Tensión (TGBT)**

Conductor alimentador, el que sale del transformador y va al tablero general baja tensión. Datos: I<sub>ADM</sub> = 554,87 A; Potencia: 357,90 kW; Sección: 2x300 mm<sup>2</sup>. Ver plano N° 02, en anexo planos.

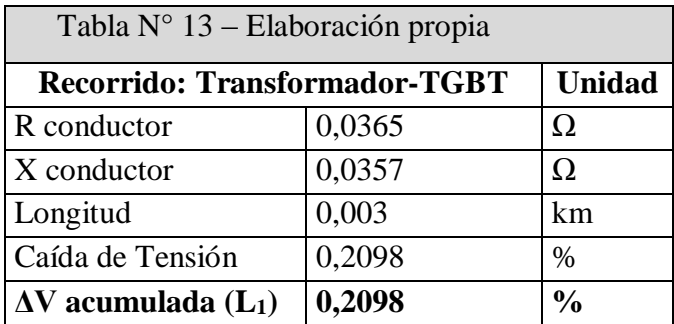

## **1.6.1- Caída de tensión en la línea N° 1**

*Recorrido total del conductor de la línea N° 1: TGBT – Tablero D – Última Máquina de Sección Autocoros (d8).* Ver plano N° 03, en anexo planos.

Datos:  $I_{ADM} = 310,07$  A; Potencia: 200 kW; Sección: 300 mm<sup>2</sup>

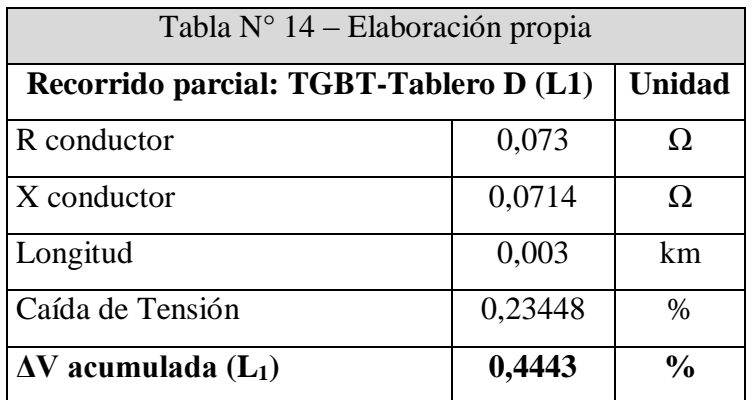

Datos: I<sub>ADM</sub> = 38,76 A; Potencia: 25 kW; Sección: 35 mm<sup>2</sup>

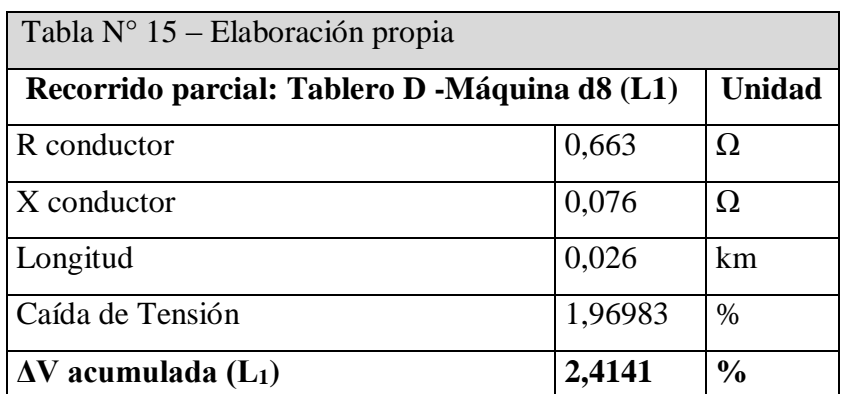

### **1.6.2- Caída de tensión en la línea N° 2:**

*1.6.2.1 - Recorrido total del conductor de la línea N° 2 (para las máquinas de la sección cardas): TGBT – Tablero L2 – Tablero BC – Ultima Maquina de Sección Cardas (b6). Ver plano N° 04, en anexo planos*

Datos: IADM = 244,80 A; Potencia: 157,90 kW; Sección: 300 mm<sup>2</sup>

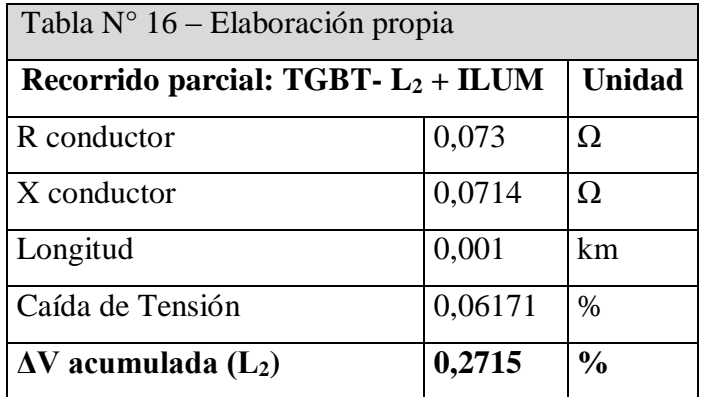

Datos: IADM = 217,05 A; Potencia: 140 kW; Sección: 300 mm<sup>2</sup>

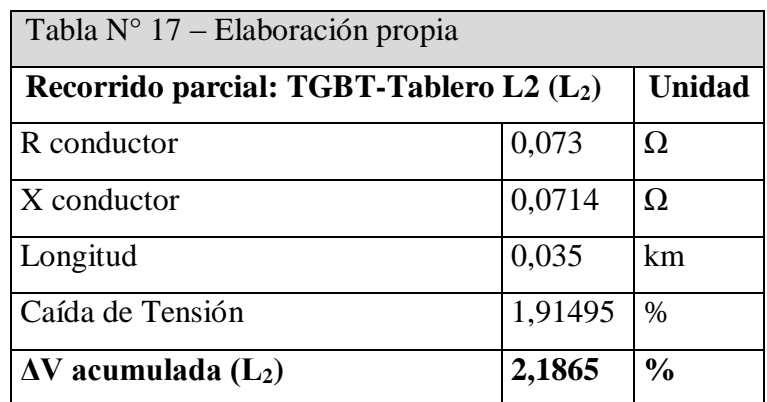

Datos: I<sub>ADM</sub> = 93,02 A; Potencia: 60 kW; Sección: 95 mm<sup>2</sup>

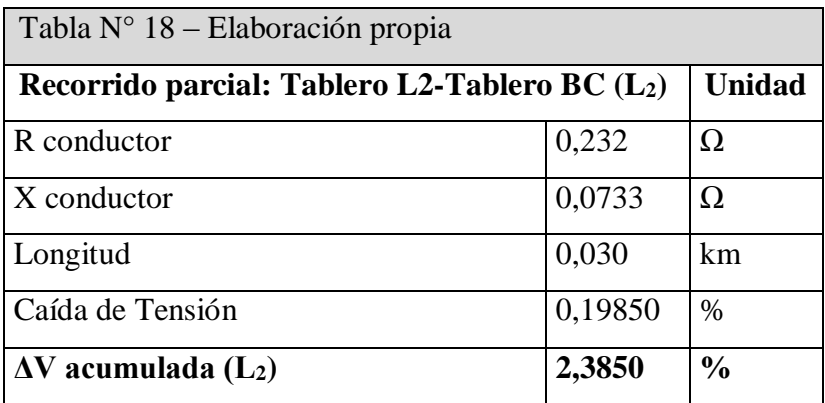

Datos: I<sub>ADM</sub> = 15,5 A; Potencia: 10 kW; Sección: 35 mm<sup>2</sup>

| Tabla $N^{\circ}$ 19 – Elaboración propia          |         |               |  |  |  |
|----------------------------------------------------|---------|---------------|--|--|--|
| Recorrido parcial: Tablero BC- Máquina b6 (Cardas) |         | <b>Unidad</b> |  |  |  |
| R conductor                                        | 0,663   | Ω             |  |  |  |
| $X$ conductor                                      | 0,076   | Ω             |  |  |  |
| Longitud                                           | 0,042   | km            |  |  |  |
| Caída de Tensión                                   | 1,27281 | %             |  |  |  |
| $\Delta V$ acumulada (L <sub>2</sub> )             | 3,6578  | $\frac{0}{0}$ |  |  |  |

*1.6.2.2- Recorrido del conductor de la línea N° 2 - para las máquinas de la sección manuares: Transformador – TGBT – Tablero L2 – Tablero BC – Ultima Máquina Sección Manuares (c2) .Ver plano N° 04, en anexo planos.*

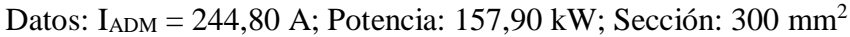

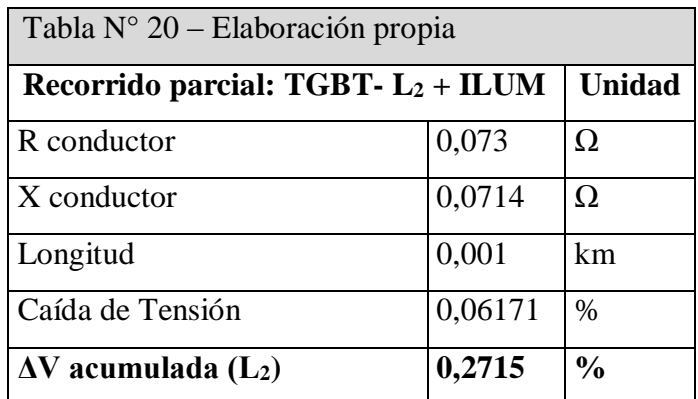

Datos: IADM = 217,05 A; Potencia: 140 kW; Sección: 300 mm<sup>2</sup>

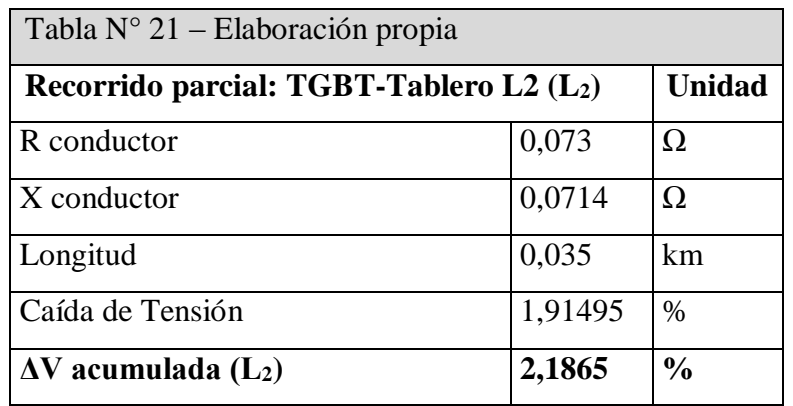

Datos:  $I_{ADM} = 31,01$ A; Potencia: 20 kW; Sección: 35 mm<sup>2</sup>

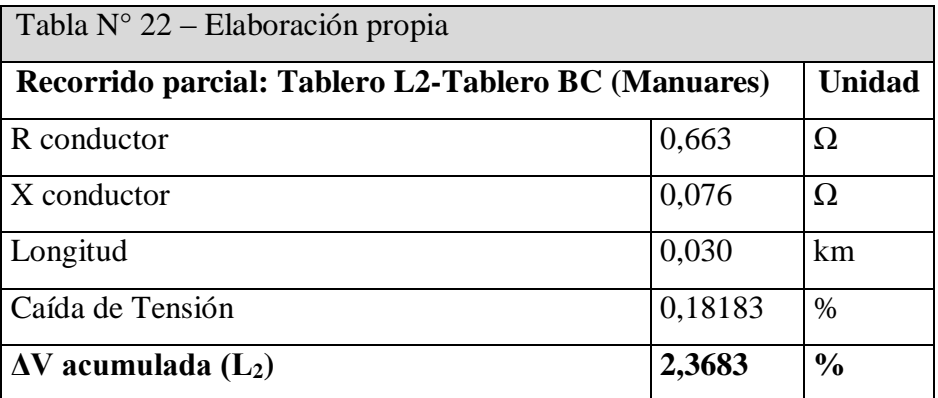

Datos: I<sub>ADM</sub> = 15,5 A; Potencia: 10 kW; Sección: 35 mm<sup>2</sup>

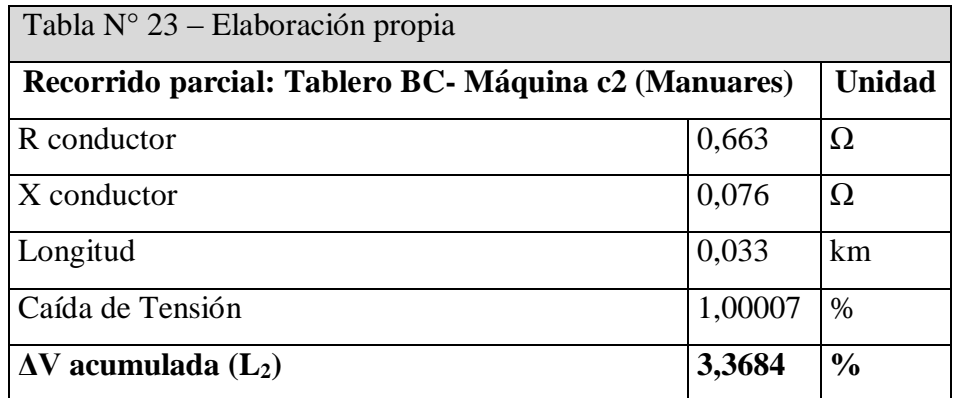

*1.6.2.3- Recorrido total del conductor de la línea N° 2-para las máquinas de la sección Apertura: Transformador – TGBT – Tablero L2 – Tablero A – Ultima Maquina Sección Aperturas (a6). Ver plano N° 05, en anexo planos.*

Datos: IADM = 244,80 A; Potencia: 157,90 kW; Sección: 300 mm<sup>2</sup>

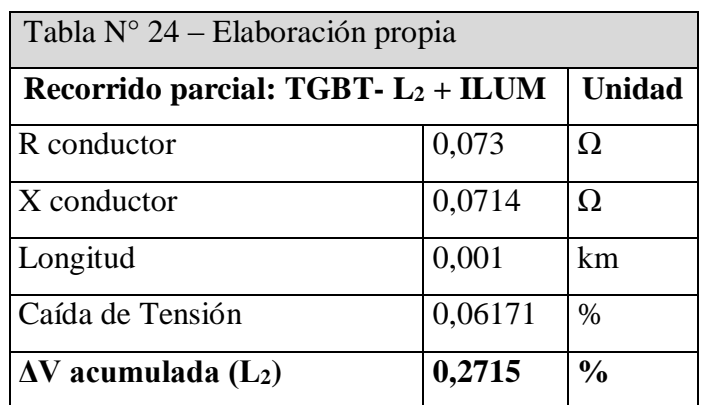

Datos: IADM = 217,05 A; Potencia: 140 kW; Sección: 300 mm<sup>2</sup>

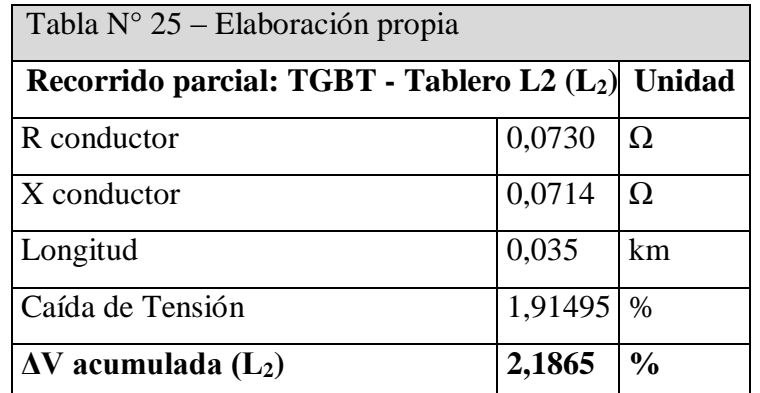

Datos: IADM = 93,02 A; Potencia: 60 kW; Sección: 240 mm<sup>2</sup>

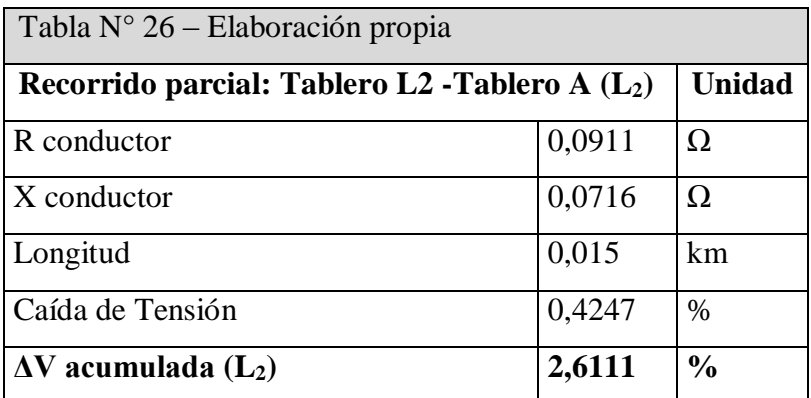

Datos: I<sub>ADM</sub> = 15,5 A; Potencia: 10 kW; Sección: 35 mm<sup>2</sup>

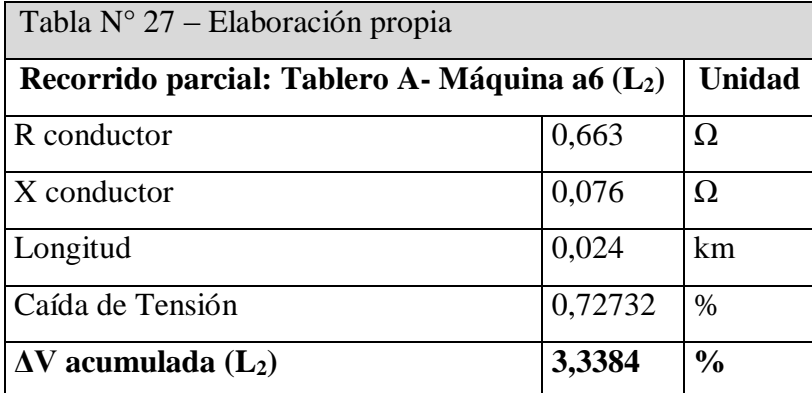

#### **1.6.3. Caída de tensión en la línea de iluminación:**

*1.6.3.1- Recorrido total del conductor de la línea N° 2-para iluminación de la sección Autocoros: Transformador – TGBT – Tablero D – Ultimo conjunto de lámparas línea idademás se agrega el consumo de la oficina. Ver plano N° 05, en anexo planos.*

Datos: I<sub>ADM</sub> = 244,80 A; Potencia: 157,90 kW; Sección: 300 mm<sup>2</sup>

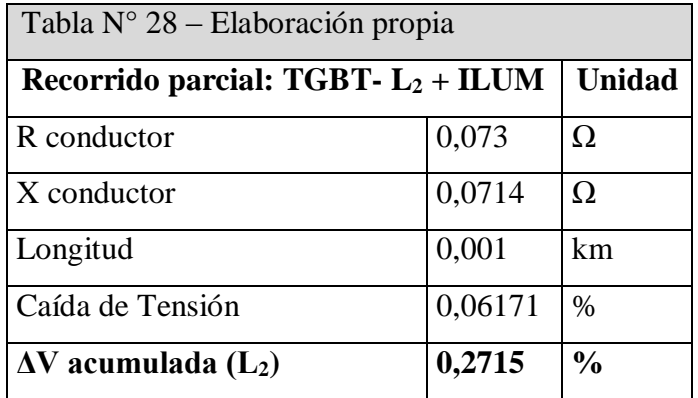

Datos: I<sub>ADM</sub> =  $27,75$  A; Potencia: 17,9 kW; Sección: 70 mm<sup>2</sup>

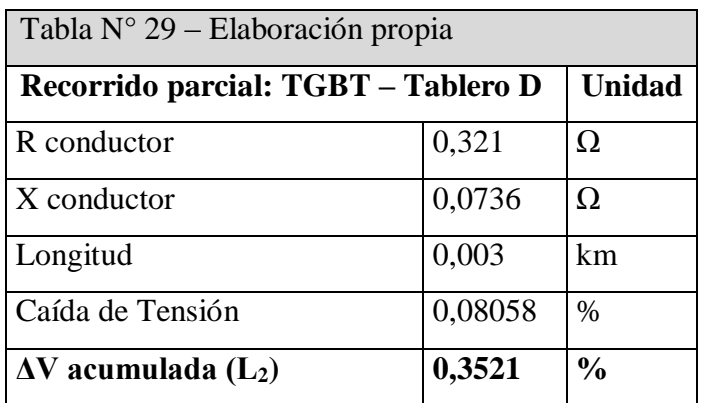

Datos:  $I_{ADM} = 16,03$  A Fase R; Potencia: 3,46 kW; Sección: 25 mm<sup>2</sup> (bipolar)

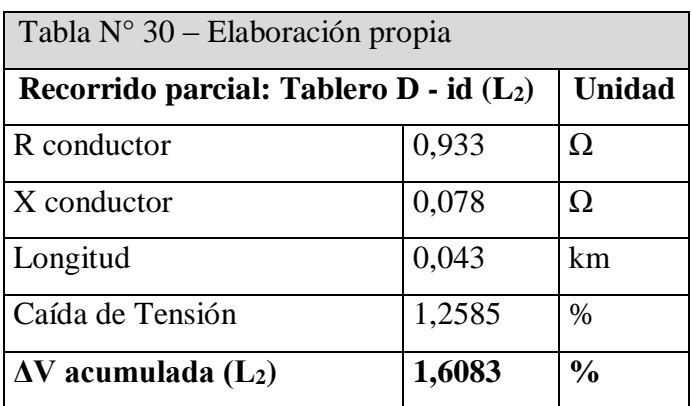

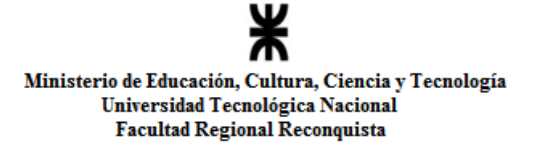

*1.6.3.2- Recorrido total del conductor de la línea N° 2-para iluminación de la sección Cardas y Manuares: Transformador – TGBT – Tablero D – Tablero BC – Último conjunto de lámparas línea ibc-además se agrega 5 metros para llegar al techo. Ver plano N° 05, en anexo planos.*

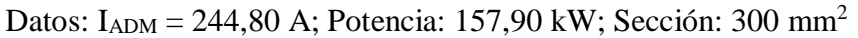

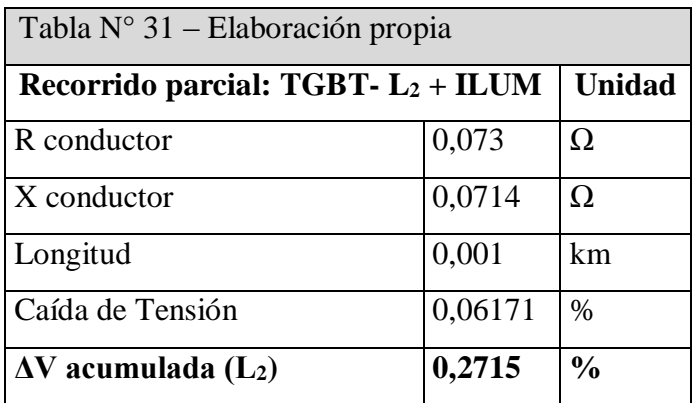

Datos: I<sub>ADM</sub> = 27,75 A; Potencia: 17,9 kW; Sección: 70 mm<sup>2</sup>

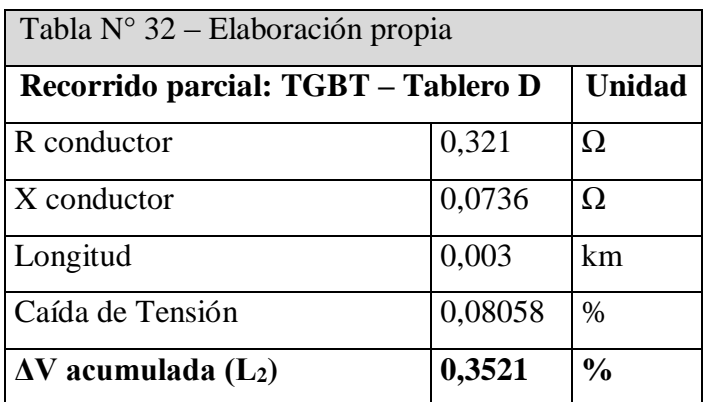

Datos: I<sub>ADM</sub> = 27,75 A; Potencia: 17,9 kW; Sección: 70 mm<sup>2</sup>

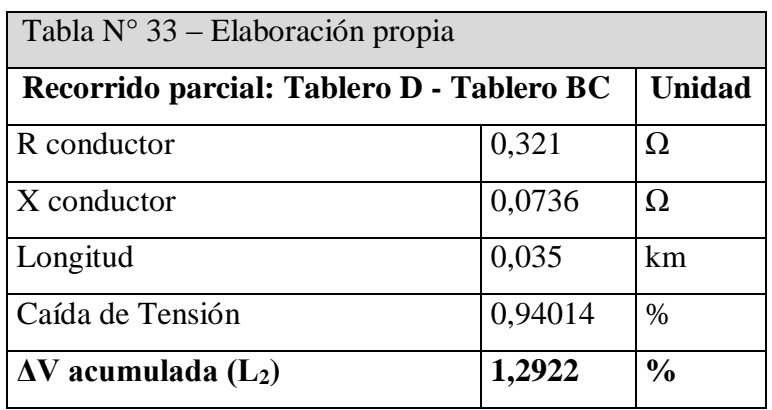

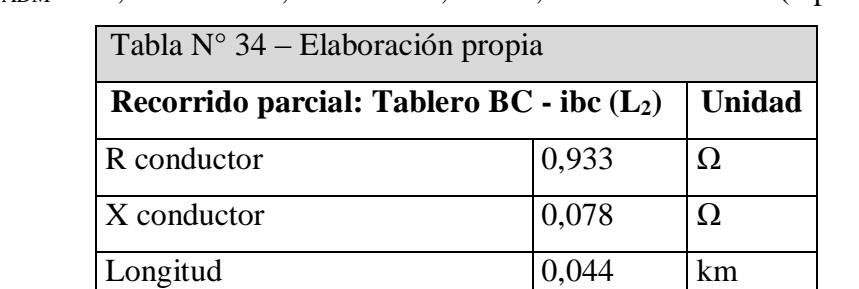

Caída de Tensión 1,2855 %

 $\Delta V$  acumulada (L<sub>2</sub>)  $\begin{array}{|c|c|c|c|c|} \hline 2,5777 & \infty \end{array}$ 

Datos:  $I_{ADM} = 16,03$  A Fase S; Potencia: 3,46 kW; Sección: 25 mm<sup>2</sup> (bipolar)

*1.6.3.3- Recorrido total del conductor de la línea N° 2-para iluminación de la sección Apertura: Transformador – TGBT – Tablero D – Tablero BC – Tablero A – Último conjunto de lámparas línea ia-además se agrega 5 metros para llegar al techo. Ver plano N° 05, en anexo planos*

Datos: IADM = 244,80 A; Potencia: 157,90 kW; Sección: 300 mm<sup>2</sup>

| Tabla $N^{\circ}$ 35 – Elaboración propia |               |               |  |  |  |
|-------------------------------------------|---------------|---------------|--|--|--|
| Recorrido parcial: TGBT- $L_2$ + ILUM     | <b>Unidad</b> |               |  |  |  |
| R conductor                               | 0,073         | Ω             |  |  |  |
| X conductor                               | 0,0714        | Ω             |  |  |  |
| Longitud                                  | 0,001         | km            |  |  |  |
| Caída de Tensión                          | 0,06171       | $\%$          |  |  |  |
| $\Delta V$ acumulada (L <sub>2</sub> )    | 0,2715        | $\frac{0}{0}$ |  |  |  |

Datos: I<sub>ADM</sub> = 27,75 A; Potencia: 17,9 kW; Sección: 70 mm<sup>2</sup>

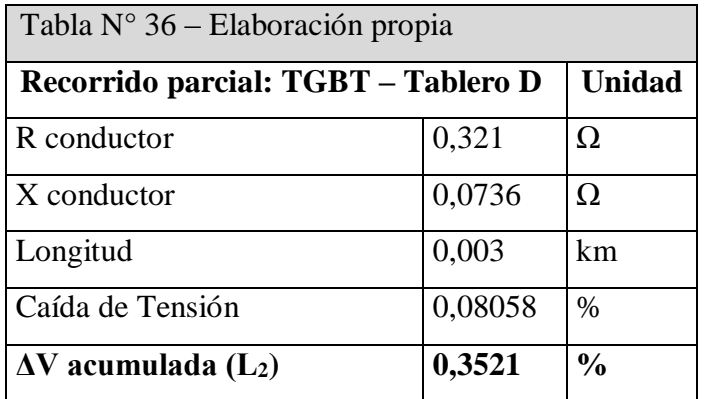

Datos: I<sub>ADM</sub> = 27,75 A; Potencia: 17,9 kW; Sección: 70 mm<sup>2</sup>

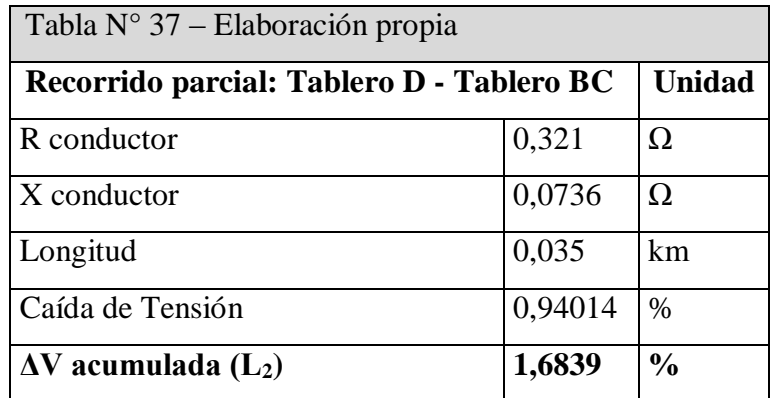

Datos: IADM =27,75 A; Potencia: 17,9 kW; Sección: 70 mm<sup>2</sup>

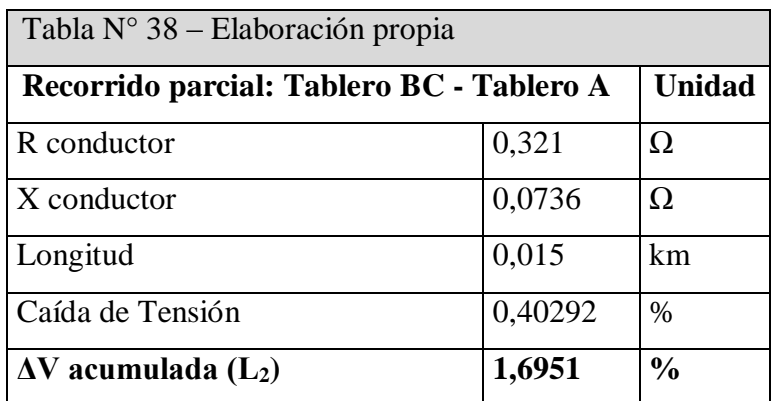

Datos:  $I_{ADM} = 16,03$  A Fase T; Potencia: 3,46 kW; Sección: 25 mm<sup>2</sup> (bipolar)

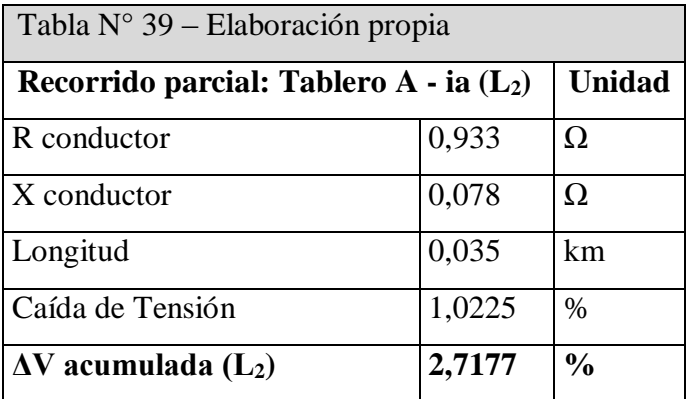

En ningún caso la caída de tensión supera lo estipulado previamente, por lo tanto se cumple con los parámetros establecidos de caída de tensión.

# *1.7-Protecciones para los circuitos*

La protección contra sobre corrientes y cortocircuitos se realizará mediante el empleo de interruptores termomagnéticos. Se colocarán estos interruptores en el tablero general de baja tensión (TGBT) y en los tableros seccionales.

La protección de fallas a tierra se realiza mediante el empleo de interruptores automáticos con protección diferencial, en este caso se utilizarán bloques VIGI, marca Schneider Electric, con sensibilidad ajustable con temporización y retardo intencionado que va desde 0,3 a 30 A y de 0 a 310 ms. Los mismos se colocan en el tablero general de baja tensión.

En los tableros seccionales donde se encuentre el conductor de iluminación se usará un interruptor diferencial de la firma Schneider Electric con una sensibilidad de 30 mA clase AC.

La selección de cada uno de los elementos se realizó siguiente la norma AEA 90364 (2006) parte 7 sección 771 [2] y además siguiendo las indicaciones establecidas por los diferentes fabricantes.

 Se han optado por interruptores termomagnéticos del fabricante Schneider. (Tablero general de baja tensión (TGBT) y para los tableros seccionales "L2" e "Ilum+ofic.").

 Para los motores (cargas) se seleccionó los arrancadores TeSys, de asociación de dos productos, coordinación tipo 2. (Tableros seccionales "D", "B-C" y "A").

 Para la elección de interruptores diferenciales se utilizaran módulos VIGI MB NSX 400 (línea N° 1) y VIGI MH NSX 250 (línea N° 2). (TGBT y tablero seccional "L2").

 Para la iluminación se proyecta usar el interruptor diferencial ID-16251 modelo: P60N-11803 (tablero seccional "Ilum+ofic.").

Ver anexo catálogos Schneider.

Ver planos del N° 01 al N° 05 en anexo planos. Haciendo la salvedad que los primeros son los unifilares de cada alternativa, pero que se corrobora que se mantiene la misma distribución en baja tensión.

# **1.7.1- Verificación por máxima exigencia térmica**

La verificación de la máxima exigencia térmica en los conductores se realizará según las normativas establecidas en el reglamento de la AEA 90364 parte 7 sección 771.19 (2006) [2].

Como allí se establece, se determinará para cada tipo de interruptor la energía específica dada para la intensidad de corriente de cortocircuito que se podría producir en el lugar y luego se contratará con la resistida por el conductor, teniendo en cuenta las características de los materiales constituyentes.

[2]- Asociación Electrotécnica Argentina, "Reglamento para la Ejecución de Instalaciones Eléctricas en Inmuebles", Ed. Marzo 2006.

La verificación que se debe realizar es la siguiente:

 $i^2 \times t \leq k^2 \times S^2$ 

Dónde:

 $i^2 \times t$  = Energía específica, dada por el fabricante del interruptor para la intensidad de corto.

k = Constante para los materiales constituyentes, dada por la AEA 90364, parte 7 (tabla 771.19.II) (2006) [1].

 $S =$  Sección del conductor.

| Aislación de los<br>conductores |                                                  | $PVC$ ><br>$PVC \leq$ | EPR/XLPE           | Goma 60 °C | Mineral |            |             |
|---------------------------------|--------------------------------------------------|-----------------------|--------------------|------------|---------|------------|-------------|
|                                 |                                                  | $300 \text{ mm}^2$    | $300 \text{ mm}^2$ |            |         | <b>PVC</b> | Desnudo     |
|                                 | Temperatura inicial °C                           | 70                    | 70                 | 90         | 60      | 70         | 105         |
| Temperatura final °C            |                                                  | 160                   | 140                | 250        | 200     | 160        | 250         |
|                                 | Cobre                                            | 115                   | 103                | 143        | 141     | 115        | $135/115^a$ |
|                                 | Aluminio                                         | 76                    | 68                 | 94         | 93      |            | 93          |
| Material<br>conductor           | Uniones<br>estañadas<br>en conductor<br>de cobre | 115                   |                    |            |         |            |             |

Tabla 771.19.II - Valores de  $k$  para los conductores de línea

Tabla de 771.19.II "de la AEA 90364 [2]"

**1.7.2- Calculo de corriente de cortocircuito máxima y mínima en tableros seccionales y equipo.**

$$
I_k = \frac{cU_n}{\sqrt{3} \times \sqrt{R_k^2 + {X_k}^2}} = \frac{cU_n}{\sqrt{3} \times Z_k}
$$

Dónde:

c = Factor de tensión 1,05 en el punto de falla.

 $U_n$  = Tensión nominal del sistema en el punto de defecto.

 $Z_k$  = Impedancia de cortocircuito dada por:  $Z_T + Z_{\text{OT}}$ 

$$
\sqrt{{R_k}^2 + {X_k}^2} = \sqrt{(R_{Qt}^2 + {R_T}^2) + (X_{Qt}^2 + {X_T}^2)}
$$

Donde:

 $R_k$  = Resistencia equivalente del cortocircuito.

 $X_k$  = Reactancia equivalente del cortocircuito.

 $R_{\text{Ot}}$  = Resistencia equivalente de la red.

 $R_t$  = Resistencia de secuencia directa del transformador.

 $X_{Or}$  = Reactancia equivalente de la red.

 $X_t$  = Reactancia de secuencia directa del transformador.

<sup>[2]-</sup> Asociación Electrotécnica Argentina, "Reglamento para la Ejecución de Instalaciones Eléctricas en Inmuebles", Ed. Marzo 2006.

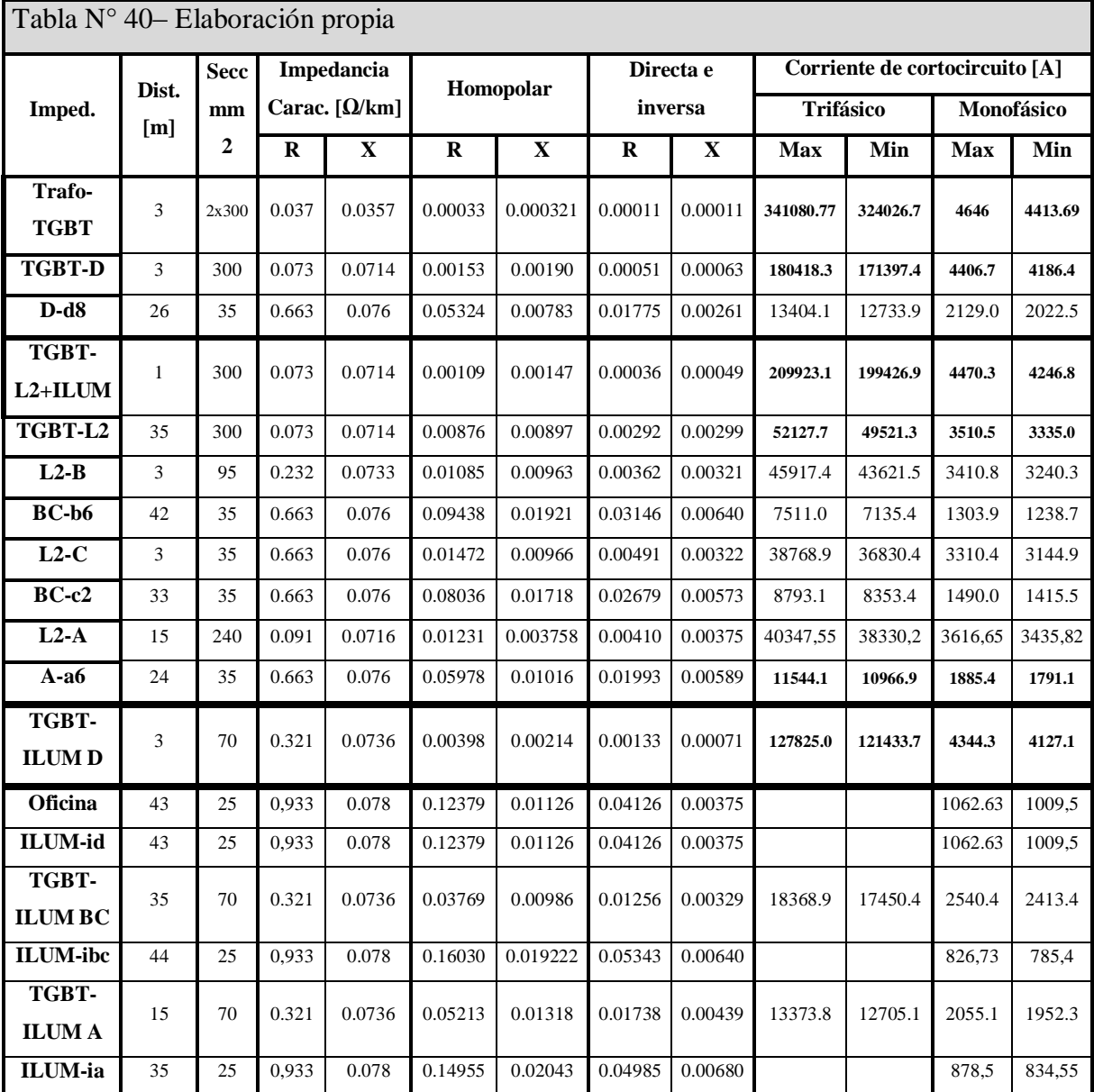

En la siguiente tabla se muestran los valores de impedancia de la línea de baja tensión.

#### **1.7.3- Protecciones térmicas en tableros seccionales**

En general, cuando las cargas son motores que accionan máquinas u otros tipos de receptores que requieren un funcionamiento automático o semiautomático, o cuando la orden de funcionamiento se les debe impartir desde un lugar distinto al de su instalación. La que asume esta obligación es una salida motor o arrancador porque efectúa la mayor cantidad de funciones.
Las funciones se basaron en la "Guía de comando y protección de potencia" [4], las cuales son:

*I. Seccionamiento*: Es una función de seguridad, que contempla los elementos para aislar eléctricamente los circuitos de potencia y comando con respecto a la alimentación general.

*II. Protección contra cortocircuitos:* Un cortocircuito se manifiesta por un aumento excesivo de corriente, que alcanza en pocos milisegundos un valor igual a centenas de veces la corriente de empleo. Provocando la fusión de contactos del contactor, de los arrollamientos del relé térmico, de las conexiones y de los cables. Y Calcinación de materiales aislantes. Los dispositivos de protección deben detectar el defecto e interrumpir el circuito muy rápidamente. Si es posible, antes de que la corriente llegue a su valor máximo.

*III. Protección contra sobrecargas:* La sobrecarga es el defecto más frecuente sobre las máquinas. Se manifiesta por un aumento de la corriente absorbida por el motor y por sus efectos térmicos. Por ejemplo, la vida de un motor es reducida en un 50% si su temperatura de funcionamiento (definida por su clase de aislación) se sobrepasa en 1m0 °C de manera permanente. Se puede usar:

 Relés térmicos con bimetálico: son los elementos más utilizados. Poseen funciones como *Insensibilidad* a las variaciones de temperatura ambiente (compensados). *Sensibilidad* a la pérdida de una fase (evitan la marcha en monofásico del motor). *Protección* por rotor bloqueado o arranque prolongado, definido por la clase de la protección térmica (clase 10, 20 o 30).

 Relés a sondas: por termistancia (PTC), que controlan en forma directa la temperatura del bobinado estatórico.

 Relés electrónicos multifunción: que proveen por lo general la protección considerando las curvas de calentamiento del hierro y del cobre, además de disponer de entradas para sondas por termistancias y funciones adicionales.

*IV. Conmutación:* Consiste en establecer, cortar y, en el caso de variación de velocidad, regular la corriente absorbida por un motor. Según las necesidades, esta función está asegurada por productos, electrodinámicos (contactores) o electrónicos (variador de velocidad).

<sup>[4]-</sup> Guía Protección y Control de Potencia Schneider. (2006).

La norma IEC 947-4 (2011) [5] define distintos tipos de categorías de empleo que fijan los valores de la corriente a establecer o cortar. Para nuestro caso es la categoría AC3 para las líneas de los motores y AC1 para iluminación.

*Categoría AC-3*: Esto se aplica a los motores de jaula de ardilla donde se produce la rotura mientras el motor está funcionando. Ejemplo de uso: todos los motores de jaulas de ardilla, ascensores, escaleras mecánicas, transportadores, elevadores, compresores, bombas, mezcladoras, unidades de aire acondicionado, etc.

*Categoría AC-1*: Esto se aplica a todos las cargas con un factor de potencia de al menos 0,95 (cos  $\varphi \ge 0.95$ ). Ejemplo de uso: carga resistiva, calentamiento, distribución.

La coordinación es aplicada para la protección de todos los elementos situados en una salida motor: aparatos de maniobra y protección, cables de salida y receptores. La que usaremos es la coordinación Tipo 2. En condición de cortocircuito el material no deberá ocasionar daños a las personas e instalaciones. No debe existir proyección de materiales encendidos fuera del arrancador. El relé de sobrecarga no deberá sufrir ningún daño. Los contactos del contactor podrán sufrir alguna pequeña soldadura fácilmente separable, en cuyo caso no se reemplazan componentes, salvo fusibles que deben ser reemplazados.

### **Asociación de 2 productos**

Un guardamotor magnético, garantiza las funciones de seccionamiento y protección contra cortocircuitos. Un contactor garantiza la función conmutación. Un relé de protección térmica garantiza la protección contra sobrecarga. En este caso el relé de protección térmica, compensado y diferencial, también tiene la posibilidad de realizar el rearme manual o automático. La discriminación de falla, sobrecarga, cortocircuito se realiza fácilmente.

En la tabla  $N^{\circ}$  42 se verifica si las protecciones seleccionadas cumplen con los requisitos especificados anteriormente.

Se verifica además, si cumple con la máxima exigencia térmica del inciso 1.7.1 en conjunto con la corrección de apilamiento, la cual produce calentamiento, por la cantidad de elementos que se encuentren en la línea.

<sup>[5]-</sup> IEC 947-4 - Normas de Aparamenta Eléctrica de B.T. Norma Internacional. Ed. 2011

## *1.7.3.1 – Juego de barras*

Se emplean distintos juegos de barras en baja tensión para cada alternativa.

Para la primera alternativa se usará una "barra de transferencia con acople de barra" tres interruptores y dos fuentes. Para la segunda alternativa se utilizará juego de barra en "T" con dos interruptores y un transformador.

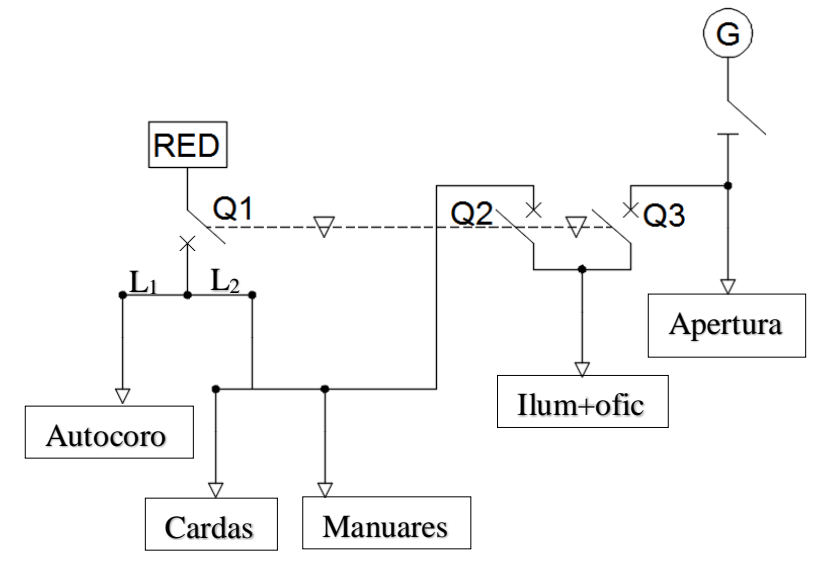

Juego de barra de transferencia con acople de barra (Alternativa I)

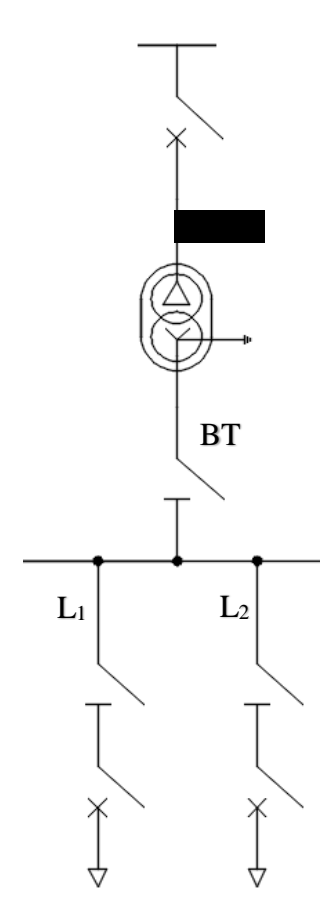

Juego de barras en T (Alternativa II)

Las siguientes consideraciones fueron tomadas del libro transferencia de redes (2004) [6] *1.7.3.1.1 – Consideraciones para el juego de barra de transferencia con acople de barra*

 *Alimentación:* La fuente principal de alimentación para la alternativa I es la red de distribución pública BT y para la alternativa II es una red de BT privada aislada por un transformador MT/BT, alimentado el lado MT por la red de distribución pública.

La fuente de reemplazo solo estará en la alternativa I, la cual es el generador que está acoplado a la microturbina de la caldera.

 *Presencia de un defecto en la red aguas debajo de la barra:* cuando un defecto aguas abajo ha provocado la apertura de la alimentación, se recomienda no conmutar la alimentación. En este caso se debe enclavar el circuito de control de la transferencia con una señal proveniente del sistema de protección.

 *Enclavamientos mecánicos para transferencia abierta:* En una transferencia cerrada, los aparatos de maniobra (fuente de red y fuente reemplazo) pueden estar simultáneamente cerrados. Pero en el sistema de transferencia, debe tener un enclavamiento mecánico los elementos de seguridad entre si y de sus circuitos eléctricos, para impedir la alimentación simultanea de las fuentes a la misma línea. Por esta situación hay que tener mucha precaución en toda la instalación.

 *Característica de la fuente de sustitución (generador) para transferencia abierta:*  Las protecciones contra los defectos entre fases y entre fase-tierra de la red de emergencia pueden, en ciertas condiciones, no funcionar adecuadamente cuando la red está alimentada desde la fuente de sustitución (generador). Para este trabajo en particular, como solo se alimentará la línea de iluminación, se hará en forma escalonada el cambio de fuentes de cada fase.

 *Sincronización para transferencia cerrada:* Los automatismos y las unidades de monitoreo propias del generador son el mejor sistema para asegurar el control de transferencia cerradas o paralelismos. Muy importante es que los equipos usen el accionamiento apto para sincronismo, con tiempos de cierre inferiores a 80 milisegundos.

 *Circuito de control:* Los circuitos de control se alimentan con una fuente auxiliar segura o directamente del circuito de potencia del aparato a controlar. En este caso se usara un Micrologic 7.0 A, de la firma Schneider. Ver las características técnicas en el anexo catálogo.

<sup>[6]-</sup> Transferencia de redes. Primera parte: baja tensión. CIECH. Ed. 2004

 *Elaboración de las ordenes de control para una transferencia abierta (solo para la alternativa I)*: Para la orden de conmutación de la red principal y de reemplazo, son controles de tensión los que permiten medir:

I) Ausencia de tensión de la alimentación, para mandar la señal para que se habilite la fuente de reemplazo.

II) Presencia de tensión estabilizada en la salida de la fuente de reemplazo, para ordenar el paso de la carga a la fuente de sustitución.

III) Presencia de tensión en la alimentación de la red, para volver a la situación normal.

## *1.7.3.1.2 – Cambio de la red principal a la de reemplazo:*

Un corte o bajada de tensión en la alimentación principal (red) puede ser:

a) Permanente a causa de: un disparo de un aparato de protección aguas arriba o una sobrecarga importante de la red que provoca el bajón de tensión, entre otras.

b) Transitoria debido a la actuación de reenganche rápido o lento de las líneas aéreas del distribuidor o un corto entre fases, eliminado por los dispositivos de protección.

La actuación del detector de falta de tensión de la red deberá ser generalmente retardada para evitar ordenar la conmutación de fuentes cuando hay un corte o bajada de tensión transitoria.

En este caso el generador estará funcionando porque alimentará de manera permanente la primera sección de máquinas. Cuando suceda un corte en el suministro de alimentación principal, se debe esperar un minuto para conectar la carga de la iluminación, porque se debe amentar la cantidad de combustible a quemar en la caldera para generar la energía que demanda la línea de iluminación.

## *1.7.3.1.3 – Cambio de la red de reemplazo (generador) a la principal (red):*

El retorno de la tensión de la red puede estar precedido por intentos de reenvió de tensión a la línea principal, para localizar un defecto o efectuar un ensayo después de la reparación de la línea principal. La acción del detector de retorno de red, tendrá que tener una temporización larga. Esto se encargara el MICROLOGIC 7.0 A

*1.7.3.1.4 – Peligros que se tendrán en cuenta:*

i. Mantenimiento de la tensión en la red de distribución al producirse un corte en la red de alimentación. Porque al cortarse la energía, puede ser mantenida por la descarga de los condensadores que pueda haber conectados a la red. Al mantenerse la tensión, no es posible efectuar la conmutación rápida de las fuentes, puesto que los dispositivos convencionales simples, como los relés voltimétricos de tensión, no pueden detectar rápidamente y eficazmente la ausencia de tensión principal.

ii. Cortes de tensión transitorias en los que no deben actuar los dispositivos de transferencia. Estos cortes los origina la actuación de los automatismos de la red (reenganches rápidos o lentos, conmutaciones de transformadores, etc.). En las redes de baja tensión suceden por caídas de tensión excesivas provocadas por sobreintensidades transitorias (defecto entre fases o fase-tierra eliminado por las protecciones selectivas de la red).

iii. Elección y cableado de los detectores. Puede hacerse con un solo relé monofásico de detección, se lo conecta entre dos fases de la entrada. Pero puede producirse un fallo en la fase que no está testeada, y no se produzca la conmutación y la alimentación de las cargas sea defectuosa. Para paliar este inconveniente, es necesario instalar dos relés conectados entre las fases o tres relés conectados en triangulo. Aunque este último montaje es delicado, porque si los relés están configurados entre 20 y 30% de la tensión nominal, si se produce una falla en una sola fase, los relés que estén conectadas a esta fase quedan en serie y son alimentados por las otras dos fases sanas, y su tensión es de 0,2 de la tensión nominal y no se da ninguna orden de transferencia. Por eso es conveniente utilizar tres relés conectados en estrella.

Además se usará un relé amperométrico en la entrada, porque aguas abajo del juego de barras estarán los motores trifásicos asíncronos y en caso de usar un relé voltimétrico, al producirse un fallo de una fase, los motores proporcionan al juego de barras la tensión de la fase cortada.

## *1.7.3.1.5 – Configuración estándar:*

Esta configuración es la que usarán los interruptores de transferencia de la alternativa I, para programarlos según la necesidad de enclavamiento.

- Interenclavamiento eléctrico, con bloque después de falla.
- Automatismo con bloqueo después del defecto.

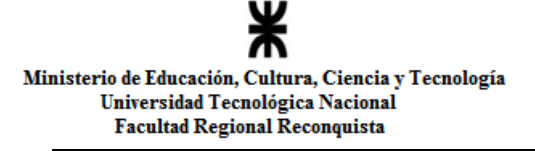

Se realiza la tabla de combinaciones posibles para saber la interacción (enclavamientos) de los interruptores.

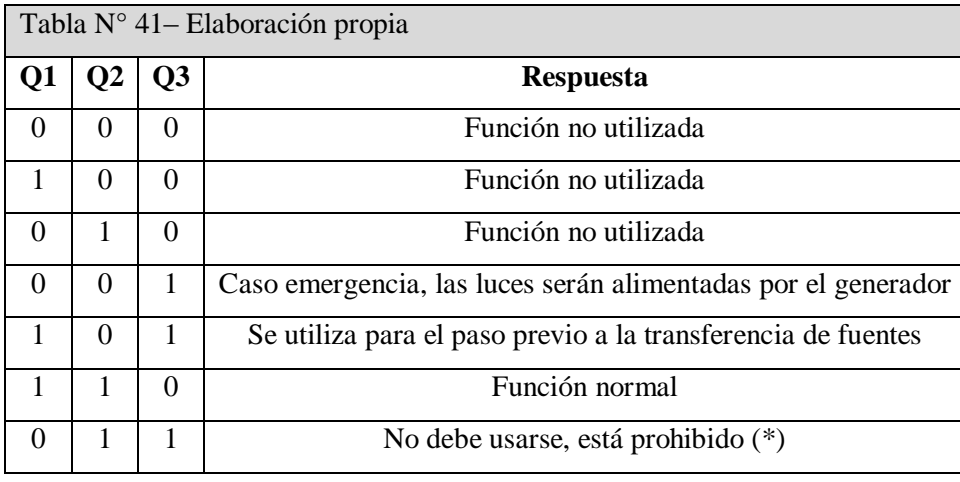

## *1.7.3.1.6 – Selección:*

Se usarán tres interruptores automático de la firma Schneider Electric, modelo Masterpact NW-08-N1-4-S-AA-7A. Donde las referencias son:

NW: es el tipo de aparato.

08: es el calibre del aparato, el cual se multiplica por 100.

N1: es el poder de corte 42 kA.

4: el número de polos.

S: Tipo de ejecución, extraíble.

 AA: Primera letra indica toma superior "anterior" y la segunda letra indica toma inferior "anterior".

7A: Unidad de control en este caso Micrologic 7.0A.

Posee un interenclavamiento mecánico de cable, instalándolo uno al lado del otro. Además contará con interenclavamiento eléctrico IVE, que es un bloque terminal que permite el conexionado de mando eléctrico, para operación remota automática, la tensión elegida es 48 Vcc que es la misma que del comando motor. El automatismo será: TA NW 08 E 48 UA. Esta versión interruptor de alto poder de corte está equipado con una protección instantánea que actúa en caso de cierre en cortocircuito. En posición cerrada, el aparato no está protegido y se comporta como un interruptor en carga clásico. Para más características técnicas ir a anexo catálogos y en el plano  $N^{\circ}$  1, en anexo planos.

<sup>[\*]-</sup> Si a futuro, la empresa decide funcionar en paralelo con la red pueden hacerlo, pidiendo autorización y rellenando un formulario a la EPESF y agregando nuevas protecciones eléctricas exigidas por ellos, para poder trabajar de esa manera.

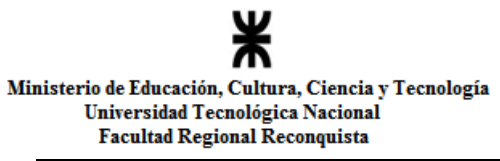

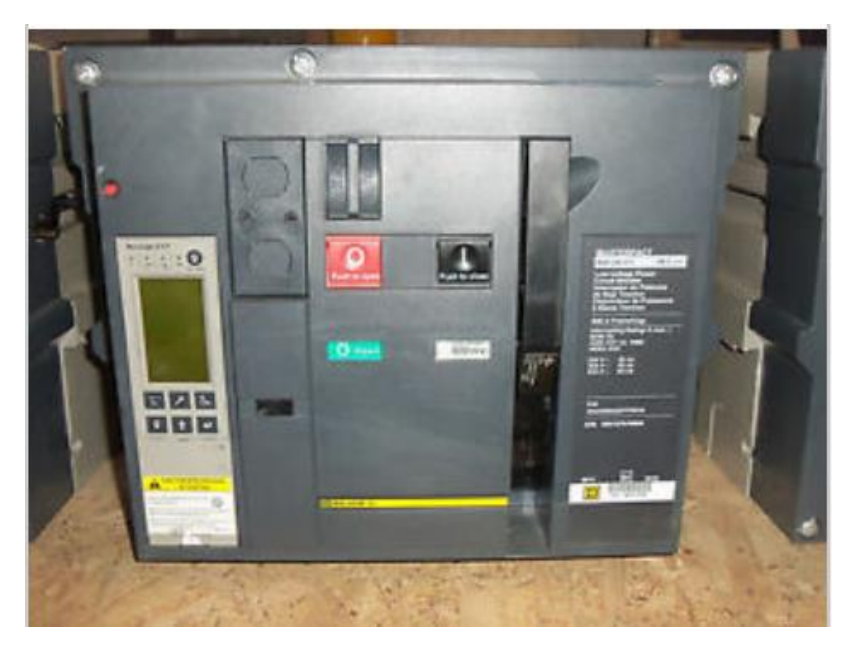

Interruptor automático Masterpact NW 08 (alternativa I)

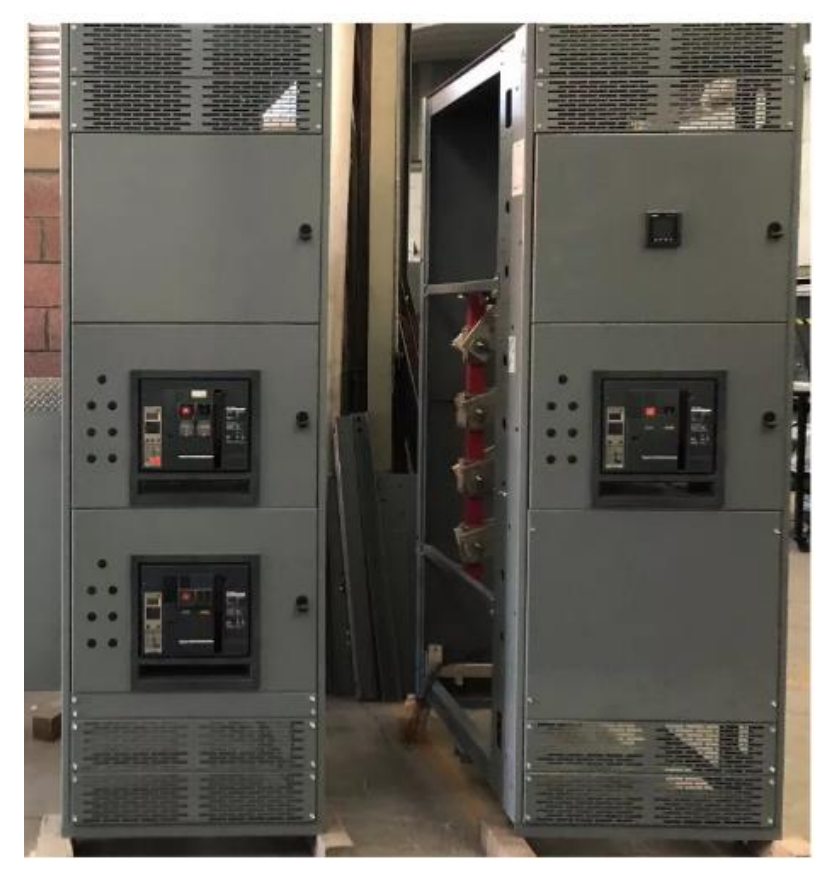

Interenclavamiento por cables de tres interruptores automáticos Masterpact NW (alternativa I)

## *1.7.3.2 – Interruptores en baja tensión*

En la tabla siguiente están todos los interruptores seleccionados en base a los criterios antes mencionados y los valores de la tabla N° 40, por cada línea de alimentación. Ver planos N° 01 al 05 en anexo planos.

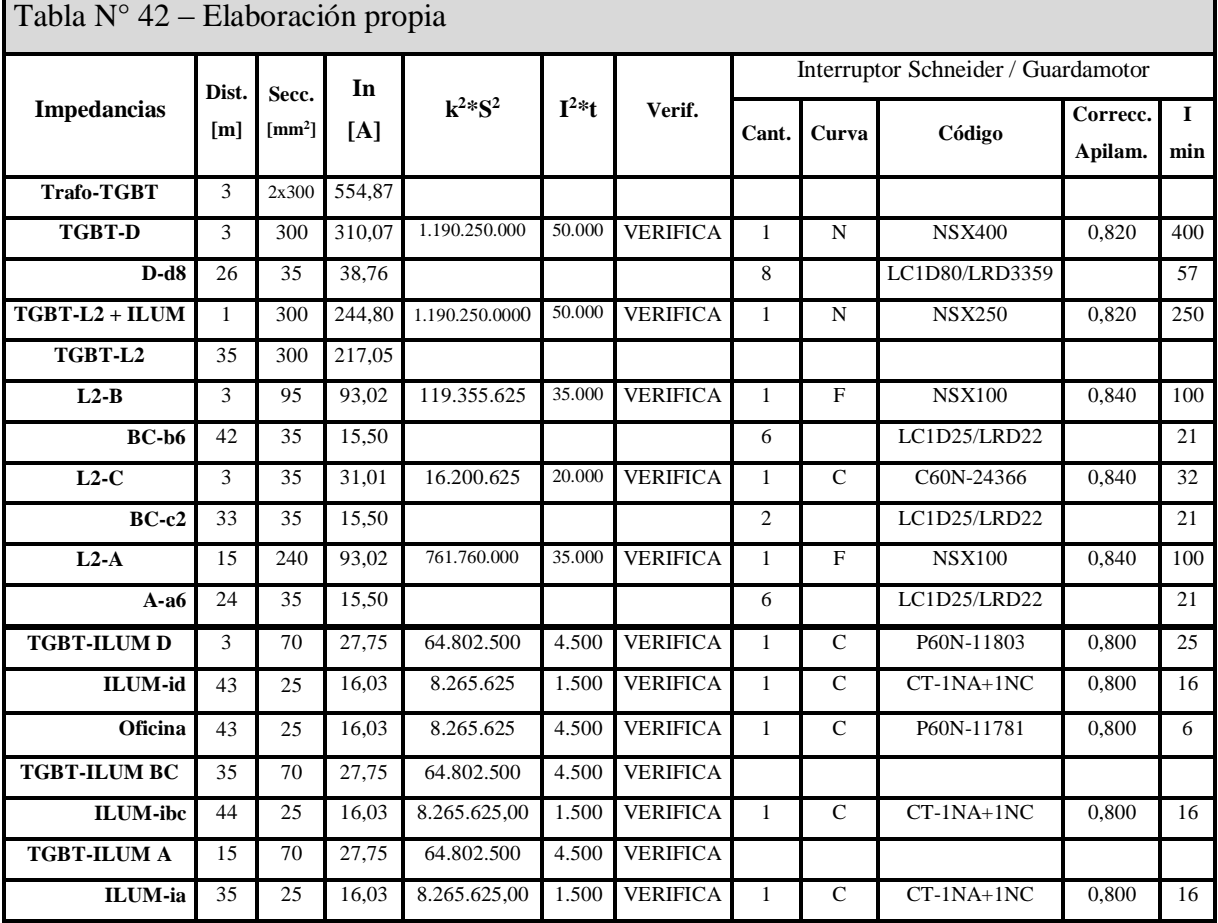

### **1.7.4- Código de colores**

a) Los conductores se identificarán con los siguientes colores, según reglamentación de la AEA 90364 parte 7, tabla (771-12.13.5.1) (2006) [2].

| Fase                         | <b>Color</b>               |  |  |  |
|------------------------------|----------------------------|--|--|--|
| R                            | Castaño (marrón)           |  |  |  |
| S                            | Negro                      |  |  |  |
| т                            | Rojo                       |  |  |  |
| Neutro                       | Celeste                    |  |  |  |
| Conductor de protección (PE) | Verde – Amarillo (bicolor) |  |  |  |

<sup>[2]-</sup> Asociación Electrotécnica Argentina, "Reglamento para la Ejecución de Instalaciones Eléctricas en Inmuebles", Ed. Marzo 2006.

b) Los conductores de línea (fases) deberán identificarse con los colores indicados, excepto el celeste, el azul, el verde, el amarillo, y el verde - amarillo, podrán utilizarse otros colores, por razones de fuerza mayor. En estos casos se deberán identificar unívocamente cada conductor en los dos extremos de cada tramo, mediante cintas con los colores normalizados, o sus denominaciones, anillos, u otro método de identificación indeleble, y estable en el tiempo.

c) Para el conductor de línea (fase) de una distribución monofásica se podrá utilizar indistintamente cualquiera de los colores indicados para las fases. Si una alimentación monofásica parte de una trifásica, dentro de una misma instalación, el color del conductor de línea de dicha alimentación monofásica debe ser coincidente con el de la fase que le dio origen.

d) Para funciones distintas de las indicadas en el inciso "a", por ejemplo, retornos de los circuitos de comando de alumbrado, no se pueden usar los colores destinados a líneas (fases), neutro o protección, ni tampoco el verde o el amarillo separadamente.

## **1.7.5- Interruptores diferenciales**

Un interruptor diferencial (disyuntor), también conocido como dispositivo diferencial de corriente residual (DDR), es un dispositivo electromecánico que se coloca en las instalaciones eléctricas de corriente alterna, con el fin de proteger a las personas de los

contactos directos e indirectos provocados por el contacto con partes activas de la instalación (contacto directo) o con elementos sometidos a potencial debido, por ejemplo, a una derivación por falla de aislación de partes activas de la instalación (contacto indirecto). Además protegen contra los incendios que pudieran provocar dichas derivaciones.

Es un dispositivo de protección muy importante en toda instalación, tanto doméstica como industrial, que actúa conjuntamente con la puesta a tierra de tomacorrientes y masas metálicas de todo aparato eléctrico. De esta forma, el DDR desconectará el circuito en cuanto exista una derivación o defecto a tierra mayor que su sensibilidad. Si no existe la conexión a tierra y se produce un contacto de un cable u elemento activo a la carcasa de una máquina, por ejemplo, el DDR no se percatará hasta que una persona no aislada de tierra toque esta masa, entonces la corriente recorrerá su cuerpo hacia tierra provocando un defecto a tierra y superando ésta la sensibilidad del DDR, que disparará protegiendo a la persona y evitando así su electrocución.

Además los DDR supervisan el aislamiento de los cables y de los receptores eléctricos. De ahí su uso frecuente para señalizar un bajo aislamiento reduciendo los efectos peligrosos de la corriente de defecto que le sigue.

El DDR está reconocido como el mejor y más fiable de los dispositivos de protección que se hayan desarrollado contra los contactos indirectos en BT.

Ver anexo catálogos Schneider.

Ver planos  $N^{\circ}$  03 al  $N^{\circ}$  05 en anexo planos.

A estos elementos se los selecciona en base a la corriente nominal que circulará por ellos y por la tensión a la que estarán expuestos.

En la siguiente tabla se menciona dónde se instalarán estas protecciones según la línea y tableros.

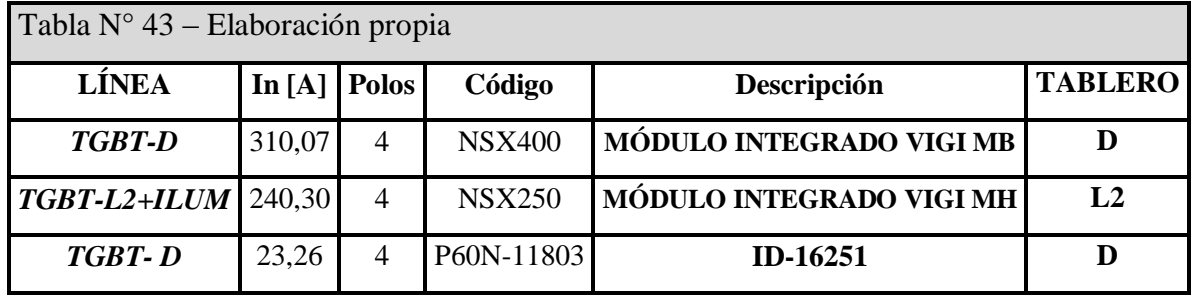

El primer módulo será para proteger a las personas de posibles fallas en las máquinas de la sección de autocoros.

El segundo módulo estará para resguardar a las personas de posibles fallas en las otras máquinas de la fábrica y la iluminación.

El tercer dispositivo es para prevenir cualquier falla que puedan provocarse en la oficina y afecte a las personas.

## *1.8-Banco de capacitores*

Los bancos de capacitores están compuesto por lo general de unidades de capacitores (UC) conectados en paralelo en cada fase. Y a su vez una serie de paquetes elementales (PE) conectados en serie – paralelo. FAMI S.A. (2006) [7]

La configuración externa puede ser estrella con neutro a tierra, estrella sin neutro a tierra o triangulo. La causa más común de la falla en una UC es la avería de un PE. A partir de allí ese grupo de paquetes en paralelo queda cortocircuitado, aumentando la tensión en cada uno del resto de los grupos en serie con el fallado, como así también la corriente en la UC. El incremento de tensión provocará seguramente la falla en otro grupo, causando un nuevo salto de tensión sobre un grupo que no tenía fallas, repitiéndose el proceso hasta involucrar a todos los grupos en serie de esa UC, la que provocará una falla en el banco que depende de la conexión:

- a) Si es estrella con neutro a tierra: una falla fase a tierra.
- b) Si es triangulo: una falla bifásica
- c) Si es estrella sin neutro: la corriente en las fases sanas se incrementa en 3 In.

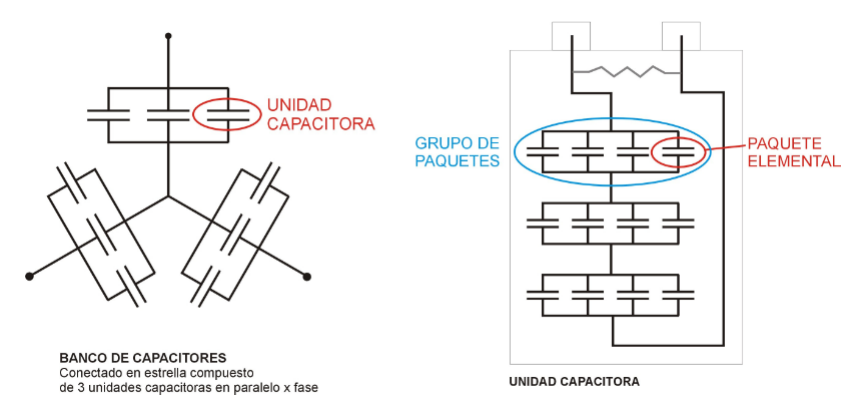

Figuras - Manual de coordinación, métodos de cálculo y tablas de selección [4]

De todo esto se infiere que el incremento inicial de la corriente de fase ante una falla, si bien depende de la configuración de las UC y de la cantidad de éstas por fase, es una moderada sobrecarga del orden del 10% al 20% de la corriente de fase del banco. Debido a lo cual el fusible debe tener una relación de fusión baja, de manera de producir un rápido despeje de la falla antes de que esta se propague afectando a la totalidad de los grupos en serie de la UC con peligro de explosión.

En este apartado no hay que seleccionar, ya que la empresa cuenta con dos bancos de capacitores de marca WEG, modelo BMBC-BCA-350.48. Para más características, ver en anexo catálogos. Ver en planos N° 01 al 04, en anexo planos.

<sup>[7]-</sup> Manual de coordinación, métodos de cálculo y tablas de selección POSITROL FAMMIE FAMI S.A. (2006).

# **CAPITULO 2.- CÁLCULO DE MEDIA TENSIÓN**

En este capítulo se calcularán y seleccionarán los elementos que corresponden a la línea de alimentación, que se utilizará para la alternativa II.

La acometida de media tensión se conectará al distribuidor de 13,2kV proveniente de la Estación transformadora Ireneo Faccioli, perteneciente a la EPESF, que pasa frente a la empresa.

La cabina de medición y maniobra (CM y M) de la EPESF responde a la ETN 099 (Suministro en Media Tensión para Grandes Clientes y Cooperativas.) y estará sobre la línea municipal, la misma contará de cinco celdas con sus respectivos elementos reglamentados por la misma. Este enlace eléctrico de alimentación contará con tres seccionadores unipolares a cuchillas de la firma FAMMIE FAMI S.A. y un descargador de sobretensión marca Dosen DZ 10/15 DA, según TN 120a (Protección Bajada cable subterráneo en M.T) de la EPESF, ver en anexo catálogos la disposición de la acometida en media tensión.

La conexión entre la cabina y el centro de transformación se realizará en forma subterránea, con conductores Prysmian Retenax Al 70 mm<sup>2</sup>. El centro de transformación tendrá dos celdas con los elementos de protección y el transformador de potencia responde a la norma AEA 95401 (2006) [8].

La conexión entre el centro de transformación y el tablero de baja tensión será con dos cables unipolares de 300 en paralelo por fase y serán conductores Prysmian Sintenax Valio.

### *2.1- Determinación del Centro de Carga*

Se determina el centro de carga, para situar el centro de transformación en la mejor locación, para tal motivo se utilizarán las siguientes fórmulas:

$$
X_{C1} = \frac{\sum_{i}^{n} x_i \times P_i}{\sum P_i}
$$
 
$$
Y_{C1} = \frac{\sum_{i}^{n} y_i \times P_i}{\sum P_i}
$$

<sup>[8]-</sup> Asociación Electrotécnica Argentina, "Reglamentación sobre Centros de Transformación y Suministro en Media Tensión", Ed. 2006.

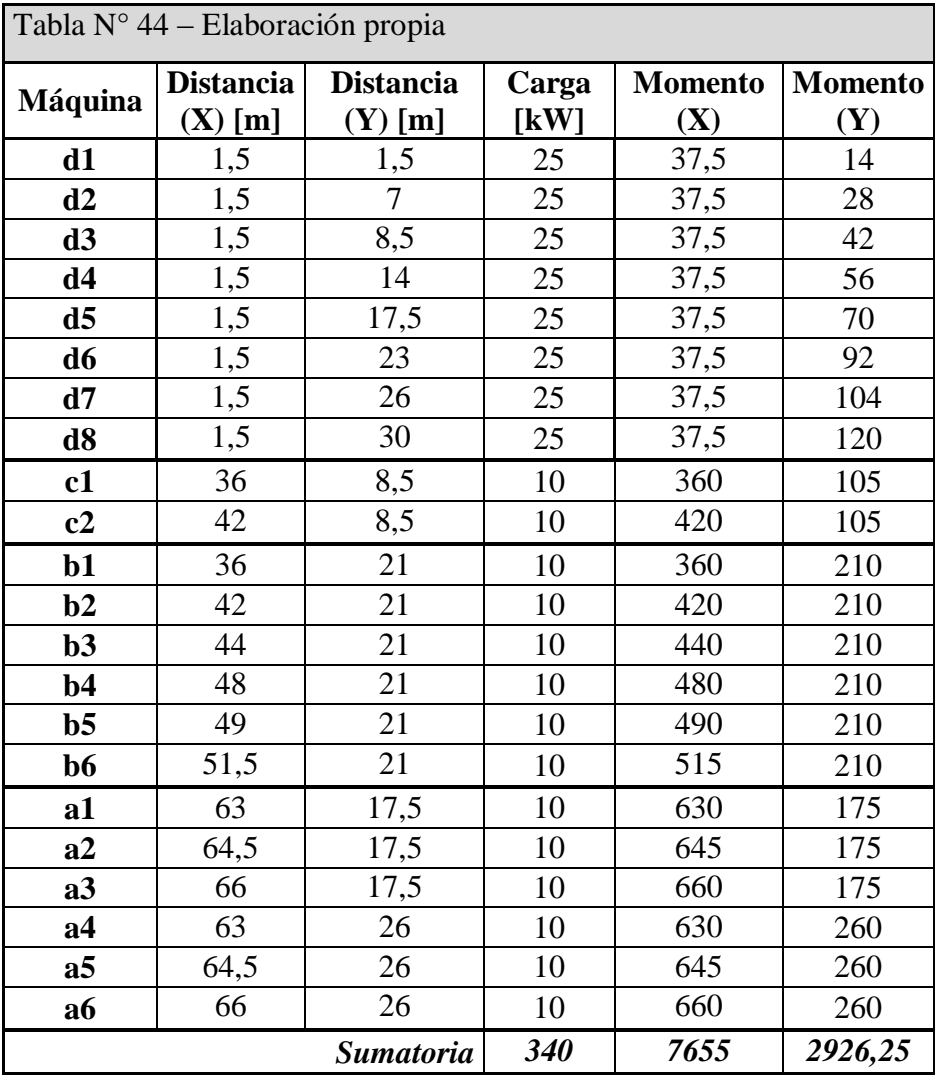

De la tabla anterior se obtiene:

 Distancia (X): Es la distancia en metros medida desde donde se considera concentrada la carga hasta un punto de referencia tomado como un origen ficticio. Ver plano N° 08 en anexos planos.

 Distancia (Y): Es la distancia en metros medida desde donde se considera concentrada la carga hasta el origen ficticio. Ver plano N° 08 en anexos planos.

 Momento (X): es el momento eléctrico respecto al origen de las cargas concentradas.

 Momento (Y): es el momento eléctrico respecto al origen de las cargas concentradas.

Con la información precedente se obtiene las distancias "X" e "Y" respecto al origen ficticio, el cual se encuentra en el lado suroeste de la empresa, como se ve en el plano N° 8 en anexo planos, con las cuales se podrá proyectar el emplazamiento de el C.T.

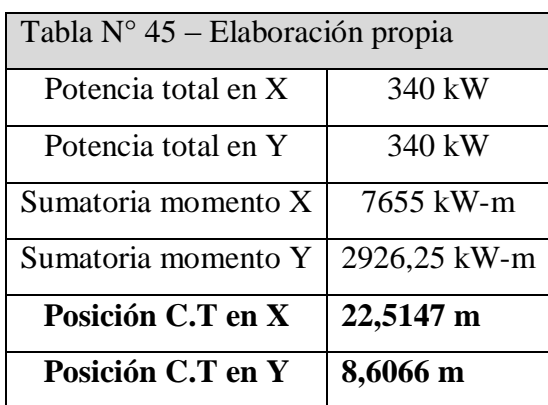

En el plano N° 08, anexo planos, se observa que el mejor lugar es al costado de la fábrica, al oeste, pero esta propiedad no les pertenece legalmente, por lo tanto se decide establecer el centro de transformación en la zona frontal (sur) de la empresa, coincidente con el punto tomado como referencia de origen.

### *2.2-Obra civil para el centro de transformación*

Como ya se explicó en el punto anterior, la caseta que albergará el Centro de Transformación (CT) estará ubicado al frente del edificio y a la izquierda (origen ficticio). Además deberá tener las dimensiones necesarias para alojar las celdas correspondientes, transformador de potencia y demás aparamenta eléctrica (ver plano N°11, en anexo planos), respetándose en todo caso las distancias mínimas entre elementos según detalla el reglamento y las normativas vigentes, como lo son:

 Reglamentación sobre Centros de Transformación y Suministro en Media Tensión. AEA 95401.

- Normas IRAM.
- Normas IEC.
- **\*** Normas ANSI/IEEE.
- Ordenanzas municipales de Reconquista, donde se ejecutará la obra.
- Normas particulares de la compañía de suministro eléctrico (EPESF).

 Cualquier otra normativa y reglamentación de obligado cumplimiento para este tipo de instalaciones.

Las características generales básicas que presentará el local que albergará la CT, se escogieron en base a las normas y reglamentaciones antes mencionadas y son:

a) *Envolvente:* construida con materiales no combustibles, paredes resistentes al fuego respecto al equipamiento alojado. Deberán proteger además a estos últimos contra la humedad, filtraciones y permitir ventilación natural. Techo será de perfecta solidez e impermeabilidad.

b) *Accesos:* el acceso de personas estará restringido al personal autorizado de la EPESF. El centro dispondrá de dos puertas amplias con rejillas de ventilación y una puerta peatonal, ambas ubicadas sobre la pared frontal. Todas las puertas tendrán apertura hacia el exterior de 180°, serán fabricadas en chapa de acero y contarán con un sistema de cierre que garantice seguridad de funcionamiento y/o aperturas intempestivas.

c) *Dimensiones y disposición de los elementos:* ver plano  $N^{\circ}$  11, en anexo planos.

d) *Paso de cables:* tanto para el ingreso de cables de MT como para el egreso de cables de BT hacia/desde este edifico respectivamente, se dispondrá de una serie de caños de PVC subterráneos, de dimensiones y características adecuadas. Una vez instalados estos, deberán ser sellados mediante algún elemento que evite el ingreso de humedad, animales, etc. al recinto, absorba dilataciones y además permita su posterior remoción. Por otro lado, para el paso y distribución de los conductores en el interior propio del CT, se contará con fosos cuyos trazados y dimensiones figuran en los planos N° 11. Fueras de las celdas, el foso irá recubierto por tapas de chapa estampada apoyadas sobre un cerco bastidor, constituido por dos perfiles recibidos en el piso. Además se deberá respetar una distancia mínima de 100 mm entre celdas y pared trasera de la misma a fin de permitir el escape de gas SF6 (en caso de sobrepresión elevada).

e) *Foso de recogida de aceite para el transformador:* con revestimiento resistente y estanco en caso de un eventual derrame. Su capacidad se indica en el punto 2.4. Se dispondrá además sobre dicho foso, como cortafuegos en caso de incendios, una rejilla con capa de piedras.

f) *Acceso a transformadores*: una malla metálica de protección impedirá el acceso directo de personas a esta zona.

g) *Piso:* compuesto por una losa de H° A° de 15 cm de espesor reforzada internamente con una malla sima electrosoldada de hierro redondo de diámetro 8 mm, formando una retícula de 0,15 x 0,15 m. Esta malla se conectará al sistema de tierras de protección a fin de evitar diferencias de tensión peligrosas en el interior del CT. La losa mencionada anteriormente se apoyará sobre vigas del mismo material, y estará cubierta en su parte superior con una capa de cemento alisado de 5 cm de espesor.

h) *Ventilación:* la renovación del aire se hará mediante ventilación natural por convección. Se dispondrán de rejillas para la entrada de aire en la parte inferior de las puertas; y para la salida del mismo se contará con aberturas en la parte superior de las paredes traseras y laterales. Se obtiene de este modo una renovación permanente de aire a fin de refrigerar el recinto calentado por los transformadores. La superficie de ventilación necesaria está indicada en el punto 2.4, y el diseño técnico-ubicación de las aberturas en el Plano N° 11, en anexo planos.

i) *Acabado:* el acabado de superficies exteriores se efectúa con pintura acrílica rugosa color a definir. Las piezas metálicas se tratarán adecuadamente contra la corrosión.

j) *Alumbrado*: el CT está previsto de alumbrado conectado y gobernado desde el TGBT, el cual dispone un interruptor para realizar dicho cometido. Se instalará un mínimo de dos puntos de luz capaces de proporcionar un nivel de iluminación suficiente para la comprobación y maniobra de la aparamenta (el nivel de iluminación debe ser superior a 150 lux, según lo establecido en la ley 19587-Decreto 351/79, anexo IV de la ley de higiene y seguridad en el trabajo). Las luminarias estarán colocadas sobre soportes rígidos y dispuestos de tal forma que proporcionen la máxima uniformidad posible de iluminación. Se deberá poder efectuar la sustitución de lámparas sin peligro de contacto con otros elementos tensionados.

Por otro lado, existirá necesariamente un equipo autónomo de alumbrado de emergencia y señalización de la salida del local.

Características más específicas y/o posibles detalles faltantes en las anteriores descripciones pueden encontrarse en el Plano N° 11. Para una total comprensión de la obra, se recomienda su visualización y lectura.

## *2.3-Dimensionado del foso cortafuegos*

El foso de recogida de aceite será capaz de alojar la totalidad del volumen de aceite que contiene el transformador en caso de su vaciamiento total. Se colocará sobre la superficie de embocadura colectora una tapa tipo rejilla y encima de la misma una capa de piedras que servirá como dispositivo cortafuegos.

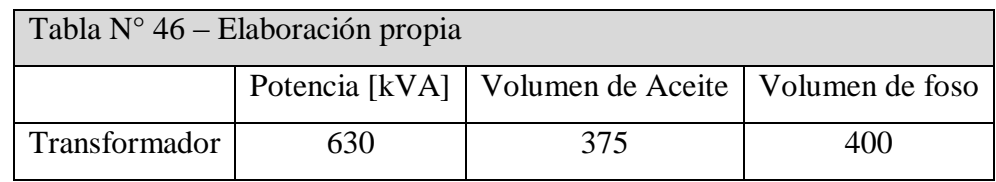

Las dimensiones y características del foso se detallan en el Plano N° 11.

## *2.4-Dimensionado de la ventilación del CT*

La determinación de la superficie de las aberturas de entrada y salida de aire, en función de la diferencia de altura entre ambas, las pérdidas del transformador y del aumento de temperatura del aire, se realiza mediante el nomograma del cuaderno técnico de Schneider PT-004 (2004) [9] que se muestran a continuación:

Datos:

Pérdidas totales del transformador: 6 kW

Altura "H" disponible: 2 m

Elevación de temperatura admitida (t2 - t1): 15 °C

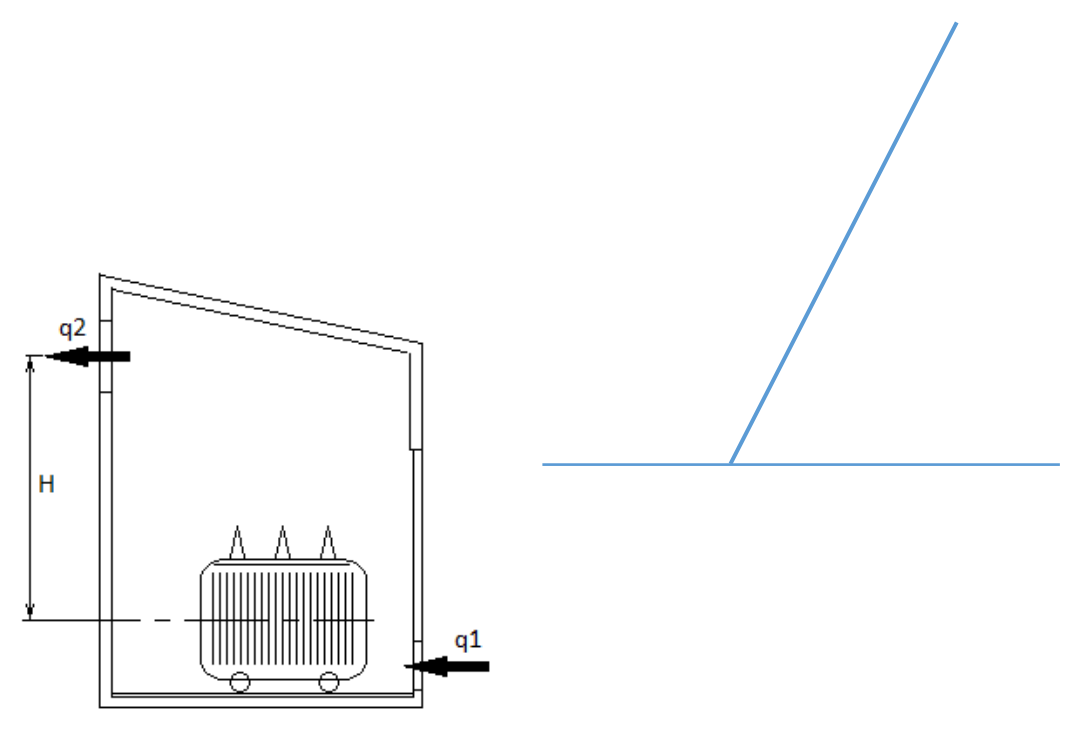

*Solución: q2 = 0,75 m 2*

La superficie q2 de la ventana de salida debe ser mayor que la superficie q1 de la abertura de entrada, ya que con el aumento de la temperatura, el volumen del aire de salida es mayor. Se admite una relación q $1 = 0.92$  q $2$ .

Por lo tanto,  $q1 = 0,69$  m<sup>2</sup>.

[9]- Cuadernillo técnico Schneider PT-004 "Centros de transformación MT/BT", Ed. Abril 2004.

Como las aberturas estarán protegidas con mallas y además poseen disposiciones laberínticas la sección total deberá aumentarse para lograr los valores calculados anteriormente. Puede considerarse también un margen de seguridad contra sobrecalentamientos excesivos.

La superficie total puede calcularse con la fórmula:

$$
Q_t = \frac{Q_n}{1 - k} \times \left(1 + \frac{ms}{100}\right) \,[m^2]
$$

Dónde:

Qn: valor neto de q2 o q1

k: coeficiente de ocupación de la persiana (adoptamos  $k = 0,3$ )

ms: margen de seguridad porcentual (adoptamos ms = 25%)

Reemplazando valores en la fórmula se obtiene:

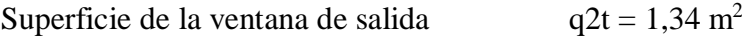

Superficie de la rejilla de entrada (puerta) q1t = 1,23 m<sup>2</sup>

Solución adoptada:

Celosía en ventana superior de 2,1 m de largo y 0,65 m de alto. Superficie total rejilla salida aire para ventana =  $1,36 \text{ m}^2$  (2,1 x 0,65 m).

Puerta es de simple hoja de apertura 180°, con una rejilla inferior de ventilación de 0,8 m de ancho y 0,5 m de alto. Para llegar a la superficie deseada se agrega al costado de la puerta una rejilla con las dimensiones 1 m de ancho y 0,85 m de ancho, así la superficie total de rejillas para entrada aire en las puertas será de 1,25 m<sup>2</sup>.

### *2.5- Cálculo de impedancias.*

Se corroborará el conductor a utilizar para alimentar el centro de transformación. Se comienza de una línea de media tensión preexistente de 3 x 1 x 185mm<sup>2</sup> Al Pant Cu 50 mm<sup>2</sup>.

| V 3 X UN<br>$\sqrt{3} \times 13,2\pi$ |                                                               |                                                               |                                                                    |                                                                    |                                   |                                       |                                       |  |  |
|---------------------------------------|---------------------------------------------------------------|---------------------------------------------------------------|--------------------------------------------------------------------|--------------------------------------------------------------------|-----------------------------------|---------------------------------------|---------------------------------------|--|--|
| Cable Retenax AL 13,2 kV              |                                                               |                                                               |                                                                    |                                                                    |                                   |                                       |                                       |  |  |
| Datos Eléctricos                      |                                                               |                                                               |                                                                    |                                                                    |                                   |                                       |                                       |  |  |
| Sección<br>nominal                    | Corriente<br>admisible para<br>cables en aire<br>(unipolares) | Corriente<br>admisible para<br>cables en aire<br>(tripolares) | Corriente<br>admisible para<br>cables enterra-<br>dos (unipolares) | Corriente<br>admisible para<br>cables enterra-<br>dos (tripolares) | Resistencia a<br>$90^0$ C y 50 Hz | Reactancia<br>a 50 Hz<br>(unipolares) | Reactancia<br>a 50 Hz<br>(tripolares) |  |  |
| mm <sup>2</sup>                       | A                                                             | A                                                             | A                                                                  | A                                                                  | ohm/km                            | ohm/km                                | ohm/km                                |  |  |
| 25                                    | 140                                                           | 108                                                           | 132                                                                | 116                                                                |                                   | 0,245                                 | 0,132                                 |  |  |
| 35                                    | 164                                                           | 124                                                           | 156                                                                | 136                                                                | 1,112                             | 0,235                                 | 0,122                                 |  |  |
| 50                                    | 196                                                           | 152                                                           | 184                                                                | 160                                                                | 0,821                             | 0,226                                 | 0,116                                 |  |  |
| 70                                    | 244                                                           | 184                                                           | 224                                                                | 192                                                                | 0,567                             | 0,216                                 | 0,110                                 |  |  |
| 95                                    | 296                                                           | 224                                                           | 268                                                                | 232                                                                | 0,410                             | 0,206                                 | 0,101                                 |  |  |
| 120                                   | 340                                                           | 256                                                           | 304                                                                | 264                                                                | 0,324                             | 0,200                                 | 0,104                                 |  |  |
| 150                                   | 380                                                           | 288                                                           | 336                                                                | 292                                                                | 0,264                             | 0,195                                 | 0,0976                                |  |  |
| 185                                   | 436                                                           | 332                                                           | 376                                                                | 328                                                                | 0,210                             | 0,189                                 | 0,0946                                |  |  |

 $In =$  $\mathfrak{S}n$  $\sqrt{3} \times Un$ = 630  $\sqrt{3} \times 13,2kV$  $\rightarrow$  In = 27, 56 A

Tabla de "Catalogo de Prysmian cable Retenax Al 13,2 kV"

Para un conductor de 70 mm<sup>2</sup> unipolar, la corriente máxima admisible es de 244 A, mientras que si se encuentra enterrado es de 224 A. De esta manera queda corroborada la sección.

Se continuará con el cálculo de impedancias directa, inversa y homopolar de las líneas de entrada al centro de trasformación. Las impedancias son necesarias para el cálculo de la corriente de cortocircuito.

A la impedancia total la podemos dividir en tres segmentos:

- Impedancia de las líneas de alimentación.
- Impedancia del transformador.

## **2.5.1-Impedancias de las líneas**

La disposición de la línea de media tensión será de tres cables unipolares directamente enterrados. Tanto para el ingreso y salida de la cabina de medición y maniobra, asimismo el ingreso al centro de transformación será subterránea y su salida también. Cada conductor será de sección 70 mm<sup>2</sup>, Prysmian Retenax Al 13,2kV. Las distancias se encuentran en la tabla siguiente. (Ver plano  $N^{\circ}$  12, en anexo planos)

## *I. Resistencia*

Los datos fueron obtenidos de la tabla del catálogo de Prysmian conductor subterráneo Retenax Al 13,2 kV.

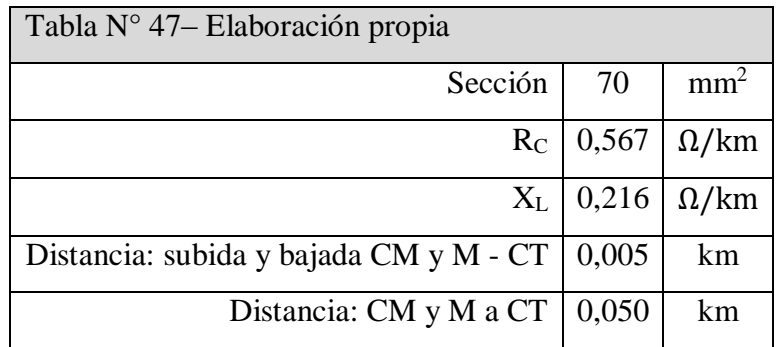

*II. Impedancia Directa e Inversa*

 $Z_{sub} = (R_{sub} + X_{sub}) \times Dist[km] = 0.03185 + 0.01188j[\Omega]$ 

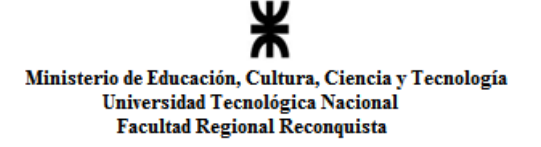

## *III. Impedancia Homopolar*

La impedancia homopolar se considera nula, porque no hay conductor neutro.

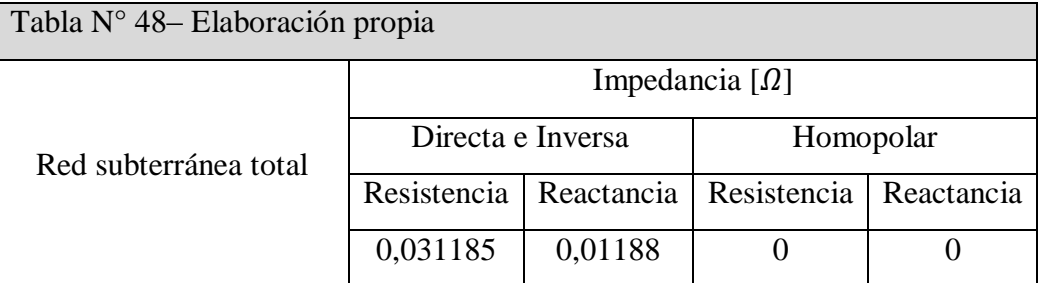

## **2.5.2-Impedancia del transformador**

La impedancia del transformador se la calcula mediante la fórmula:

$$
Z_t = U_{cc} \times \frac{U^2}{S_{nn}}
$$

Dónde:

 $U_{\text{cc}}$  = 4% (Ver catalogo TADEO CZERWENY en anexo catálogos).

 $U = es$  la tensión del lado de alta.

 $S_{nn}$  = Es la potencia del transformador en kVA.

La resistencia del transformador es muy baja y se la desprecia, por lo que la impedancia de éste es puramente inductiva. Además se considerará que las tres impedancias (directa, inversa y homopolar) son iguales.

La impedancia del transformador se presenta en la siguiente tabla, que se calculó en el inciso 1.2.

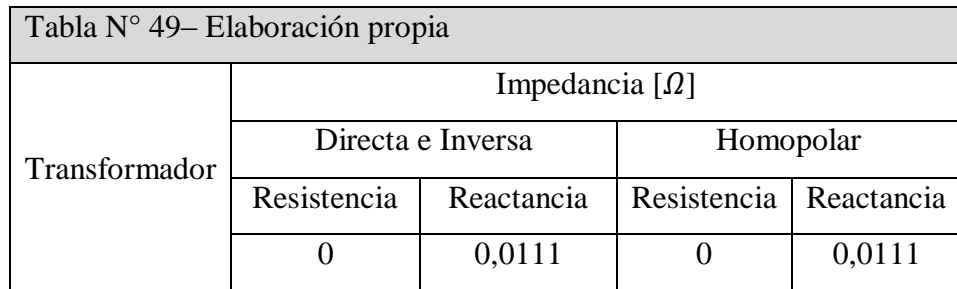

## *2.6- Cálculo de las corrientes de cortocircuito.*

Para el cálculo de las corrientes de cortocircuito se aplicará el método establecido en la norma IEC 60909 (2007) [3].

El tipo de defecto que conduce a la mayor corriente de cortocircuito depende de los valores de las impedancias de falla de secuencia directa, secuencia inversa y homopolar del sistema.

<sup>[3]-</sup> Comisión internacional electrotécnica, "Corrientes de cortocircuito en sistemas trifásicos de corriente alterna", Ed. 2007.

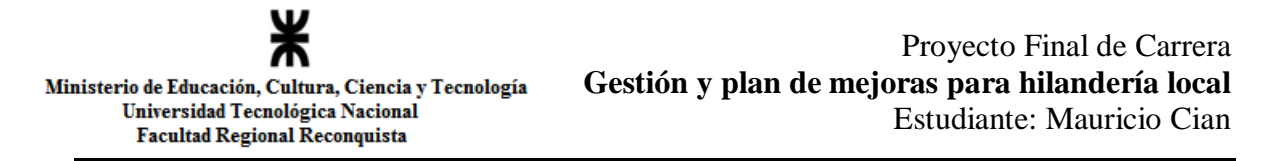

El punto crítico en el cual se calculan la corriente de cortocircuito se encuentra indicado en el siguiente esquema, con el punto 1, en el cual se observa que se encuentra entre la cabina de medición de maniobra (CM y M) y el centro de transformación (CT).

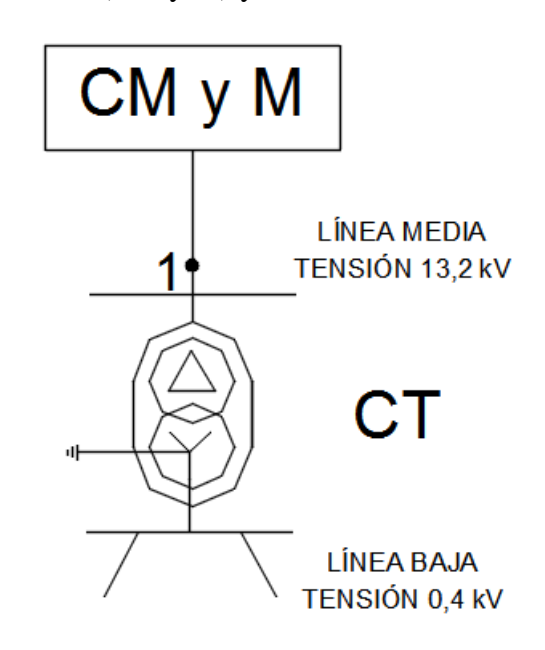

Para realizar el cálculo se deben obtener las impedancias que se calcularon en los incisos 2.5.1 y 2.5.2. En la tabla siguiente se resumen las impedancias totales, desde la CM y M hasta la entrada del transformador.

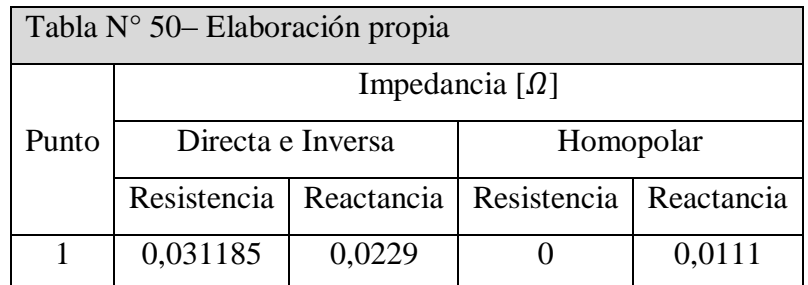

Se calcularán los casos extremos mínimos y máximos de las corrientes.

La mayor parte de las normas de protección de las instalaciones eléctricas nos indican que no sólo deben considerarse las corrientes y tensiones debidas a las cargas de servicio, sino también las debidas a sobrecargas producidas por los cortocircuitos.

Las corrientes de cortocircuito presentan valores mayores a los nominales, provocando sobrecargas térmicas y electrodinámicas elevadas, aparte las corrientes de cortocircuito que circulan por tierra pueden ser causa de tensiones e interferencias inadmisibles.

Pero no sólo son importantes las corrientes máximas de cortocircuito, sino también las corrientes mínimas de cortocircuito, ya que éstas, en definitiva, son las que permiten dimensionar los dispositivos de protección de las redes.

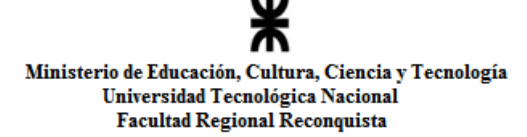

Para fallo trifásico:

$$
I_k^{''} = \frac{c \times U_n}{\sqrt{3} \times |Z_d|}
$$

Para fallo monofásico:

$$
I_{k}^{''} = \frac{c \times U_{n} \times \sqrt{3}}{|Z_{d} + Z_{i} + Z_{0}|}
$$

Donde "c" es un factor de tensión que se utiliza para obtener los valores máximos y mínimos de la corriente de cortocircuito. Este valor se obtiene de la tabla del inciso 1.2.

Los valores de estas corrientes máximas de corte se observan en la tabla N° 50.

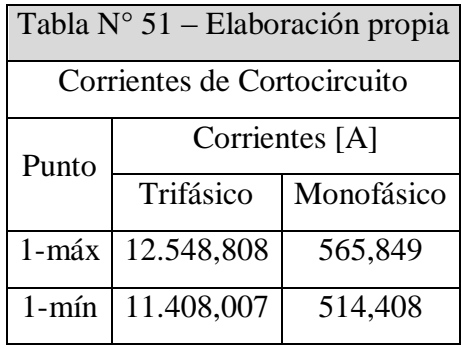

En la tabla anterior se obtuvo el punto crítico, en el cual la corriente de cortocircuito es máxima y mínima para las corrientes trifásicas y monofásicas. Estas corrientes serán utilizadas en los incisos 2.9 (selección de los transformadores de intensidad) y 2.11.3 (Selección de celdas).

### *2.7- Cálculo de malla de puesta tierra.*

El diseño de la red de puesta a tierra se llevó a cabo siguiendo los pasos establecidos en recomendaciones de la guía de la asociación española de la industria eléctrica (UNESA).

Para facilitar los cálculos pertinentes a instalaciones de puesta a tierra se expone un método de cálculo basado en electrodos de configuración geométrica tipo y una configuración elegida, finalmente se corrobora por las medidas.

Algunos conceptos para comprender este método:

*a) Tensión de Paso:* La tensión de paso es la diferencia de potencial en la superficie que experimenta una persona uniendo con sus pies una distancia de un metro, sin tocar ninguna otra estructura puesta a tierra. Para un contacto pie-pie, el circuito equivalente es el de la Figura 1 y la tensión aplicada es igual a "U<sub>paso</sub>" ("tensión de paso").

*b) Tensión de Contacto:* La tensión de contacto es la diferencia de potencial entre un punto de la superficie sobre el que se encuentra parada una persona y el de una estructura puesta a tierra que la persona esté tocando con las manos.

Para la situación de contacto mano-ambos pies es aplicable el circuito equivalente de la Figura 2 y la tensión aplicada es igual a "Et" ("tensión de contacto").

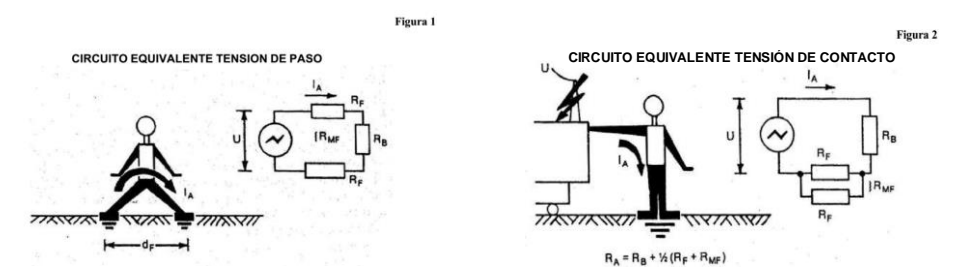

Figura 1 y Figura 2- Guía de diseño y normas para puesta a tierra de estaciones transformadoras, de Transener

## **2.7.1-Valores límite de diseño**

Las resistencias de contacto de pies y manos son iguales a cero, es decir, que se supone que la persona no lleva zapatos ni guantes. Siendo esta la condición más desfavorable que se puede suponer, así se obtendrán resultados con mayores márgenes de seguridad.

La resistencia del cuerpo humano (Rb), tanto entre mano-ambos pies como mano-mano y pié-pié, se representa con un valor de 1.000 Ω.

## **2.7.2-Características del terreno**

La resistividad del terreno en el lugar de emplazamiento del centro de transformación es de ρ = 600 [Ω m].

## **2.7.3- Diseño de la instalación de puesta a tierra de un CT MT/BT**

En redes de MT con el neutro conectado a tierra a través de una impedancia, la intensidad de defecto a tierra, es inversamente proporcional a la impedancia del circuito que debe recorrer. Como caso más desfavorable, y para simplificar los cálculos sólo se considerará la impedancia de la puesta a tierra ZE, (ver figura siguiente) del neutro MT, y la resistencia  $R_t$ del electrodo de puesta a tierra en el CT.

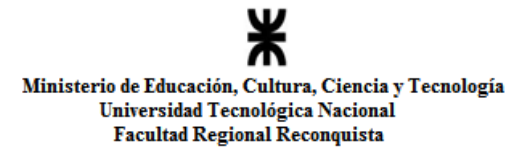

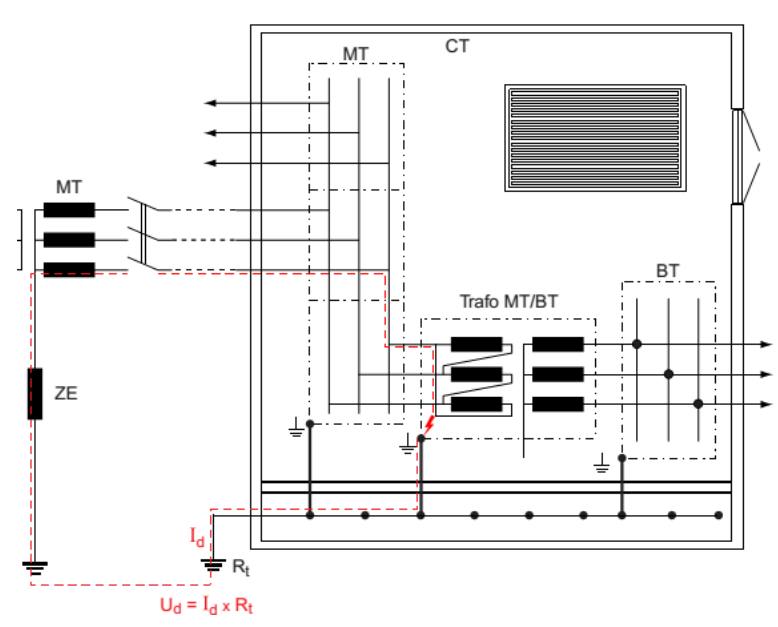

Figura de "Diseño de la instalación de puesta a tierra de un CT MT/BT" [10].

Esto supone estimar nula la impedancia homopolar de las líneas aéreas y los cables subterráneos. Con ello, los valores de I<sub>d</sub> calculados resultan algo superiores a los reales, lo cual es admisible por cuanto representa un cierto margen de seguridad.

Para el cálculo, se utilizará, la siguiente expresión:

$$
I_d = \frac{U}{\sqrt{3} \times \sqrt{(R_n + R_t)^2 + X_n^2}}
$$

Dónde:

Id: Intensidad máxima de defecto a tierra, en el centro considerado, en Amperes.

U: Tensión compuesta de servicio de la red, en Voltios.

Rn: Resistencia de la puesta a tierra del neutro de la red MT, en Ω.

Rt: Resistencia de la puesta a tierra de protección del CT, en Ω.

X<sub>n</sub>: Reactancia de la puesta a tierra del neutro de red MT, en  $\Omega$ . (ZE  $\approx$  X<sub>n</sub>).

#### *2.7.3.1- Sobretensiones admisibles en la parte de BT de los CT*

Al producirse un defecto de aislamiento en la parte de MT del CT, la tensión de defecto  $U_d = I_d$  x R<sub>t</sub> que aparece, resulta aplicada también a las envolventes y soportes de los elementos de BT, puesto que también están conectados a la puesta a tierra de protección.

Por tanto, durante el paso de la corriente de defecto  $I_d$ , aparece una sobretensión  $U_d$  entre dichas envolventes y soportes y los elementos de BT que contienen o soportan.

<sup>[10]-</sup> Método de cálculo y proyecto de instalaciones de puesta a tierra para centros de transformación conectados a redes de tercera categoría. UNESA

Básicamente las tensiones que surgen son:

- Entre cuba del transformador y el secundario BT del mismo.
- Entre armario de BT y los aparatos y conexiones que haya en su interior.

Por tanto los elementos de BT del CT deben poder soportar esta tensión de defecto U<sub>d</sub> sin deteriorarse. Debe cumplirse la condición:  $U_{BT} > U_d$ 

Siendo:

 $\bullet$  U<sub>BT</sub>: Es la tensión en voltios entre fases y masa soportada (tensión de ensayo) por los elementos de BT del CT. Se trata de una tensión a frecuencia industrial (50 Hz) aplicada durante 1 minuto.

 $\bullet$  U<sub>d</sub>: tensión de defecto, en Voltios.

 $\mathbf{\hat{R}}_t$ : resistencia del electrodo de puesta a tierra, en  $\Omega$ .

Id: intensidad de defecto, en Amperes.

Para las partes de BT de los CT, las tensiones de ensayo  $U_{BT}$  entre fases y masa, a 50 Hz, 1 minuto, normalizadas, son de 4.000, 6.000, 8.000 y 10.000 V. La recomendada por UNESA, es de 10.000 V.

*2.7.3.2- Elección de la configuración del sistema de tierra (con margen de seguridad)*

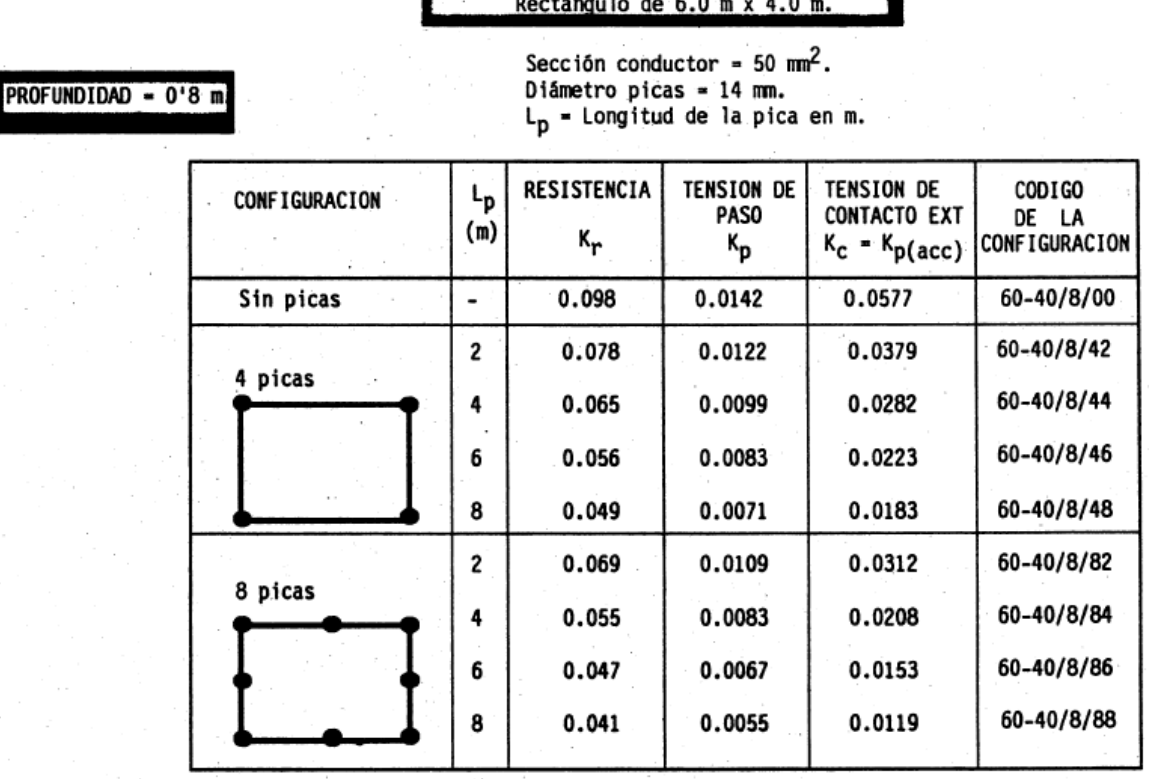

Tabla de "Diseño de la instalación de puesta a tierra de un CT MT/BT" [10].

De la tabla anterior se optó por el código de configuración (UNESA): 50-35/8/42, que tiene las siguientes características:

- $\div$  Geometría del sistema = rectángulo 5 x 3,5 m
- $\div$  Sección del conductor = 50 mm<sup>2</sup>
- $\div$  Profundidad = 0.8 m
- $\triangleleft$  Número de jabalinas = 4
- $\triangleleft$  Longitud de las jabalinas LP = 2 m
- $\triangleleft$ Diámetro de las jabalinas = 14,6 mm
- $\triangleleft$  Resistencia K<sub>r</sub> = 0,086 Ω/Ω.m
- $\bullet$  Coef. tensión de paso K<sub>p</sub> = 0,0138 V/(Ω.m).A
- $\div$  Coef. tensión de contacto exterior K<sub>c</sub> = K<sub>p(acc)</sub> = 0,0428 V/(Ω.m).A

*2.7.3.3- Cálculo de la resistencia del electrodo elegido*

$$
R'_{t} = \rho \times K_{r} = 600 \left[ \Omega \times m \right] \times 0.086 \left[ \Omega / \Omega \times m \right] = 51.6 \left[ \Omega \right]
$$

### *2.7.3.4- Cálculo de la intensidad de defecto*

De la tabla siguiente se obtiene el valor de la reactancia (*X*n) que depende de la tensión nominal de la red.

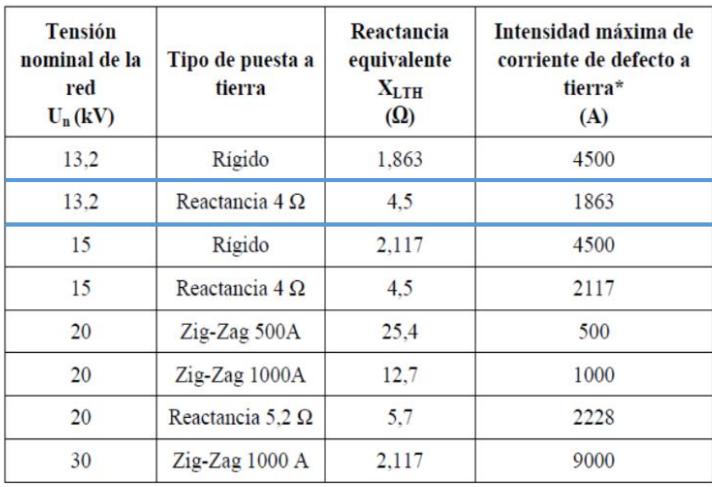

Tabla 5. Intensidades máximas de puesta a tierra e impedancias equivalentes para cada nivel de tensión y tipo de puesta a tierra de la ST.

\* Intensidades máximas que se pueden dar en la red. Los diseños de puesta a tierra descritos en este MT son válidos para la mayoría de las situaciones descritas en la tabla 1. No obstante, en algunos casos en los que se den una o varias de las condiciones siguientes, intensidades de defecto a tierra elevadas, resistividades del terreno altas o un número pequeño de centros de transformación conectados a través de las pantallas de los cables subterráneos, pueden ser necesarios diseños específicos para la configuración de los electrodos. Para concretar estas situaciones véase el Anexo 1.

Tabla de "Diseño de la instalación de puesta a tierra de un CT MT/BT" [10].

$$
I'_d = \frac{U}{\sqrt{3} \times \sqrt{(R_n + R_t)^2 + (X_n)^2}} = \frac{13.200 \, [V]}{\sqrt{3} \times \sqrt{(0 + 51.6[\Omega])^2 + (4.5[\Omega])^2}} = 147.14 \, [A]
$$

[10]- Método de cálculo y proyecto de instalaciones de puesta a tierra para centros de transformación conectados a redes de tercera categoría. UNESA

*2.7.3.5- Cálculo de la tensión de defecto en el CT*

$$
U_d = R_t \times I_d = 51,6[\Omega] \times 147,14 [A] = 7.592,21 [V]
$$

## *2.7.3.6- Cálculo de la tensión admisible de paso exterior*

De la siguiente tabla siguiente se obtienen los valores K y n, que serán usados en la fórmula de la tensión admisible. El tiempo que se usa en estos casos es de 0,5 segundos. Además está la tensión de contacto máxima aplicable al cuerpo humano "Uca" para tiempos mayores e iguales a tres segundos.

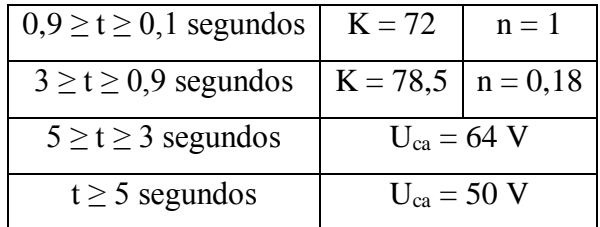

Tabla de "Diseño de la instalación de puesta a tierra de un CT MT/BT" [10].

$$
V_P = U_{CA} \times \left(1 + \frac{6 \times \rho}{1.000}\right)
$$
  

$$
V_P = \frac{10 \times K}{t^n} \times \left(1 + \frac{6 \times \rho}{1.000}\right)
$$
  

$$
V_P = \frac{10 \times 78.5}{0.5^{0.18}} \times \left(1 + \frac{6 \times 600}{1.000}\right)
$$
  

$$
V_P = 4.090.86 \text{ [V]}
$$

### *2.7.3.7- Cálculo de la tensión admisible de paso de acceso y contacto exterior*

Para el pavimento de cemento, hormigón o similar se toma una resistividad  $\rho_s = 3.000 \Omega$ .m

$$
V_C = \frac{10 \times K}{t^n} \times \left(1 + \frac{3 \times \rho + 3 \times \rho_s}{1.000}\right)
$$
  

$$
V_C = \frac{10 \times 78.5}{0.5^{0.18}} \times \left(1 + \frac{3 \times 600 + 3 \times 3.000}{1.000}\right)
$$
  

$$
V_C = 10.493.90 \text{ [V]}
$$

### *2.7.3.8- Cálculo de la tensión de paso exterior*

Con el fin de evitar la aparición de tensiones de contacto elevadas en el exterior de la instalación, las puertas y rejas de ventilación metálicas que dan al exterior del centro no tendrán contacto eléctrico alguno con masas conductoras que, a causa de defectos o averías, sean susceptibles de quedar sometidas a tensión.

[10]- Método de cálculo y proyecto de instalaciones de puesta a tierra para centros de transformación conectados a redes de tercera categoría. UNESA

Con estas medidas de seguridad, no será necesario calcular las tensiones de contacto en el exterior, ya que éstas serán prácticamente nulas.

Por otra parte, la tensión de paso en el exterior vendrá determinada por las características del electrodo y de la resistividad del terreno, por la siguiente expresión:

$$
U_p = K_p \times \rho \times I_d
$$

$$
U_p = 0.0138 \left[ \frac{V}{\Omega \times m \times A} \right] \times 600 \left[ \Omega \times m \right] \times 147,14 \left[ A \right]
$$

$$
U_p = 1.218,28 \left[ V \right]
$$

#### *2.7.3.9- Cálculo de la tensión de paso de acceso y contacto exterior*

El piso del centro de transformación estará constituido por un mallado electrosoldado formando una retícula no mayor a 0,30 x 0,30 m. Este mallado se conectará como mínimo en dos puntos preferentemente opuestos a la puesta a tierra de protección del Centro. Con esta disposición se consigue que la persona que deba acceder a una parte que pueda quedar en tensión, de forma eventual, esté sobre una superficie equipotencial, con lo que desaparece el riesgo inherente a la tensión de contacto y de paso interior. Este mallado se cubrirá con una capa de hormigón de 10 cm. de espesor como mínimo.

Estará construido de tal manera que, una vez fabricado, su interior sea una superficie equipotencial. Todas las varillas metálicas embebidas en el hormigón que constituyan la armadura del sistema equipotencial estarán unidas entre sí mediante soldadura eléctrica

Esta armadura equipotencial se conectará al sistema de tierras de protección (excepto puertas y rejillas, porque no tendrán contacto eléctrico con el sistema equipotencial; debiendo estar aisladas de la armadura con una resistencia igual o superior a 10.000 ohmios a los 28 días de fabricación de las paredes).

Por lo tanto, no será necesario el cálculo de las tensiones de paso y contacto en el interior de la instalación, puesto que su valor será prácticamente nulo.

No obstante, y según el método de cálculo empleado, la existencia de una malla equipotencial conectada al electrodo de tierra implica que la tensión de paso de acceso es equivalente al valor de la tensión de defecto, la cual se obtiene mediante la siguiente expresión:

$$
U'_{pacc} = \rho \times K_c \times I'_{p}
$$

$$
U'_{pacc} = 600 \left[ \Omega \times m \right] \times 0.0428 \left[ \frac{V}{\Omega \times m \times A} \right] \times 147,14 \ [A]
$$

$$
U'_{pacc} = 3.778,45 \ [V]
$$

Página **63** de **130**

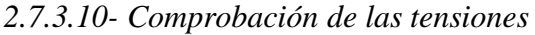

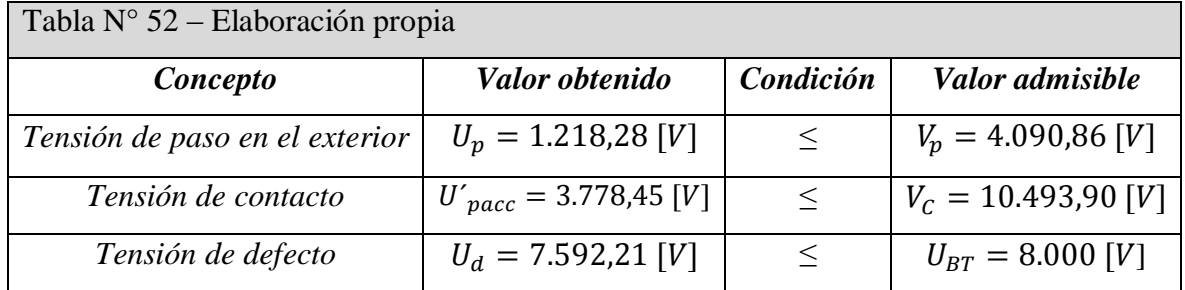

No se considera necesario la corrección del sistema proyectado. No obstante, si el valor medido de las tomas de tierra resultara elevado y pudiera dar lugar a tensiones de paso o contacto excesivas, se corregirían estas mediante la disposición de una alfombra aislante en el suelo del CT, o cualquier otro medio que asegure la no peligrosidad de estas tensiones.

## **2.7.4- Tierra de servicio**

Este sistema está formado por dos electrodos de 8 metros puestos en paralelo, conectados mediante conductor de cobre desnudo de 50 mm<sup>2</sup>, enterrado a 0,5 m de profundidad y separado por una distancia de 20 metros. Los mismos están formados por jabalinas de acero cobreado acoplables de diámetro 16,2 mm, verifica además requisitos norma IRAM 2309 (materiales para puesta a tierra. Jabalina cilíndrica de acero-cobre y sus accesorios). Que por normativa, la resistencia total de esta tierra de servicio deberá ser menor a 2 Ω.

Parámetros característicos:

- $\triangleleft$  Resistencia K<sub>r</sub> = 0,0627 Ω/Ω.m
- $\bullet$  Coef. tensión de paso K<sub>p</sub> = 0,0107 V/(Ω.m).A

### *2.8- Selección de descargadores de sobretensión.*

Los descargadores de sobretensión deben ser instalados lo más cerca posible del transformador en una red de media tensión. Estos protegen su aislación frente a sobretensiones de origen externo (atmosférico) e interno (de maniobra).

La designación de los descargadores de sobretensión se realiza de acuerdo al catálogo de descargadores de óxido de zinc DOSEN, teniendo en cuenta la corriente nominal de descarga (ondas de impulso 8/20 microsegundos) y la tensión nominal del descargador asignada para el ensayo de funcionamiento. La elección de la tensión nominal del descargador se efectúa a partir de la tensión de operación permanente determinada por:

$$
U_c \geq \frac{U_{L\,MAX} \times k}{S}
$$

Dónde:

Uc: Tensión de operación permanente

UL máx.: Tensión máxima de la red [kVef]

k: Coeficiente de puesta a tierra en el punto de instalación en la red. (En general

0,8 para neutro a tierra)

S: Capacidad frente a sobretensiones temporarias. (Se lo obtiene del grafico sobretensiones temporarias)

## **2.8.1-Condiciones eléctricas de media tensión 13,2 kV**

Tensión nominal: 13,2 kV

Tensión máxima de servicio: 14,5 kV

#### Sobretensiones Temporarias **Admisibles (50Hz)**

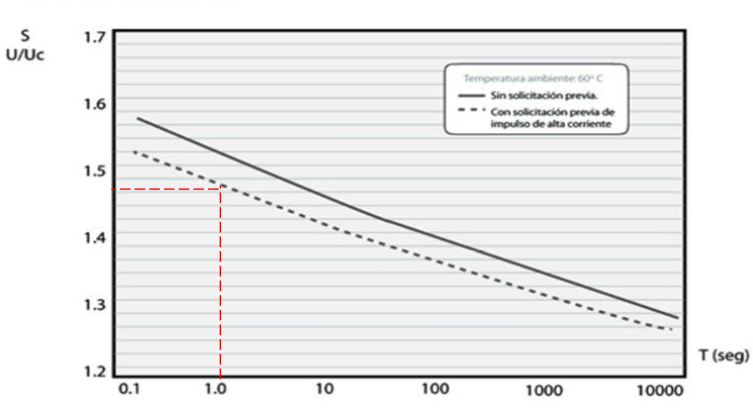

Gráfico de sobretensiones temporarias de catálogo Dosen

Aplicando la fórmula se obtiene:

$$
U_c \ge \frac{14{,}5[\text{kV}] \times 0{,}8}{1{,}53} = 7{,}5817 \text{ [kV}_{ef}]
$$

De la tabla Nº 1 (ver el catálogo de la firma DOSEN en anexo catálogos) y para una corriente nominal de descarga de 10 kAc, se adopta el descargador modelo DZ 10/15 DA, donde 10 representa corriente corto 10kA y el 15 representa tensión nominal 15kV<sub>ef</sub> que presenta una tensión de operación permanente de 12,7 kVef, donde las letras D y A indican que el descargador debe traer el desconectador y la abrazadera normalizada para la cruceta. (Ver el catálogo de la marca DOSEN en anexo catálogos)

Verificación del margen de protección (MP):

$$
MP = \frac{NBA - NP}{NP} \times 100 > 20\%
$$

Dónde:

MP = Margen de protección.

NBA: Nivel básico de aislamiento del equipo a proteger (para sistemas de voltaje nominal hasta 15 kV, el nivel básico de aislamiento estándar es de 95 KVc).

NP: Nivel protección determinado por la tensión residual máxima (KVc) del descargador a la corriente nominal de descarga (Ver el catálogo de DOSEN en anexo catálogos).

$$
MP = \frac{95 - 44}{44} \times 100 = 115,91
$$

Como verifica que 115,91% es mayor a 20%, entonces se acepta el mismo. De esta manera se confirma que el descargador de sobretensión elegido es marca Dosen modelo *DZ 10/15 DA.*

### *2.9- Selección de los transformadores de intensidad (TI).*

La selección de los transformadores de protección se efectúa teniendo en cuenta los siguientes parámetros:

 Corriente Nominal Secundaria: Se optará por el valor estandarizado de 5 A. Se utiliza este valor de corriente secundaria ya que las distancias entre los TI y los dispositivos de protección son pequeñas.

 Corriente Nominal Primaria: Se tiene presente las corrientes en los distintos circuitos.

Tensión de Servicio.

Frecuencia de la red.

 Clase: El límite del error de corriente porcentual cuando se da la corriente asignada I<sub>N</sub>. Por regla general se emplean transformadores de corriente para una gama de medida del 5 % al 120 % de la corriente primaria asignada. (Clase de precisión, identificación P, es el límite del error de corriente porcentual para la corriente primaria límite de precisión asignada)

 Capacidad de Sobrecarga: Se tiene presente que la máxima corriente de cortocircuito no sobrepase la Intensidad Límite Térmica del Transformador de Intensidad.

 Se denomina factor límite de precisión (FLP) a la relación entre la corriente límite de precisión y la nominal primaria, o sea  $FLP = I_{LP}/I_{PN}$ .

Los valores normalizados de FLP son: 5 - 10 - 15 - 20 – 30.

Este FLP garantiza que el TI, no se saturare antes de un valor determinado de corriente primaria, y por tanto, que la corriente secundaria que circula por el relé de protección, seguirá reflejando con suficiente precisión el valor de la corriente primaria.

A continuación se harán los cálculos correspondientes para seleccionar el transformador.

### **2.9.1-Corriente nominal primaria:**

$$
I_n = \frac{Sn}{\sqrt{3} \times Un} = \frac{630 \, kVA}{\sqrt{3} \times 13,2kV} = 27,57 \, A
$$

Donde:

 $I_n$  = Intensidad nominal primaria.

 $S_n$  = Potencia del transformador.

 $U_n$  = Tensión nominal primaria.

## **2.9.2-Modelo TI para 13,2 kV:**

### *Modelo:* HOWEST ABK10

*Características*:

- Tensión de servicio: hasta 17,5 kV.
- Corriente primaria nominal: 5 a 1.200 A
- Corriente secundaria nominal: 5 a 1 A.
- Tipo: 1 núcleo (medición/protección).
- Aislamiento: Resina sintética
- Uso: Interior.
- Frecuencia: 50 Hz.
- Potencia: 15 VA.
- Clase: 5P.
- Corriente de cortocircuito: 80In.
- $\bullet$  Factor de seguridad o coeficiente de sobreintensidad: > 10.
- $\bullet$  Factor Limite de precisión: FLP = 20 en protección.

### **2.9.3-Intensidad límite térmica:**

$$
I_{ter} = I_{CC} \times \sqrt{t}
$$

Dónde:

Icc: Corriente de cortocircuito máxima a barra acoplada.

t: tiempo límite de despeje de la falla.

I<sub>ter</sub> (1seg) Corriente Térmica

En nuestro caso, la corriente de cortocircuito se obtiene de la tabla N° 51.

 $I_{ter} = 12,54881 \text{ kA}$ 

### **2.9.4-Intensidad límite dinámica:**

$$
I_{din} = 2.5 \times I_{ter}
$$
  

$$
I_{din} = 31,372 \ kA
$$

### **2.9.5-Factor de sobreintensidad:**

$$
k_{si} = \frac{l_{ter}(1seg)}{l_{pn}} = \frac{12.548,81 \text{ A}}{27,57 \text{ A}} = 455,40
$$

*Verificación del TI:* Para la tensión de 13,2 kV, se tiene una corriente de cortocircuito de Icc=12.548,81A y una relación de transformación del TI de 150/5.

Cálculo del factor límite de precisión:

$$
FLP \times (S_n + R_{TI} \times I_{Sn}^2) = constante
$$

Dónde:

 $S_n$  = Potencia nominal de precisión (VA)

 $R_{TI}$  = Resistencia del arrollamiento secundario ( $\Omega$ )

 $I_{\text{Sn}} =$  Intensidad nominal secundaria (A)

Para el dato de la potencia de precisión se adoptara 1 [VA]:

Ahora para obtener el valor de FLP real, se adopta un valor de potencia de precisión normalizada de 15 VA.

Esto indica las veces que la intensidad primaria medida puede llegar a ser mayor que la nominal, debiendo mantenerse en dicho intervalo los límites de error impuestos; esto es, sin que el núcleo llegue a su saturación.

Por lo tanto:

$$
FLP' \times (S_n + R_{TI} \times I_{Sn}^2) = 886 \Rightarrow
$$

$$
FLP' = \frac{886}{15 + 0.3 \times 5^2} = 39,38
$$

Se adopta un FLP normalizado inmediato superior de valor 20. Este valor es inferior al obtenido, para no saturarlo y luego calcular el Factor límite de precisión "real" con una potencia real S.

$$
FLP' = \frac{20 \times (15 + 0.3 \times 5^2)}{1 + 0.3 \times 5^2} = 52.94 < 80
$$

La intensidad que puede llegar a circular por el relé no debe ser en ningún caso superior a 80 veces la corriente nominal secundaria I<sub>SN</sub> del TI, o sea I<sub>máx</sub>  $\leq 80$  I<sub>SN</sub>. Esta condición viene impuesta por la norma CEI-255 (ensayo de relés de medida y equipos de protección), la cual fija como corriente térmica límite para los relés

 $I_{\text{ter}} = 80$  I<sub>SN</sub>, durante un segundo.

Se verifica que  $FLP' < 80$ , por lo tanto se cumple con la condición buscada.

## **2.9.6-Elección del transformador de intensidad:**

De acuerdo a lo calculado en los incisos anteriores, el TI seleccionado para media tensión

(13,2 kV) será un **TI 15 VA 5P20.** Ver en anexo catálogos.

Donde el núcleo de protección cuenta con las siguientes características:

- 15 VA es la potencia nominal del TI.
- $\div$  Clase: 0,2 S
- 5P es la clase de precisión adoptada.
- 20 es el factor límite de precisión nominal.
- 61,76 es el factor límite de precisión real.

### *2.10- Selección de los transformadores de tensión (TV).*

Los transformadores de tensión utilizados serán unipolares y estarán conectados entre el neutro y cada una de las fases de la red trifásica.

Las consideraciones a tener en cuenta para la elección de los transformadores de tensión son:

 Clase: Se utiliza clase 0,2 que es la recomendada para mediciones ordinarias en laboratorios y plataformas de prueba.

- Tensión Nominal Primaria: Se adopta la tensión en 13,2 kV.
- $\cdot$  Tensión Nominal Secundaria: Se adopta tensión normalizada que es 0,1/-3.

 Potencia Nominal: Potencia aparente (VA) que el transformador de intensidad puede suministrar en el circuito secundario, bajo su tensión nominal, sin que los errores introducidos en las medidas sobrepasen los valores garantizados por el fabricante.

 Conexión a Tierra: Por razones de seguridad, se deben conectar a tierra uno de los bornes del devanado secundario del transformador de tensión.

 Consumo de Aparatos y Conexión: En los transformadores de tensión, la carga efectiva está constituida por el consumo de las bobinas voltimétricas de los aparatos de medida conectados y del consumo de los conductores de conexión, que unen estos dispositivos con los transformadores de tensión.

### **2.10.1-Elección de transformadores de tensión en media tensión (13,2 kV)**

Se seleccionará el siguiente transformador debido a que cumple con las consideraciones planteadas anteriormente:

- Modelo: HOWEST WSK15
- Tensión de servicio máxima: 17,5 kV.
- Tensión primaria Nominal: 13,2/√3 kV.
- Tensión Secundaria Nominal: 0,1/√3 kV.
- Tipo: Unipolar.
- Aislamiento: Resina Sintética.
- Uso: Interior
- Frecuencia: 50-60 Hz.
- Potencia para clase 0.2: 50 VA.
- $\div$  Clase: 0.2.

Para ver más características técnicas del transformador de tensión. Ver en anexo catálogos.

## *2.11- Protecciones del centro de transformación*

### **2.11.1- Introducción**

Como ya se mencionó en la introducción a este capítulo, para las protecciones de la cabina de medición de la EPESF y para el centro de transformación se emplearán los elementos descriptos a continuación.

 *Cabina medición EPESF:* A la entrada de línea de 13.2 kV, tendrá un seccionador a cuchillas y un descargador de sobretensión (con sus respectivos elementos) en cada línea de entrada. Luego las celdas serán 5 (Entrada– Entrada Auxiliar – Maniobra y protección – Medición – Salida).

 *Centro de transformación*: constará además con 2 (dos) celdas (Entrada – Acoplamiento).

La programación y control del seccionador fusible e interruptores se realizará empleando relés con una central de alarma modelo PA8 de la firma CONTROLARG. Su forma de trabajar será de la siguiente manera: la señal de los relés de nivel de temperatura (Te) y nivel de aceite (Ni), llegarán a la central de alarma y accionarán los interruptores que se encuentran en el TGBT. Ver plano N° 14, en anexo planos. Se usarán relés repetidores (DN,
DT) para duplicar la señal y así poder generar los disparos. El control se realizará solo sobre el lado cliente y no tendrá influencia sobre la cabina de medición y maniobra de la EPESF.

## **2.11.2- Selección de fusibles**

Para seleccionar el fusible que se utilizará en la acometida, se utilizó el manual de la firma FAMI [7].

Se debe considerar proteger lo más importante del sistema, que son el transformador y el banco de capacitores.

## *2.11.2.1- Protección para el transformador:*

A continuación se desarrollar algunos conceptos importantes, tomados del "Manual de la firma FAMI" [7]:

I. Resistencia de un fusible a los picos de corriente: Es la capacidad de un elemento fusible para resistir, sin fundirse ni dañarse, las sobrecorrientes de duración considerable. *Sobrecargas continuas:* Esto significa que un fusible instalado y en servicio soporta sobrecargas continuas equivalentes al X% de la potencia del transformador. *Sobrecargas por recierre:* Esta sobrecorriente es la combinación de una abrupta corriente de magnetización (InRush) con los picos de corriente resultantes de las cargas conectadas a la línea (arranque de motores, iluminación etc.) y su valor puede alcanzar hasta seis veces el de la corriente que circulaba por el fusible antes de la apertura.

3. *Sobrecargas por energización:* Son las que soporta el fusible cuando se energiza la línea en la que se encuentra instalado, luego de un tiempo desenergizado. El elemento fusible ya se ha enfriado y tendrá que resistir los efectos de la irrupción abrupta de corriente de magnetización del transformador en carga y la subsiguiente sobrecorriente transitoria asociada con las características de los consumos abastecidos por la red de baja.

La magnitud en términos de corriente, que deberá tolerar el fusible instalado en el lado del primario oscila en los siguientes parámetros:

- Seis veces la corriente nominal durante un segundo.
- $\mathbf{\hat{P}}$  Tres veces la corriente nominal durante 10 segundos.
- Dos veces la corriente nominal durante 15 minutos.

<sup>[7]-</sup> Manual de coordinación, métodos de cálculo y tablas de selección POSITROL FAMMIE FAMI S.A. (2006).

II. Índice de protección de un transformador (IPT): son las condiciones que se deben respetar para elegir el calibre de un elemento fusible cuyo objetivo es el de proteger a un transformador. Además del comportamiento del fusible (curva tiempo/corriente), se debe conocer la curva de carga del transformador (dato que proporciona el fabricante).

Gráfico para calcular el IPT [7]

*a. Curva de tiempo total del fusible debe pasar por debajo y a la izquierda del punto A (el cual lo fija la norma ANSI) que es el límite máximo de prestación de la máquina.*

*b. El punto B, es la interacción de ambas curvas, proyectándola a las abscisas nos da el valor de IPT, el cual debe ser el más bajo posible.*

Como el transformador estará continuamente con carga se elevará el IPT, mejorando la respuesta del elemento fusible frente a los efectos de las corrientes de recierre y/o energización de líneas; pero se debe tener en cuenta que al elevar el IPT no sólo se aumenta la prestación de los fusibles sino que también se disminuye la protección del transformador.

III. Límites de prestación de un fusible: Se deben tener presente los valores límites de capacidad de un fusible, a fin de obtener un resultado confiable durante la vida útil del mismo y una protección eficaz y libre de actuaciones innecesarias.

*2.11.2.2- Exigencias al fusible* 

## *I.* Soportar

Sin daño alguno la corriente de magnetización inicial (Inrush) debido a la energización del banco.

<sup>[7]-</sup> Manual de coordinación, métodos de cálculo y tablas de selección POSITROL FAMMIE FAMI S.A. (2006).

La capacidad térmica (I² x t) del elemento fusible para soportar picos de corriente de breve duración disminuye al aumentar la secuencia de los mismos, dependiendo del material utilizado y de su construcción.

## *II.* Resistir la corriente de carga

La corriente que debe soportar el fusible en forma permanente es la corriente nominal que pasa por del capacitor, además de un porcentaje debido a la tolerancia en la tensión, agregando otro porcentaje más, debido a la presencia de armónicas, lo que hace un total de **"1,77 In"** para las conexiones estrella sin neutro o triángulo.

## *III.* Rapidez ante la falla

El fusible debe tener una baja relación entre la corriente de actuación mínima y la corriente de carga del banco.

## *IV.* Evitar la explosión de la unidad capacitora

Los fabricantes suministran curvas  $t = f(I)$  de tiempos máximos de actuación sin daño a la caja.

Para evitar la rotura en baja corriente, en el pasado, para bancos conectados en estrella sin neutro a tierra se recomendaba ajustar el fusible para que actuara a 3In. Aunque es recomendable evaluar las curvas para cada capacitor como indica la figura siguiente.

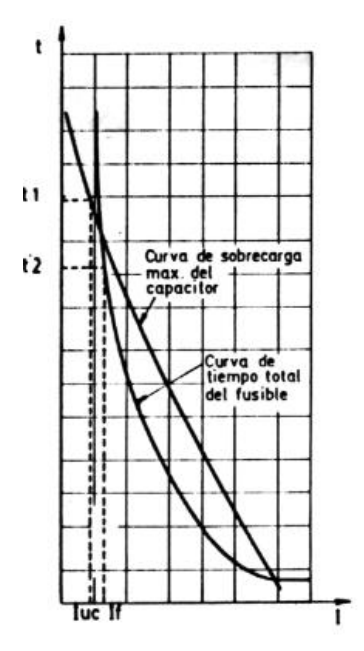

Gráfico para calcular el IPT [7]

Téngase en cuenta que la curva de rotura del capacitor (sobrecarga máxima) se refiere a la corriente de la UC, mientras que la curva de tiempo total corresponde a la corriente de fase.

[7]- Manual de coordinación, métodos de cálculo y tablas de selección POSITROL FAMMIE FAMI S.A. (2006).

La condición que se debe cumplir para que no haya rotura es que T1>T2. Siendo:

 T1: tiempo de rotura para la corriente de falla en la UC (luc) para cada uno de los grupos en serie involucrados.

T2: Tiempo total de actuación del fusible ante la corriente de fase (If).

Para evitar las roturas ante corrientes elevadas se debe cumplir que la corriente correspondiente al punto de intersección de las curvas en la zona de altas corrientes (es decir, la máxima corriente que puede interrumpir el fusible sin que explote la carcasa del capacitor) sea mayor que el nivel de cortocircuito que haya en el lugar. Si esta condición no se cumple se puede optar por las siguientes alternativas:

a) Usar UC más grandes o construidas de otro material, tratando de elevar la corriente máxima de protección.

b) Utilizar fusibles para cada UC.

c) Usar fusibles limitadores de corriente en serie con seccionadores fusibles (puesto que los limitadores difícilmente brinden por si mismos protección en la zona de bajas corrientes).

En este caso hay que asegurarse que el nivel de cortocircuito sea suficiente como para que el fusible limitador actúe en el primer semiciclo, caso contrario no es efectivo.

*V.* Capacidad para resistir las corrientes transitorias desmagnetizantes

Si bien el fusible debe elegirse del menor calibre posible, para limitar los efectos de la falla en un paquete elemental, este puede actuar innecesariamente ante corrientes desmagnetizantes que se presentan en los siguientes casos:

a) Cuando se energiza un banco de capacitores cercano.

b) Cuando hay una perturbación cercana en el sistema, tal como una falla.

## *2.11.2.3- Elección de los fusibles para baja y media tensión*

Con base en estos conceptos e ideas básicas se elegirá el fusible más adecuado para esta función. Para los fusibles que se encuentran en los seccionadores de las celdas QM y QMB los fusibles elegidos serán tipo HH clase C, para la cabina de medición maniobra será el modelo FH47132063 (HHC 63 A) y para el centro de transformación será el modelo FH47132040 (HHC 40 A), ambos de la firma REPROEL. Para la salida del transformador (para la protección de los bancos de capacitores), que es de baja tensión, serán SIEMENS NH 2 gG, modelo: 3NA6-260-4. En el anexo catálogos se pueden observar sus

características. Ver anexo catálogos, las firmas REPROEL y SIEMENS. Además, ver los planos N° 01 al N° 04 en anexo planos.

#### **2.11.3 - Selección de celdas**

El tipo constructivo de las celdas primarias de potencia MCM, según normas IEC 62271- 200 (2012) [11] y ETN 047 (celdas de media tensión compactas de distribución secundaria. tipo interior), son para el uso en instalaciones de media tensión en centros de transformación. Las instalaciones se componen uniendo celdas unitarias estandarizadas, atornilladas lateralmente para formar cada grupo funcional. Se proyecta un grupo de cinco celdas del lado de la EPESF y dos del lado del cliente.

La línea de alimentación que proviene desde la Estación Transformadora de EPESF es 13,2 kV, es remontada a la barra de 13,2 kV de la cabina de medición para la EPESF, mediante una celda SM6 modelo IM. (Véase catálogo de celdas media tensión –Schneider, en anexo catálogos).

Se coloca por disposición de la EPESF una celda de entrada IM auxiliar, al inicio de la cadena de cinco celdas. La cual será usada solo en caso de tener que reparar la otra celda de entrada o para hacer una entrada extra a futuro.

A continuación de la celda antes mencionada, irá la celda de entrada modelo IM y a continuación se coloca una celda con un seccionador fusible modelo QMB y una celda de medición modelo GBC-A. Y por último se usará una celda IM para la salida inferior.

La salida de la línea de la cabina será subterránea, llegando hasta la caseta donde estará el centro de transformación. El mismo contará con dos celdas SM6. La primera será de modelo GAM2, para la entrada de remonte. El segundo será de maniobra y protección, modelo QM. La salida de esta celda es en parte inferior que se conectará al transformador. Para la separación entre el transformador y las celdas, se colocará un muro de protección (parallama). La conexión se realizará por medio de un cepo y los vasos se conectan al transformador. (Ver planos  $N^{\circ}$  9, 10, 11 y 12, en anexo planos).

Las características de la línea son:

- $\bullet$  Tensión asignada de 24 kV > 13,2 kV.
- $\bullet$  Intensidad en media tensión: 2.000 A > 27,56 A.
- $\bullet$  Intensidad de corta duración: 40 kA > 12,55 kA.

<sup>[11]-</sup> Comisión internacional electrotécnica, "Aparamenta de alta tensión. Parte 200: Aparamenta bajo envolvente metálica de corriente alterna para tensiones asignadas superiores a 1 kV e inferiores o iguales a 52 kV ", Ed. 2012.

#### **2.11.4 - Selección de seccionadores**

Estos aparatos mecánicos de conexión, aseguran una posición abierta con una distancia de seccionamiento que satisface las condiciones especificadas, además tienen la capacidad de abrir y cerrar un circuito cuando se establece o interrumpe una corriente en una instalación eléctrica. Tienen un alto grado para trabajar en conjunto y en compatibilidad lo que le permiten ofrecer un mayor grado de seguridad y eficacia en su funcionamiento.

Este dispositivo de apertura lenta, puede ser utilizado con carga o en vacío. Además proporcionan un corte visible, condición indispensable para el trabajo seguro en media tensión.

Para el seccionador a cuchillas, que estará en la acometida de la cabina de medición y maniobra, se usarán tres seccionadores unipolares a cuchillas de la firma FAMMIE FAMI S.A, ver en anexo catálogos y en el plano N° 12 en anexo planos, según lo establece la TN 120a.

Para el seccionador fusible que estará en la cabina de la EPESF en la celda QMB y para la celda QM que estará en el centro de transformación, se usará el modelo tipo XS con la herramienta de corte bajo carga LoadBuster®, de la firma FAMMIE FAMI S.A, ver en anexo catálogos y en los planos N° 2, 9, 10, 11 en anexo planos.

## *2.12- Aparatos y equipos de maniobra.*

Cuando en el centro de transformación sea necesario realizar reparaciones o tareas de mantenimiento es necesario interrumpir la corriente en los circuitos. Esto se realiza mediante los aparatos de conexión y maniobra.

Estos equipos, para realizar dicha tarea, poseen contactos móviles. El pasaje de una posición a otra puede ser eléctrico (mediante un interruptor) o mecánico (mediante un seccionador).

Estos aparatos tienen una posición de cerrados en la cual se asegura la continuidad eléctrica del circuito principal, y una posición de abiertos que garantiza una distancia predeterminada de aislación entre contactos del circuito principal.

Todos estos equipos son de tipo interior y se encuentran en las celdas dentro del recinto del centro de transformación.

Con el equipamiento seleccionado en este capítulo concluimos lo necesario para el centro de transformación y la cabina de medición de la EPESF, que estará conformado, en resumen por:

- Celdas de protección y medida.
- $\bullet$  Seccionador a cuchillas.
- Seccionador fusible.
- Transformadores de corriente.
- Transformadores de tensión.
- Transformador de potencia.
- Descargadores sobretensión.
- Fusibles.

# **CAPITULO 3.- CÁLCULOS PARA LA SELECCIÓN DE LA CALDERA**

La caldera junto con la microturbina acoplada a un generador se utilizará para generar energía en baja tensión, para alimentar sólo la primera sección de las máquinas (sección apertura). Trabajará en isla y se usarán los desechos de esta hilandería, transformándolos en briquetas para alimentarla.

El procedimiento para la selección de la caldera será el siguiente. Primero se debe establecer el ciclo y la potencia necesaria a producir. Para hacerlo se calcula el título, la entalpia y los trabajos de la turbina y bomba, así como el rendimiento térmico.

Luego se calculará el caudal másico para saber la cantidad de combustible necesaria para generar la energía requerida.

## *3-1. Cálculo para la potencia del conjunto caldera-microturbina-generador*

Se establecerá el ciclo y luego se calculará la potencia de salida de la microturbina, la cual luego será aprovechada por el generador.

Los datos con los que se cuenta para comenzar con los cálculos son:

 $\div$  Exigencia de alimentar el área de apertura. (N = 120 kW)

 Se cuenta con las presiones y temperaturas de trabajo estándares comerciales de las calderas, las cuales son las siguientes:

> $P_S = 1000$  kPa;  $t_{sob} = 300$  °C;  $P_c = 15$  kPa.

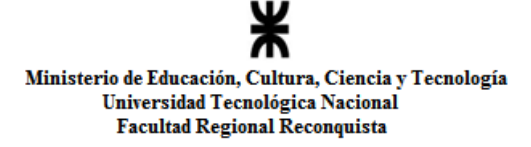

#### *Gráfico del ciclo de la caldera*:

Se lo utiliza para identificar los valores y los puntos del proceso termodinámico.

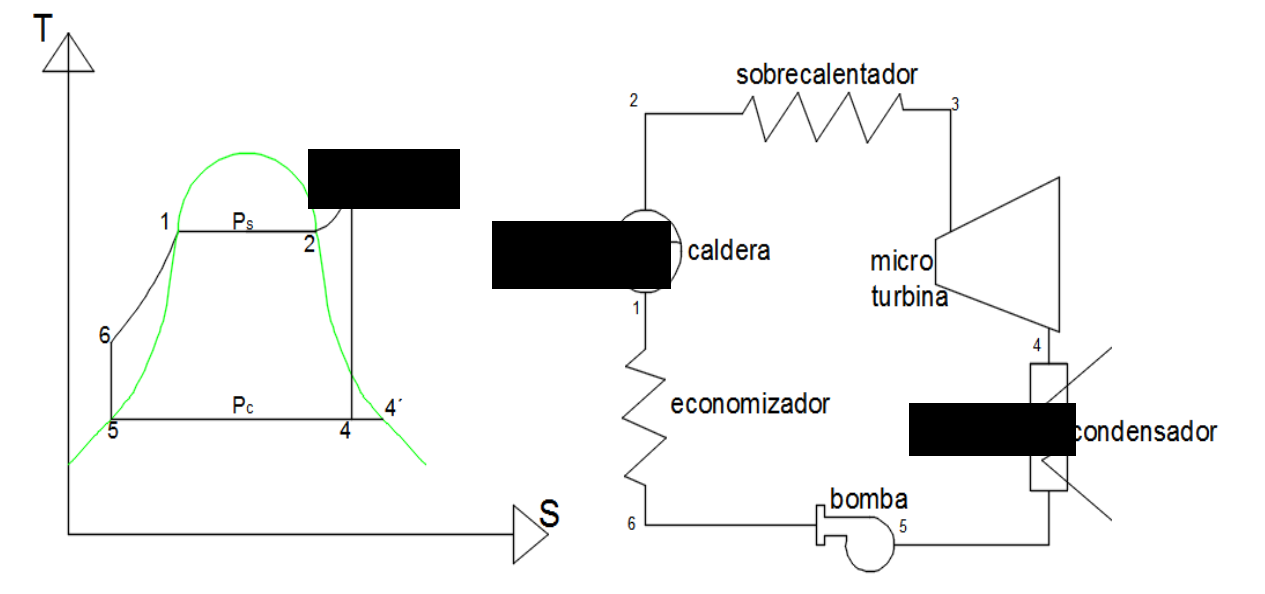

Las fórmulas que se necesitan son las siguientes:

Rendimiento térmico

$$
\eta_t = \frac{w_N}{Q_S}
$$

Trabajo neto

$$
w_N = w_t - w_b
$$

Trabajo de la bomba

$$
w_b = v_5 \times (P_s - P_c)
$$

Trabajo de la turbina

$$
w_t = i_3 - i_4
$$

Potencia requerida

$$
N=G\times w_N
$$

Calor suministrado

$$
Q_S = Q_{ec} + Q_{cal} + Q_{sob}
$$

Donde:

 $v<sub>5</sub>$ : Volumen Específico del punto 5 (Punto de líquido saturado a la presión de condensación)

 $P_s$ : Presión saturación o caldera;

 $P_c$ : Presión de condensación

 $i_3$ : Entalpia del punto 3 (Entalpia a la salida del sobrecalentador)

 $i_4$ : Entalpia del punto 4 (Entalpia al final de la expansión)

: Caudal másico.

 $Q_{ec}$ : Calor suministrado economizador

 $Q_{cal}$ : Calor suministrado caldera

 $Q_{\text{soh}}$ : Calor suministrado sobrecalentador

Reemplazando en la ecuación del calor suministrado los valores de entalpia, se obtiene:

 $Q_S = Q_{ec} + Q_{cal} + Q_{sol} + Q_{sob} = (i_1 - i_6) + (i_2 - i_1) + (i_3 - i_2) = (i_3 - i_6)$ 

Donde:

 $i_1$ : Entalpia del punto 1 (Entalpia a la entrada de la Caldera)

 $i_2$ : Entalpia del punto 2 (Entalpia a la entrada del Sobrecalentador)

 $i<sub>6</sub>$ : Entalpia del punto 6 (Entalpia a la entrada del Economizador)

Reemplazando en las ecuaciones de las siguientes entalpias por sus términos termodinámicos, se calculará su valor real.

 $\bullet$  Final de expansión  $(i_4)$ 

$$
i_4 = i_5 + (i_{4'} - i_5) * x_4
$$

 $\bullet$  Entrada del economizador ( $i_6$ )

$$
i_6 = i_5 + w_b
$$

Donde:

 $i_5$ : Entalpia del punto 5 (Entalpia a la salida del Condensador)

 $i_4$ : Entalpia del punto 4<sup> $\prime$ </sup> (Entalpia de vapor saturado seco a la presión de condensación)

 $x_4$ : Titulo del vapor al final de la expansión.

Trabajando con las ecuaciones y estableciendo que la entropía del vapor final de expansión y la salida del sobrecalentador son iguales, se llegará al cálculo del valor de entropía y entalpia de salida del sobrecalentador.

$$
S_4 = S_3
$$
  $\left.\begin{matrix} \n\ddots & \n\end{matrix}\right\}$   $x_4 = \frac{S_3 - S_5}{S_4 - S_5}$   $S_4 = S_5 + (S_4 - S_5) * x_4$ 

Donde:

 $S_4$ : Entropía del punto 4 (Entropía del vapor al final de la expansión).

 $S_5$ : Entropía del punto 5 (Entropía del vapor a la salida del condensador).

 $S_{4}$ : Entropía del punto 4<sup> $\prime$ </sup> (Entropía de vapor saturado seco a la presión de condensación).

Utilizando la tabla A-6 (Vapor de agua sobrecalentado) del libro Termodinámica [12], y con los valores de los siguientes datos  $P_s = 1MPa$ ;  $t_{sob} = 300^{\circ}C$ , se obtienen los valores de entalpia y entropía en el punto 3.

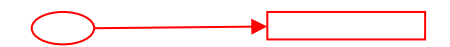

Los valores obtenidos son los siguientes:

$$
i_3 = 3.051, 6 \text{ kJ/kg}
$$

$$
S_3 = 7,1246 \text{ kJ/kg K}
$$

De la tabla A-5 (Agua Saturada- Tabla de Presiones) del libro Termodinámica [12], en conjunto con el siguiente dato  $P_s = 15$  kPa, se obtienen los valores de entalpia y entropía de los puntos 4 y 5. Además, el volumen especifico en el punto 5.

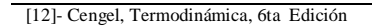

De la tabla anterior, se obtienen los siguientes valores:

$$
i_{4'} = 2.598,3 \text{ kJ/kg};
$$
  
\n
$$
i_{5} = 225,94 \text{ kJ/kg};
$$
  
\n
$$
S_{4} = 8,0071 \text{ kJ/kgK}
$$
  
\n
$$
S_{5} = 0,7549 \text{ kJ/kgK}
$$
  
\n
$$
v_{5} = 0,001014 \text{ m}^{3}/\text{kg}
$$

Título del vapor al final de la expansión:

$$
x_4 = \frac{7,1246 \left[\frac{kJ}{kg \, K}\right] - 0,7549 \left[\frac{kJ}{kg \, K}\right]}{8,0071 \left[\frac{kJ}{kg \, K}\right] - 0,7549 \left[\frac{kJ}{kg \, K}\right]} \approx 0.88
$$

La entalpia de vapor saturado seco a la presión de condensación en el punto 4´:

$$
i_4 = 225,94 \left[\frac{kJ}{kg}\right] + \left(2.598,3 \left[\frac{kJ}{kg}\right] - 225,94 \left[\frac{kJ}{kg}\right] \right) \times 0,88 \cong 2.313,6 \left[\frac{kJ}{kg}\right]
$$

El trabajo que realizara la turbina será:

$$
W_t = 3051,6 \left[\frac{kJ}{kg}\right] - 2.313,6 \left[\frac{kJ}{kg}\right] = 738,00 \left[\frac{kJ}{kg}\right]
$$

El trabajo que realizara la bomba será:

$$
W_b = 0.001014 \left[ \frac{m^3}{kg} \right] \times (1.000[kPa] - 15[kPa]) \approx 1.00 \left[ \frac{kJ}{kg} \right]
$$

El trabajo neto será:

$$
W_n = 738 \left[\frac{kJ}{kg}\right] - 1\left[\frac{kJ}{kg}\right] = 737,00\left[\frac{kJ}{kg}\right]
$$

La entalpia a la entrada del economizador en el punto 6:

$$
i_6 = 225,94 \left[\frac{kJ}{kg}\right] + 1 \left[\frac{kJ}{kg}\right] = 226,94 \left[\frac{kJ}{kg}\right]
$$

 $\div$  El calor suministrado:

$$
Q_S = 3.051,6 \left[\frac{kJ}{kg}\right] - 226,94 \left[\frac{kJ}{kg}\right] = 2.824,66 \left[\frac{kJ}{kg}\right]
$$

El rendimiento térmico:

$$
\eta_t = \frac{737,00 \left[ \frac{kJ}{kg} \right]}{2824,66 \left[ \frac{kJ}{kg} \right]} = 0.2609 \approx 26,09\%
$$

La potencia requerida:

$$
N = G \times w_N \Rightarrow
$$
  

$$
G = \frac{N}{w_N} = \frac{120kW}{737 \left[\frac{kj}{kg}\right]} = 0,163 \left[\frac{kg}{seg}\right]
$$

#### *3-2.Cálculo del caudal másico (G)*

El caudal másico (G) será necesario para obtener la potencia calorífica en la caldera.

*Cálculo de la energía que se debe suministrar a la caldera (EQ).*

EQ: Calor suministrado por el caudal másico (G)

$$
E_Q = G \times Q_S = 0,163 \left[ \frac{kg}{seg} \right] * 2.824,66 \left[ \frac{kJ}{kg} \right] = 460,42 \left[ \frac{kJ}{seg} \right] \approx 16.575.512 \left[ \frac{kJ}{hora} \right]
$$

$$
\approx 1.657,512 \left[ \frac{MJ}{hora} \right]
$$

*El valor obtenido se lo vincula con los rendimientos de la caldera*

$$
E_{Q'} = \frac{E_Q}{\eta_c} = \frac{1.657,512 \left[ \frac{MJ}{hora} \right]}{0,80} = 2.071,89 \left[ \frac{MJ}{hora} \right]
$$

El combustible utilizado será el desperdicio de la hilandería, el cual es fibra y fibrilla de algodón. El valor del poder calorífico fue calculado en el Instituto de Investigaciones en Catálisis y Petroquímica (INCAPE) localizado en la Facultad de Ingeniería Química de la Universidad Nacional del Litoral de Santa Fe. Este dato fue proporcionado por la docente de la Facultad Regional Reconquista de la UTN, Dra. Sandra Mendoza. El cual tiene un valor de 15,3 [MJ/Kg].

Con el poder calorífico del combustible, se estimará la cantidad de combustible en kilogramos por hora que se necesitará quemar, para alimentar la caldera y producir la energía requerida (EQ´):

$$
Cant. Comb = \frac{E_{Q'}}{H_{poder}} = \frac{2.071,89 \left[\frac{MJ}{hora}\right]}{15,30 \left[\frac{MJ}{kg}\right]} = 135,42 \left[\frac{kg}{hora}\right] \approx 3,25 \left[\frac{Top}{dia}\right] \approx 97,50 \left[\frac{Top}{mes}\right]
$$

 $\sim$   $\sim$   $\sim$ 

Con la información calculada, en el próximo capítulo se selecciona la caldera más adecuada.

## *3-3.Selección del conjunto caldera-microturbina-generador con maquina Briqueteadora*

La caldera seleccionada será de la firma Tameco S.R.L. porque cumple con las condiciones ambientales y de seguridad e higiene requeridas. También tiene la ventaja de transportar todo el equipo e instalarlo en el lugar precisado y además es una empresa nacional pionera en la temática de cogeneración y energías renovables.

Según la oferta que brinda la firma, se seleccionó la caldera modelos CTHV-400 que cumple con los requisitos calculados anteriormente y cuyas características son las siguientes: Características técnicas de la Caldera Humotubular de Tres Pasos - Productora de

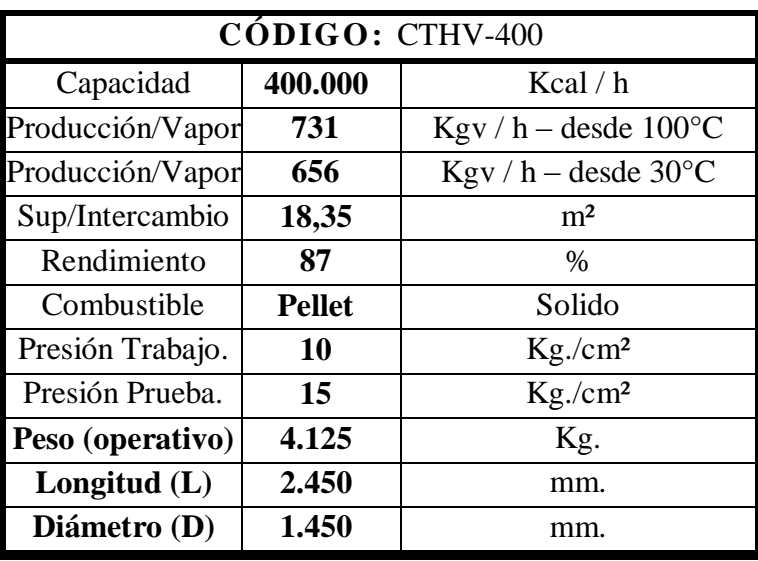

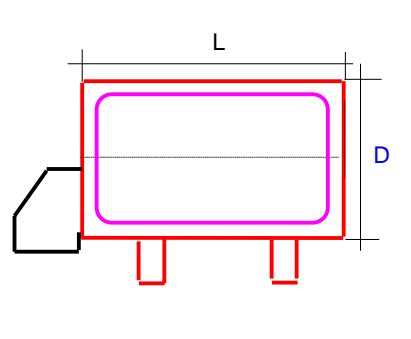

 Detalles constructivos: Es una caldera humotubular horizontal de tres pasos. De alta eficiencia térmica y rápida vaporización. Con circulación forzada de gases, que se obtiene por medio del ventilador centrífugo del quemador, desplazando los productos de la combustión del hogar, retornando la llama en sentido inverso por el mismo (zona de radiación y convección), para luego ingresar en el haz tubular (zona convectiva).

La caldera será construida en chapa de acero de procedencia SIDERAR, calidad F-24 CERTIFICADA.

Posee para su revisión:

Vapor / mod CTHV-400.

- a. Caja de fuego frontal y caja de humo posterior desmontables
- b. Dos portines de inspección con tapa abulonada
- c. Equipos calculados según ASME

 Tubos de humos: Se utilizarán tubos de acero sin costura, calidad A-106. De acuerdo a normas ASME, para recipientes sometidos a presión.

 Portines para limpieza: Se instalarán dos bocas de inspección de 5" con brida ciega abulonada para limpieza en zona superior y trasera inferior.

 Aislación térmica: La aislación térmica de los equipos será realizada con colchoneta de lana mineral (roca) de un espesor de 4", de 18 Kg/m³ de densidad y protección mecánica metálica, con terminación anticorrosiva.

- Accesorios de control y comando:
	- 1. Manómetro con sifón, de diámetro 4" pulgadas.
	- 2. Juego de nivel americano con grifo de purga y tubo Pirex.
	- 3. Doble presostato uno operativo y otro de seguridad (Honeywell/Danfoss)
	- 4. Control automático de nivel de agua marca Jefferson o Pelton
	- 5. Control de nivel de agua de seguridad por bujía
	- 6. Doble válvula de seguridad a resorte reglamentaria.
	- 7. Válvula esférica de purga.
	- 8. Carga automática por bomba

9. Dos (2) bombas verticales multietapa en acero inoxidable, marca Grundfos, mod CR, con sus respectivas válvulas, accesorios y acoplamiento al cuerpo de la caldera.

10. Controlador de temperatura de gases de combustión: Detector y controlador instalado en la salida de gases de combustión, enclavado eléctricamente con el quemador. Según resolución 1126/07, de la secretaría de política ambiental de la Ley N° 13.175 (regulación de la actividad de los aparatos sometidos a presión con fuego).

11. Purga de fondo automática: para operar con sensor de lectura digital, midiendo permanentemente el nivel de sólidos en superficie. Utilizando actuador y válvula Worcester

12. Purga automática de superficie: compuesta por conjunto actuador electromecánico de origen americano y válvula Worcester con esfera de inoxidable y comando central electrónico q/permite programar variables de frecuencia, períodos y comando de cierreapertura

 Apoyos y anclajes de la caldera: La caldera estará apoyada sobre cuna, solidarias al cuerpo de la misma. Contará con cáncamos de izaje para su montaje.

 Equipo de combustión: Se proveerá e instalará un quemador totalmente automático American Burners mod Y-500, del tipo presurizado, apto para la combustión de pellets de fibra vegetal, de una capacidad de 473.000 Kcal/h

- 1. Ventilador de bajo consumo con tecnología espira-sombra y variador integrado
- 2. Modelo industrial equipado con autómata
- 3. Conector rápido industrial de gama alta de 16 polos
- 4. Encendido automático con bujía cerámica de 315 W
- 5. Control electrónico por PLC con pantalla táctil
- 6. Control de llama por fotocélula
- 7. Termistor de seguridad de 110 °C en admisión de combustible
- 8. Sonda temperatura PT100 (hasta 250 °C) o Tipo K (450 °C o 1100 °C)
- 9. Sinfín de alimentación Ø60
- 10. Espiral acero al carbono con espiral de acero de núcleo fijo (40x40x20mm)
- Tablero de comando
	- 1. Gabinete tipo IP44
	- 2. Termomagnética de corte general
	- 3. Protección térmica para cada bomba de carga automática
	- 4. Indicadores luminosos de fase
	- 5. Indicador luminoso de equipo habilitado
	- 6. Indicador luminoso de falla por sobre presión
	- 7. Indicador luminoso de falla por falta de nivel de agua
	- 8. Enclavamiento eléctrico con controlador de temperatura de gases
	- 9. Alarma sonora por fallas
	- 10. Riel DIN, conectores Zoloda y terminales Ampliversal.

 Garantía: Se extiende por el término de un (1) año contra todo desperfecto de fabricación del equipo. La caldera deberá ser operada personal idóneo, debidamente instruido. La garantía no cubre deterioros que se produzcan por mala conducción, falta de agua, calidad inadecuada de la misma, negligencia del personal y mal mantenimiento de la unidad y toda otra causa no atribuible al fabricante.

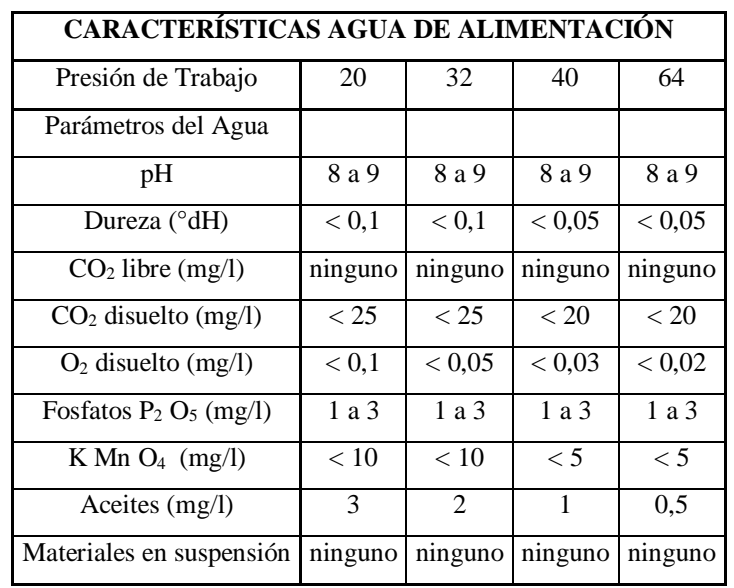

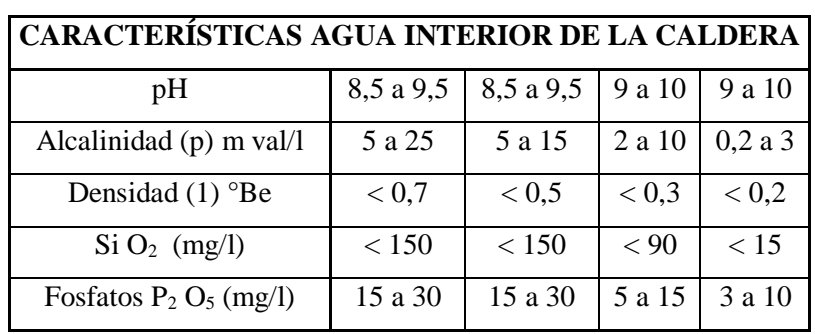

 Medidas de la dureza del agua: Las medidas de dureza o grado hidrotimétrico del agua son: mg CaCO3/l o ppm de CaCO3. Miligramos de carbonato cálcico (CaCO3) en un litro de agua; esto es equivalente a ppm de CaCO3.

- a. Grado Alemán (Deutsche Härte, °Dh): Equivale a 17,9 mg CaCO3/l de agua.
- b. Grado Americano: Equivale a 17,2 mg CaCO3/l de agua.
- c. Grado Francés (°F): Equivale a 10,0 mg CaCO3/l de agua.
- d. Grado Inglés (°E) O Grado Clark: Equivale a 14,3 mg CaCO3/l de agua.
- Equivalencias:
	- 1.  $1^{\circ}e = 1.43^{\circ}f = 0.8^{\circ}dH$
	- 2.  $1 \text{°f} = 0.56 \text{°d} = 0.7 \text{°e}$
	- 3. 1  $\textdegree dH = 1.25 \textdegree e = 1.79 \textdegree f$

#### *Microturbina de vapor S2E 50-250*

La caldera seleccionada viene asociada a un microturbina de vapor de las siguientes características:

- 1. Generador energético de alta eficiencia accionado con vapor.
- 2. Funcionamiento eficiente en condiciones de vapor húmedo.
- 3. Excelente relación potencia/peso
- 4. Construcción modular con instalación sencilla
- 5. Tecnología respetuosa con el medio ambiente
- 6. Posibilidad de aprovechamiento total del vapor saliente
- 7. Vida útil 150.000 hs (26 Años)
- 8. Tiempo de subida a plena potencia: 10 min.

En las tablas siguientes se encuentran los parámetros técnicos y características de la microturbina, cedidos por la firma TAMECO S.R.L.

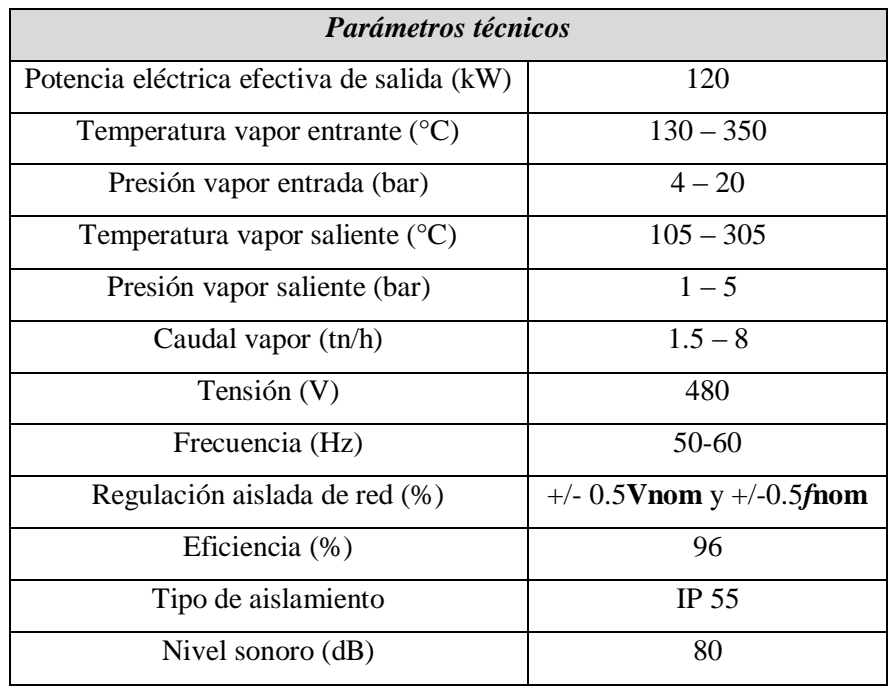

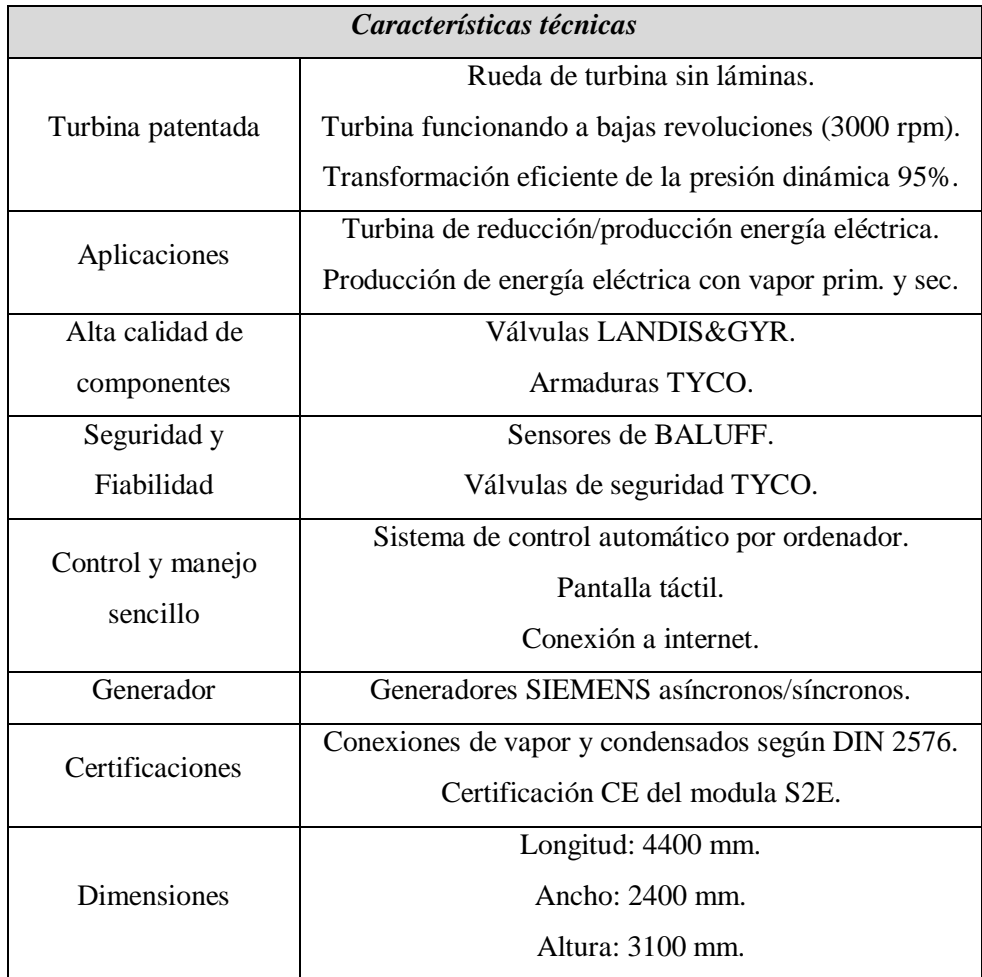

#### *Briqueteadora modelo: C 140.*

La caldera seleccionada viene asociada a una Briqueteadora con las siguientes características técnicas:

a. Mecanismo de presión de alto rendimiento con bajo desgaste, con tenazas

cromadas

- b. Punto de recogida de polvo con un cilindro amortiguador final
- c. Caja de interruptores con control SPS
- d. Canal de arrastre con arrastre de entrega y reductor
- e. Depósito de aceite separado con bomba de motor y control de válvula
- f. Control de seguridad para la temperatura del aceite
- g. Base robusta con patas de goma
- h. Diseño compacto, muy fiable y relación costo-beneficio excelente.

Éstas son las ventajas de esta máquina, la cual es idónea para briquetear materiales como madera, poliestireno, fibras vegetales, espuma, aleaciones ligeras y papel. Características específicas: pre-compactación de arrastre que garantiza una alta calidad de la briqueta. La C 140 está montada sobre una base robusta para una fácil y rápida instalación.

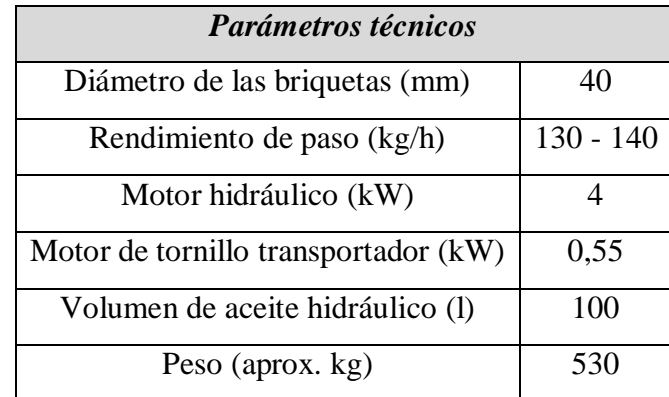

## *3-4.Conclusión del capítulo*

Se pudo corroborar que con el desperdicio que produce la industria actualmente, es suficiente para generar la energía para alimentar la sección completa de apertura y la máquina que producirá el combustible sólido. Y tiene un exceso el cual puede ser utilizado en caso de emergencia para alimentar la línea de iluminación. Además si se logra trabajar al 100 % de su capacidad productiva, se generará más desperdicio, lo cual es muy beneficioso para esta alternativa.

Para cerrar este capítulo hay que destacar que la empresa que proporciona los elementos para la cogeneración, es pionera en nuestro país sobre estos desarrollos.

## **CAPITULO 4.- PROTECCIÓN CONTRA INCENDIOS**

## *4-1.Introducción*

En este proyecto se analizan las condiciones de situación y construcción relativas a la seguridad y protección contra incendios de la fábrica y de cada uno de sus sectores.

## *4-2.Generalidades*

La protección contra incendios comprende el conjunto de condiciones de construcción, instalación y equipamiento que se deben observar en los ambientes y edificios.

Tienen por objetivos cumplir con:

- I. Dificultar la iniciación de focos de incendios.
- II. Evitar la propagación del fuego y los efectos de los gases tóxicos.
- III. Asegurar la evacuación de las personas.
- IV. Facilitar el acceso y las tareas de extinción del personal de bomberos.
- V. Proveer las instalaciones de detección y extinción.

## *4-3.Verificación de la carga de fuego:*

La carga de fuego es la cantidad de energía resultante de la combustión completa de los materiales combustibles de un sector de incendio. Del mismo modo se utiliza este término para designar el peso en madera necesario para producir una cantidad calorífica equivalente a la generada por todos los materiales de la industria por unidad de superficie.

Indirectamente, la carga de fuego es un indicador de la magnitud del riesgo de incendio que presenta un edificio o instalación industrial. Este valor es de gran importancia tanto para determinar las protecciones en materia de detección y control de incendios, como también para determinar las características constructivas de la edificación.

Comenzamos con la elaboración de una tabla con los datos suministrados del poder calorífico de los materiales y sumatoria de calorías.

El objetivo es determinar la carga de fuego, resistencia de los materiales y potencial extintor requerido.

En la tabla siguiente se cuantificará en kilogramos los materiales inflamables que se encontraron en la fábrica, y luego en base a su poder calorífico se realizará la sumatoria total de kilocalorías equivalentes.

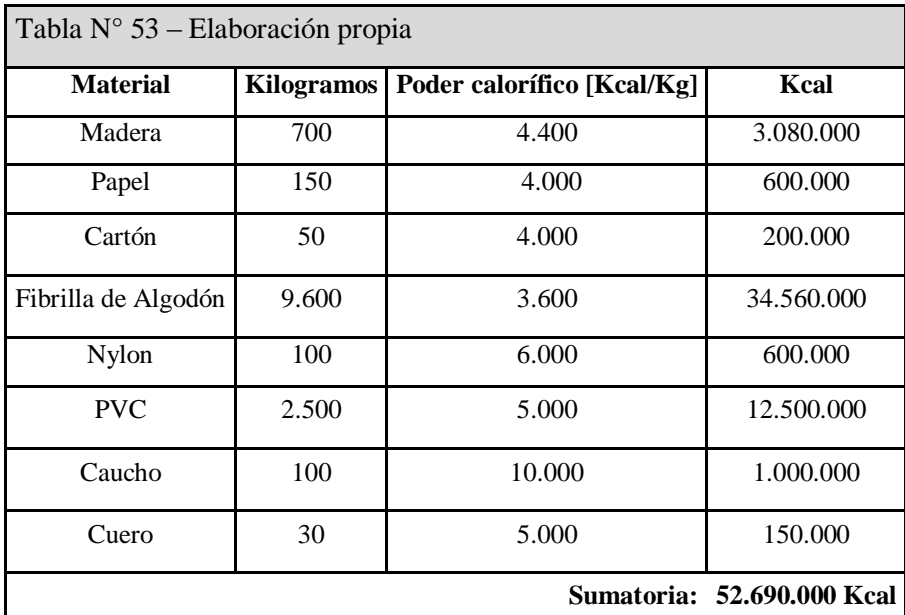

Se divide la sumatoria de poderes caloríficos por el poder calorífico unitario de la madera y se obtienen los kilogramos de poder de fuego:

$$
\frac{59.690.000 \; Kcal}{4.400 \; Kcal/Kg} = 11.975 \; Kg
$$

A continuación se divide el poder de fuego por la superficie del local, en este caso 70 x 30 = 2100 m², para obtener la carga de fuego del edificio.

$$
\frac{11.975 \, Kg}{2.100 \, m^2} = 5.7 \, \frac{Kg}{m^2} \, Carga \, de \, fuego
$$

Se define el tipo de riesgo, según la tabla 2.1 de la Ley 19.587 [1]. La cual se fundamenta por la actividad realizada (industrial), y según la combustión de los materiales, en este caso "muy combustible".

| <b>TABLA: 2.1.</b>            |                                                     |                |                |                |                |                |        |
|-------------------------------|-----------------------------------------------------|----------------|----------------|----------------|----------------|----------------|--------|
| <b>Actividad predominante</b> | Clasificación de los materiales según su combustión |                |                |                |                |                |        |
|                               | Riesgo                                              | Riesgo         | Riesgo         | Riesgo         | Riesgo         | Riesgo         | Riesgo |
|                               |                                                     | 2              | 3              | 4              | 5              | 6              | 7      |
| Residencial / administrativo  | <b>NP</b>                                           | <b>NP</b>      | R <sub>3</sub> | R <sub>4</sub> |                |                |        |
| Comercial/Industrial/deposito | R <sub>1</sub>                                      | R <sub>2</sub> | R <sub>3</sub> | R <sub>4</sub> | R <sub>5</sub> | R <sub>6</sub> | R7     |
| Espectáculo / cultura         | NP                                                  | <b>NP</b>      | R <sub>3</sub> | R4             |                |                |        |

<sup>[1]-</sup> Ley 19.587 y Decreto 351/79 anexo VII - Protección contra incendios. Seguridad e higiene en el Trabajo.

NOTA:

Riesgo 1= Explosivo Riesgo 2= Inflamable Riesgo 3= Muy Combustible Riesgo 4= Combustible Riesgo 5= Poco Combustible Riesgo 6= Incombustible Riesgo 7= Refractarios

N.P.= No permitido

Una vez definido el tipo de riesgo "R3", la carga de fuego 5,70kg/m<sup>2</sup>, y teniendo en cuenta que el local cuenta con ventilación natural, se podrá definir la resistencia de los materiales según el cuadro 2.2.1 de la Ley 19.587 [1].

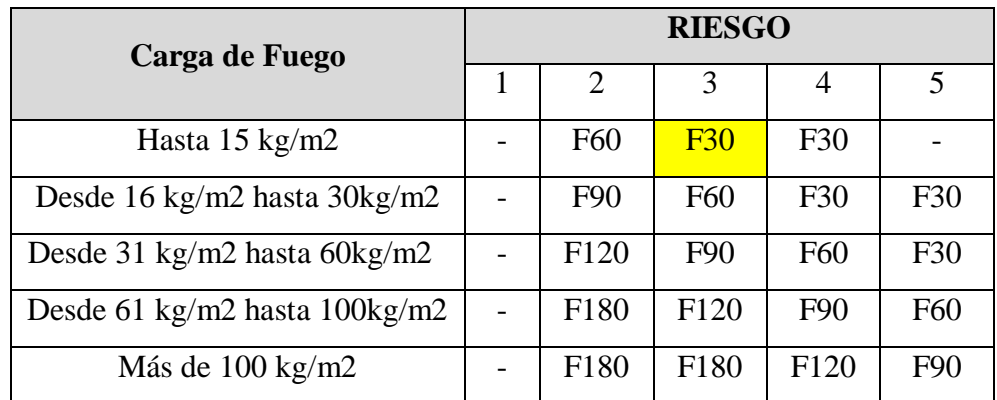

Se procede a definir el mínimo potencial extintor requerido para esta carga de fuego.

Estos potenciales se los conoce como fuegos de clase "A" que se producen en combustibles sólidos que producen brasas, por ejemplo: papel, cartón, madera, plásticos, etc. Y fuegos de clase "B" a los que se producen en combustibles líquidos, por ejemplo: aceites vegetales, derivados del petróleo, etc.

Dicho potencial se lo obtiene de las tablas 1 y 2 ubicados el capítulo 18 de la ley 19.587 [1].

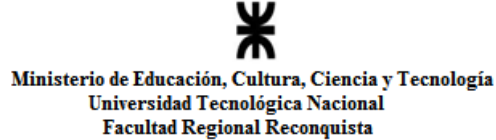

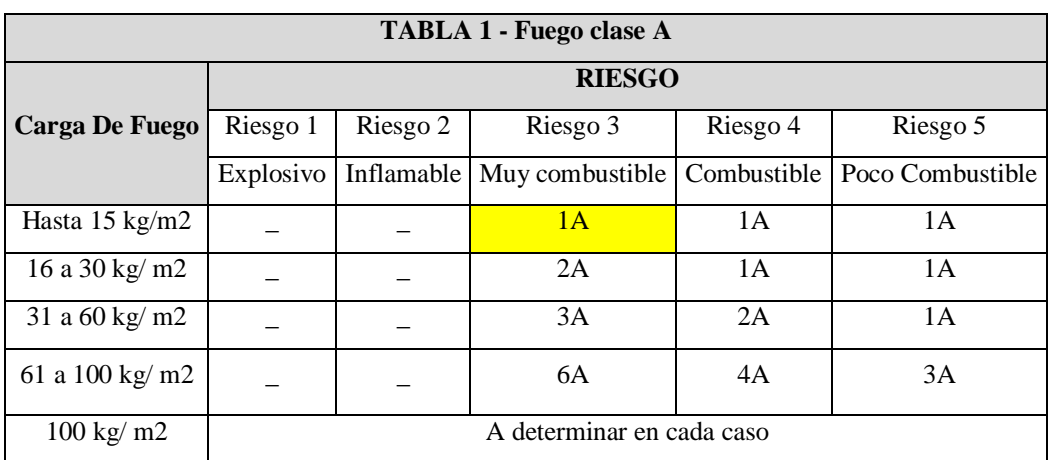

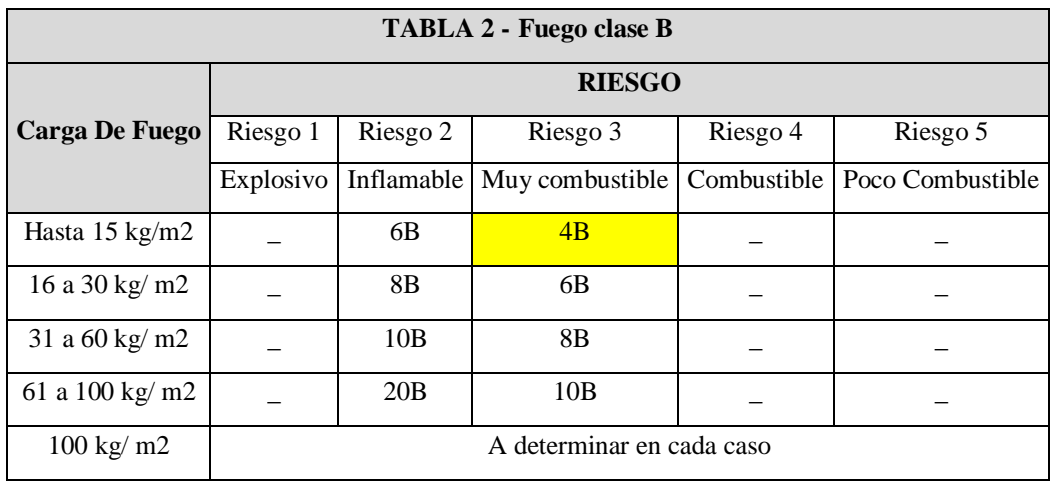

Con las especificaciones obtenidas en las dos tablas anteriores se ha determinado el mínimo potencial extintor requerido para este sector de incendio (1A- 4B).

Las Unidades Extintoras o Capacidad Relativa de extinción como lo denomina las normas IRAM, son la capacidad experimental de apagar un fuego normalizado establecido mediante pruebas reales según normas, como por ejemplo normas IRAM 3542 (Matafuegos manuales y sobre ruedas para fuego clase A: Método de determinación del potencial extintor) y IRAM 3543 (Matafuegos manuales y sobre ruedas para fuego clase B: Método de determinación del potencial extintor). La capacidad se establece para combustibles clase "A" y "B" por separado. En palabras simples, es la capacidad que tiene un determinado agente extintor (del tipo A o B) para apagar una cantidad predeterminada de combustible.

Por lo tanto, las tablas NO indican la cantidad de extintores, sino la capacidad de extinción requerida para ese sector de incendio. Esa capacidad de extinción puede ser cubierta por una innumerable cantidad de extintores distintos, que variaran en función de la marca, modelo, tamaño y agente extintor, disponibles en el mercado.

## *4-4.Resistencia al fuego de los elementos constitutivos del edificio*

Según la siguiente tabla de la ley 19587 [1]. Las actividades predominantes en cada uno de los inmuebles, se define el tipo de riesgo correspondiente.

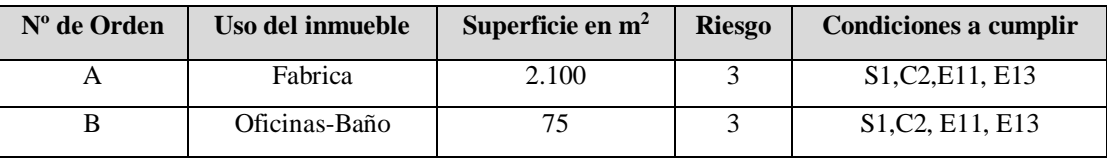

Para los usos a los cuales corresponde **Riesgo 3** deben considerarse los siguientes aspectos constructivos.

La resistencia al fuego de los elementos estructurales y constructivos, se definen según tablas anteriores y la carga de fuego entre a 1 kg/m<sup>2</sup> y 60 kg/m<sup>2</sup>. Para este caso particular se pondrá atención tanto a la fábrica como a las oficinas, que se analizará en los siguientes ítems:

**I -** Del cuadro 2.2.1, con las consideraciones antes mencionadas, surge una resistencia al fuego F30. Cabe aclarar que el número que acompaña a la letra "F", indica el tiempo en minutos después del cual el elemento de construcción sometido al fuego pierde su capacidad resistente funcional.

**II -** Para una resistencia al fuego de F30, se requiere la siguiente protección minina de las partes estructurales:

En columnas de acero una protección de hormigón de 2,5 cm de espesor.

 Acero en columnas y vigas principales de hormigón un recubrimiento de 2,0 cm de espesor.

Acero en vigas secundarias de hormigón y en losas un recubrimiento de 1.5 cm.

 En vigas de acero una protección con ladrillos cerámicos de 3 cm. o con bloques de hormigón de 5,0 cm.

**III -** Los espesores de elementos constructivos en función de su resistencia al fuego, en este caso F30.

 Para ladrillos cerámicos macizos más del 75% del muro no portante un espesor de 8cm. y para portante 10 cm.

Para ladrillos cerámico hueco no portante un espesor de 12cm. y portante 20 cm.

 Para hormigón armado (armadura superior a 0,2% en cada dirección) no portante un espesor de 6 cm.

[1]- Ley 19.587 y Decreto 351/79 anexo VII - Protección contra incendios. Seguridad e higiene en el Trabajo.

Los edificios con riesgo tipo 3 y carga de fuego menor a 30 kg/m<sup>2</sup> se encuentran construidos con ladrillos macizos, hormigón y acero en columnas y vigas, La estructura de la fábrica y sus oficinas se encuentra construido con armado de hormigón y acero en columnas, vigas y ladrillos macizos y huecos, por lo tanto cumplen con los requisitos de protección mínima de las partes estructurales y espesores superiores a los requeridos de los elementos constructivos.

## *4-5.Detalle de las condiciones de incendio.*

#### *Condiciones generales de situación:*

Los edificios se encuentran emplazados de tal manera que el vehículo de Bomberos puede acceder sin problemas. Esto indica que se cumple el requisito de emplazamiento de escaleras mecánicas de Bomberos de ser necesario.

#### *Condiciones específicas de situación:*

De acuerdo a lo enunciado en la ley 19587, Decreto. 351/79 anexo VII [1] y el uso de los inmuebles corresponde cumplir con la condición situación 2(S2).

**Condición S2.**- Cualquiera sea la ubicación del edificio en el predio, éste deberá cercarse perimetralmente (salvo las aberturas exteriores de comunicación), con un muro de 3 m. de altura mínima y de 0,30 m. de espesor en albañilería de ladrillos macizos de 0,07 m. de hormigón.

## **Se cumple con este requisito.**

## *Condiciones generales de construcción:*

**1)** De acuerdo con la Tabla Nro. 2.1, "tabla de riesgo por actividad", los presentes edificios deben ser considerado dentro de la clasificación de riesgos 3 y 4, es decir, conteniendo elementos muy combustibles (R3) y combustibles (R4). Se definen a cada uno de los distintos lugares de trabajo como un solo sector de incendio con una carga de fuego menores a 30 kg/m<sup>2</sup>.

**La carga de fuego indicada, en kilogramos equivalentes de madera por metros cuadrados de superficie, ha sido estimada a partir de valores tabulados en distintas publicaciones.**

<sup>[1]-</sup> Ley 19.587 y Decreto 351/79 anexo VII - Protección contra incendios. Seguridad e higiene en el Trabajo.

2) Las puertas que separan sectores de incendio, siempre que no den al exterior, deben tener una resistencia al fuego F60 para R3 y F30 para R4 para una carga una carga de fuego menor a 30 kg/m<sup>2</sup>, para el caso de carga de fuego comprendida entre 31 kg/m<sup>2</sup> a 60 kg/m<sup>2</sup> y riesgo R3 se debe considerar una resistencia al fuego de F90.

## **En este caso no corresponde contar con puertas resistentes al fuego, debido a que toda la fábrica se encuentra en un solo ambiente.**

3) El sentido de apertura de las puertas que dan al exterior de los edificios es acorde a la evacuación de los mismos.

4) La válvula principal de corte de gas e interruptor principal de energía eléctrica están ubicados a no más de cinco metros de la línea municipal.

5) La iluminación de rutas de escape y señalización de emergencia se realizará mediante equipos autónomos.

#### **Condiciones específicas a colocar en el edificio.**

6) De acuerdo a lo enunciado en la ley 19587, Decreto. 351/79 anexo VII [1] y el uso de cada uno de los inmuebles, corresponde cumplir con las siguientes condiciones: C1, C4 y C7

**C1**: indica que "los muros de la caja de ascensor deberán satisfacer una resistencia al fuego de F 60"

## **No es aplicable por no contar con ascensor en el edificio.**

C4: Los sectores de incendio deberán tener una superficie cubierta no mayor a 1.500 m<sup>2</sup>. En caso contrario se colocará muro cortafuego. En lugar de la interposición de muros cortafuegos, podrán instalarse rociadores automáticos para superficies cubiertas que no superen los  $3.000 \text{ m}^2$ .

## **Se buscará implementar muros corta fuegos, siempre y cuando no interfieran con el material en tránsito. De no ser posible se implementaran rociadores (red de incendio).**

**C7**: En los depósitos de materiales en estado líquido, con capacidad superior a 3.000 litros se deberán adoptar medidas que aseguren la estanqueidad del lugar que los contiene.

**No es aplicable ya que ninguno de los sectores donde corresponde cumplir con esta condición se almacena líquidos en depósitos que superen los 3.000 litros.**

<sup>[1]-</sup> Ley 19.587 y Decreto 351/79 anexo VII - Protección contra incendios. Seguridad e higiene en el Trabajo.

#### *4-6.Condiciones para favorecer la extinción*

#### *Condiciones generales de extinción:*

Se cuenta con matafuegos de acuerdo a lo expresado en la Norma IRAM 3517-2-2000 Anexo A (Dotación, Control, Mantenimiento y Recarga), que expresa lo siguiente:

#### **Dotación tipo "A"**

Todos los equipos se ubican en zonas comunes y de fácil acceso, de manera que para poder acceder a cada uno de ellos no sea preciso subir o bajar más de medio piso.

Los equipos están señalizados según lo indicado en el apartado 3.3 de la Norma IRAM 10005 (Colores y señales de seguridad, parte 2).

Se cuenta con matafuegos de un potencial extintor de 1 A y 5 BC cada  $200 \text{ m}^2$  de superficie. Se cumple con este requisito, mediante la colocación de matafuegos a base de polvo químico seco tipo ABC de 5 kg de capacidad, presurizados con nitrógeno, con manómetro de control de carga y sello de calidad IRAM.

Según la clasificación realizada por la Cámara de Aseguradores de nuestro país, cada extintor de 5 kg de capacidad, brinda un potencial extintor de 1,5 A y 6 BC. En la industria que se está analizando, están colgados a 1,70 m de altura medidos hasta la válvula de accionamiento, y son identificados con una chapa de fondo con franjas rojas y blancas a 45 grados, de 10 cm de ancho.

La distribución se muestra en los planos N°15, 18 y 21 en anexo planos, cumpliendo con el requisito de no recorrer más de 20 metros para alcanzar un matafuego.

#### *Condiciones específicas de extinción:*

De acuerdo a lo enunciado en el Decreto. 351/79 anexo VII, corresponde cumplir con las condiciones de Extinción: E1, E3, E4, E7, E8, E11, E12 y E13.

**Condición E1 (Condición base)**: Se instalará un servicio de agua, cuya fuente de alimentación será determinada por la autoridad de bomberos de la jurisdicción correspondiente. En actividades predominantes o secundarias, cuando se demuestre la inconveniencia de este medio de extinción, la autoridad competente exigirá su sustitución por otro distinto de eficacia adecuada.

**E3:** Cada sector de incendio con superficie cubierta mayor que 600 m² deberá cumplir con la Condición E1: la superficie citada se reducirá a 300 m² en subsuelo.

#### **No es aplicable**

**E4**: Cada sector de incendio o conjunto de sectores de incendio comunicados entre sí con superficie de piso acumulada mayor que  $1.000 \text{ m}^2$  deberá cumplir con la condición E1. La superficie citada se reducirá a 500 m<sup>2</sup> en subsuelos.

#### **No es aplicable**

E7: Cumplirá la condición E1 si el local tiene más de 500 m<sup>2</sup> de superficie de piso en planta baja o más de 150 m<sup>2</sup> si está pisos altos o sótanos.

#### **No es aplicable**

**E8**: Si el uso tiene más de 1.500 m<sup>2</sup> de superficie cubierta, cumplirá con la condición E1. En subsuelos la superficie se reduce a  $800 \text{ m}^2$ . Habrá una boca de impulsión

#### **Este punto se hará por el método de Purt en el inciso 4.6.1.**

**E11**: Cuando el edificio conste de piso bajo y más de dos pisos altos y además tenga una superficie que sumada exceda los  $900 \text{ m}^2$  contará con avisadores automáticos y/o detectores de incendio.

#### **No es aplicable por no contar con más de dos pisos altos.**

**E12:** Cuando el edificio conste de piso bajo y más de dos pisos altos y además tenga una superficie de piso que acumulada exceda los 900 m<sup>2</sup> contará con rociadores automáticos.

#### **No es aplicable por no contar con más de dos pisos altos.**

**E13:** En los locales que requieran esta condición, con superficie mayor a 100 m<sup>2</sup> la estiba distará un metro de ejes divisorios. Cuando la superficie exceda de  $250 \text{ m}^2$ , habrá camino de ronda, a lo largo de todos los muros y entre estibas. Ninguna estiba ocupará más de 200 m<sup>2</sup> del solado y su altura máxima permitirá una separación respecto del artefacto lumínico ubicado en la perpendicular de la estiba no inferior a 1,00 m

#### **Se cumple con este requisito.**

## **4.6.1 - Evaluación del riesgo de incendio. Método de Gustav Purt**

Este método consiste en evaluar dos parámetros, los cuales son el riesgo del edificio y el riesgo del contenido. Estos resultados llevan a obtener las medidas de detección y extinción más adecuadas para el riesgo evaluado.

Toda medida de protección contra incendio tiene por objeto reducir el peligro de incendio en un objeto determinado. Prescripciones legales de diversa índole, relativas a la construcción y proyecto de edificios, materiales de construcción, instalaciones eléctricas y de calefacción, talleres, etc., tienden a dicho fin. Se trata esencialmente de medidas preventivas que tienen como finalidad los puntos siguientes:

*Primero*: conseguir que la probabilidad de que se declare un incendio sea muy pequeña.

*Segundo*: en el caso de que el incendio se produzca, el fuego no se debe poder extender rápida y libremente, es decir solamente deberá causar el menor daño posible.

Cuando se origina un incendio, el tiempo necesario para dominarlo eficazmente comprende dos fases:

- El tiempo necesario para descubrir el incendio y transmitir la alarma.
- El tiempo necesario para que entren en acción los medios de extinción.

Estas dos fases, así como la eficacia de los servicios públicos de extinción (efectivos, material, formación) constituyen lo que se llama tiempo necesario para iniciar la extinción y evidentemente es necesario tenerlo en cuenta para la evaluación del riesgo. Se disminuirá cualquier riesgo de incendio, no solamente mejorando las medidas de prevención sino también y muy especialmente, por medidas complementarias tales como la reducción del tiempo necesario para iniciar la extinción. Esta es la finalidad de las instalaciones automáticas de protección contra incendio (instalaciones de detección y de extinción de incendios).

La decisión relativa a las medidas adecuadas de protección contra incendios es frecuentemente muy difícil de tomar. Por una parte, se trata de determinar si es necesario y económicamente soportable reducir el riesgo de incendio con medidas que afecten a la construcción o a la explotación, por ejemplo la construcción de muros corta fuego, adopción de determinado sistema de almacenaje. Por otra parte se debe juzgar si es necesario establecer una instalación automática de protección contra incendios (detección-extinción). En determinados casos puede imponerse una mejora de efectivos de intervención, por ejemplo la organización de un cuerpo de bomberos de empresa.

La finalidad de una evaluación sistemática del riesgo de incendio consiste en obtener magnitudes cuantitativas que permitan decidir razonablemente, en función de todos estos factores.

#### *4.6.1.1-Fundamento del cálculo del riesgo de incendio*

La acción destructora del fuego se desarrolla en dos ámbitos distintos:

I. El riesgo del edificio estriba en la posibilidad de que se produzca un daño importante como: la destrucción del inmueble. Depende esencialmente de la acción opuesta de dos factores:

La intensidad y duración del incendio.

La resistencia de la construcción.

II. El riesgo del contenido está constituido por el daño a las personas y a los bienes materiales que se encuentran en el interior del edificio.

Los dos riesgos están hasta tal punto unidos el uno al otro que, por una parte, la destrucción del edificio lleva consigo también, generalmente, la destrucción de su contenido mientras que, inversamente, la carga térmica liberada por su contenido representa, muy frecuentemente, el principal peligro para el edificio. De todos modos, estos dos riesgos pueden existir también independientemente uno del otro. Así, un gran riesgo para el edificio puede no representar más que un riesgo insignificante para el contenido, pudiendo ocurrir también que el contenido sufra un perjuicio muy importante antes de que se produzca un daño apreciable en el edificio.

En el primer caso, se puede tolerar cierto margen al incendio; pues lo importante, sobre todo, es que no se supere un límite determinado. Si la posibilidad de intervención humana no está en condiciones de garantizarlo, el inmueble estará en peligro por lo que se impone la adopción de una instalación de "rociadores". Si se trata por el contrario de conseguir la evacuación de las personas en un tiempo determinado o de la conservación de instalaciones de valor muy elevado de bienes preciosos o irreemplazables, el objetivo no puede ser alcanzado, por regla general, más que con una instalación de predetección. Pero semejante diferenciación solamente es posible si representamos el riesgo total por la suma de dos componentes. Esto se obtiene de una manera práctica, con la ayuda de un gráfico sobre el cual se llevan los dos valores como abscisas y ordenadas respectivamente. A cada combinación de riesgo para el edificio, GR y para el contenido IR, corresponde así un punto preciso en el gráfico. Este diagrama comprende zonas correspondientes a las diferentes medidas de protección. Estas zonas determinan si el riesgo es tolerable o si son necesarias instalaciones automáticas de extinción o de predetección, o incluso las dos conjuntamente.

## *4.6.1.1.1-Cálculo del riesgo del edificio GR*

*Aumentan el peligro en relación con el riesgo del edificio los siguientes factores principales:*

- $\triangleleft$  La carga térmica (O)
- $\triangleleft$  La combustibilidad (C).
- $\bullet$  La carga térmica se compone de la carga térmica del contenido (O<sub>m</sub>).
- $\triangleleft$  La carga calorífica del inmueble (Q<sub>i</sub>).

 Largo período de tiempo para iniciar la actuación de los bomberos y eficacia de intervención insuficiente comprendidos en el coeficiente de tiempo necesario para iniciar la extinción (L).

*Por el contrario favorecen la disminución del riesgo:*

Una gran resistencia al fuego de la estructura portante de la construcción (W).

 Numerosos factores de influencia secundaria, por ejemplo focos de ignición, almacenaje favorable que hay que tener en cuenta como factores de reducción del riesgo  $(R_i)$ .

El coeficiente del riesgo del edificio viene dado por:

$$
GR = \frac{Q_m \times (C + Q_i) \times B \times L}{W \times R_i}
$$

Donde:

 $Q_m$  = Coeficiente de carga calorífica.

 $C = Coeficiente$  de combustibilidad.

 $Q_i$  = Valor adicional correspondiente a la carga calorífica del inmueble.

B = Coeficiente correspondiente a la situación e importancia del sector corta fuegos.

 $L =$ Coeficiente correspondiente al tiempo necesario para iniciar la extinción.

W = Factor correspondiente a la resistencia al fuego de la estructura portante de la construcción.

 $R_i$  = Coeficiente de reducción del riesgo.

## *4.6.1.1.2-Explicación y apreciación de los diferentes coeficientes*

**Q<sup>m</sup> =** Coeficiente de carga calorífica del contenido. La carga calorífica o carga térmica se mide en Mcal/m<sup>2</sup>. De la tabla siguiente puede obtenerse el coeficiente correspondiente.

La situación que se está analizando es la siguiente:  $52.900$ Mcal /  $2.100$ m<sup>2</sup> =  $25.09$  $[Meal/m<sup>2</sup>]$ 

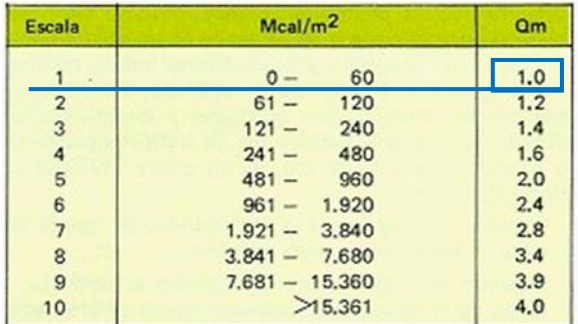

Tabla de "Norma IRAM 3528" [13].

**C =** Coeficiente de combustibilidad. Desde el punto de vista técnico de la protección contra incendios, se toma como base para la determinación del coeficiente de combustibilidad, la clasificación de materiales y mercancías, establecida de acuerdo con la lista publicada por el Servicio de Prevención de Incendio (SPI) y el CEA (4). De la tabla siguiente se puede obtener el coeficiente correspondiente.

La situación que se está analizando es el siguiente: se parte de Fe V, por lo analizado en el inciso anterior, pero por la segunda tabla a continuación, se aumenta un grado el peligro y pasa a Fe IV.

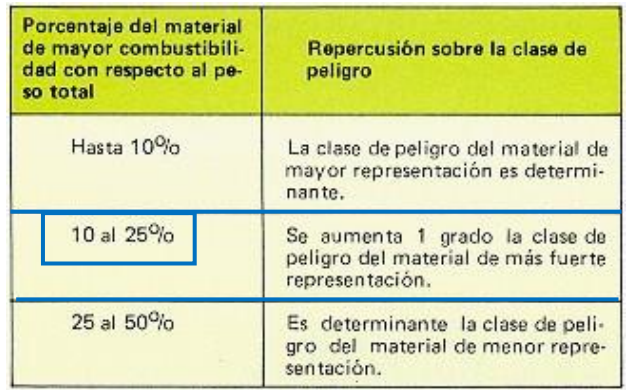

Tabla de "Norma IRAM 3528" [13].

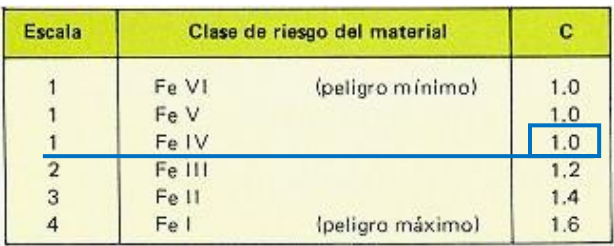

Tabla de "Norma IRAM 3528" [13].

**Q<sup>i</sup> =** Valor suplementario para la carga calorífica del inmueble. No se tendrán en cuenta los revestimientos interiores. Su valor puede obtenerse en la práctica de las tablas de M. Gretener.

[13]- Norma IRAM 3528 - Sistema Recomendado para la Determinación de Medidas de Protección Contra Incendios – Método PURT.

La situación que se está analizando: se obtuvo 25,09 [Mcal/m<sup>2</sup>], por consiguiente obtenemos el valor de Q<sup>i</sup> de la tabla.

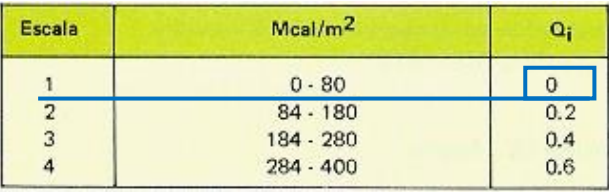

Tabla de "Norma IRAM 3528" [13].

**B =** Coeficiente correspondiente a la situación y superficie del sector corta fuego. Tiene en cuenta el incremento del riesgo resultante, por una parte, de la dificultad de acceso del equipo de intervención (sótano, planta superior) y por otra la posibilidad de propagación del incendio a todo el sector, Su valor puede obtenerse en la tabla siguiente.

La situación que se está analizando: teniendo en cuenta que la superficie es de 2.100 m<sup>2</sup> y de la tabla se obtiene el coeficiente B.

| Escala                                                                                                    | El objeto presenta las características<br>siguientes:                                                                                                    |     |  |
|----------------------------------------------------------------------------------------------------|----------------------------------------------------------------------------------------------------|-----|--|
|                                                                                                    | - superficie del sector corta fuego infe-<br>rior a 1500 m <sup>2</sup> .<br>- o como máximo tres plantas<br>· o altura del techo 10 metros como<br>máximo                                          | 1.0 |  |
| $\overline{2}$                                                                                                    | - superficie del sector corta fuego com-<br>prendida entre 1500 y 3000 m <sup>2</sup><br>- o de 4 a 8 plantas<br>· o altura de techo comprendida entre<br>10y25m<br>· o situado en el primer sótano | 1.3 |  |
| - superficie del sector corta fuego com-<br>prendida entre 3000 y 10000 m <sup>2</sup><br>- o más de 8 plantas<br>3<br>- o altura del techo superior a 25 m<br>- o situado en el segundo sótano o más<br>bajo |                                                                                                    | 1.6 |  |
| Δ                                                                                                    | - superficie del sector corta fuego su-<br>perior a 10000 m <sup>2</sup>                                                                                                    |     |  |

Tabla de "Norma IRAM 3528" [13].

**L =** Coeficiente correspondiente al tiempo necesario para iniciar la extinción. Comprende el tiempo necesario para la entrada en acción de los bomberos y la medida en que su intervención será más o menos eficaz. Puede obtenerse de la siguiente tabla:

La situación que se está analizando: la distancia es entre 6 a 11 km.

<sup>[13]-</sup> Norma IRAM 3528 - Sistema Recomendado para la Determinación de Medidas de Protección Contra Incendios – Método PURT.

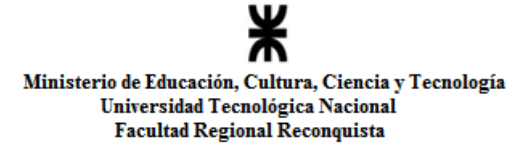

| Escala de<br>califica-<br>ción | <b>Tiempo</b><br>de intervención<br><b>Distancia</b><br>en línea recta               | 10 <sup>7</sup> | $10' - 20'$ | $20' - 30'$<br>$(1Km)$ $(1.6Km)$ $(6.11Km)$ $(11Km)$ | 30' |
|--------------------------------|--------------------------------------------------------------------------------------|-----------------|-------------|------------------------------------------------------|-----|
| 1                              | <b>Bomberos</b><br>profesionales.<br>Bomberos de<br>empresa.                         | 1,0             | 1.1         | 1.3                                                  | 1.5 |
| $\overline{2}$                 | Puesto de policía<br>Bomberos de<br>empresa dispues-<br>tos a intervenir<br>siempre. | 1.1             | 1,2         | 1.4                                                  | 1.6 |
| 3                              | Puesto de inter-<br>vención de<br>bomberos.                                          | 1.2             | 1.3         | 1.6                                                  | 1,8 |
| $\overline{4}$                 | Cuerpo local<br>de bomberos<br>sin retén                                             | 1.4             | 1.7         | 1.8                                                  | 2.0 |
|                                | Escala de<br>intervención                                                            | (a)             | (b)         | (c)                                                  | (d) |

Tabla de "Norma IRAM 3528" [13].

**W =** Coeficiente de resistencia al fuego de la construcción. Tiene en cuenta la disminución del riesgo del edificio, cuando éste presenta una estabilidad adecuada en caso de incendio. La tabla siguiente indica los valores de W correspondientes a los diferentes grados de resistencia al fuego.

La situación que se está analizando: teniendo el valor  $25,09$  [Mcal/m<sup>2</sup>], por consiguiente se obtiene el valor de "W" de la siguiente tabla.

| Escala         | Clase de re-<br>sistencia al<br>fuego | W   | Correspondiente a una<br>carga calorífica de<br>(aproximadamente)<br>Meal/m <sup>2</sup> |
|----------------|---------------------------------------|-----|------------------------------------------------------------------------------------------|
|                | F-30                                  | 1.0 |                                                                                          |
| $\overline{2}$ | F 30                                  | 1.3 | 148                                                                                      |
| 3              | F 60                                  | 1.5 | 240                                                                                      |
| 4              | F 90                                  | 1.6 | 320                                                                                      |
| 5              | F 120                                 | 1.8 | 460                                                                                      |
| 6              | F 180                                 | 1.9 | 620                                                                                      |
|                | F 240                                 | 2.0 | 720                                                                                      |

Tabla de "Norma IRAM 3528" [13].

**R<sup>i</sup> =** Coeficiente de reducción del riesgo. Coincide conceptualmente con el riesgo de activación incluido en el método del riesgo intrínseco (Ver NTP 36 y NTP 37). Su valor se tomará en base a la siguiente tabla.

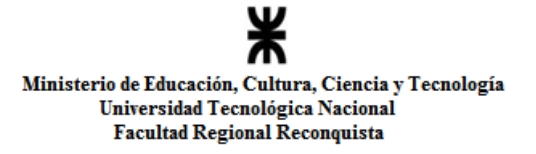

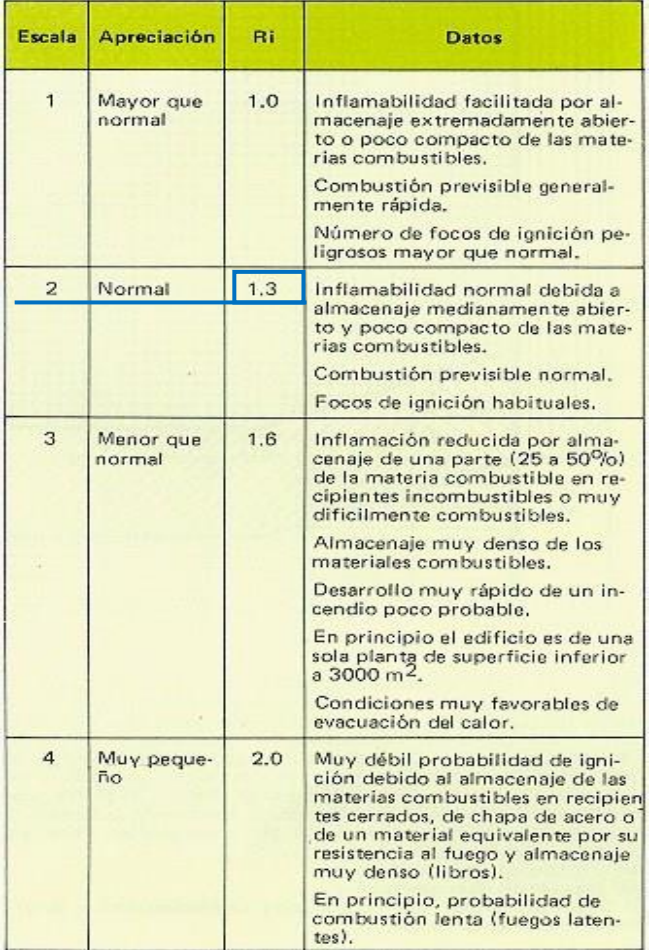

La situación que se está analizando: Combustión previsible.

Tabla de "Norma IRAM 3528" [13].

Aplicando a la fórmula los valores obtenidos:

$$
GR = \frac{1 \times (1 + 0) \times 1,3 \times 1,8}{1 \times 1,3} \Rightarrow GR = 1,8
$$

Este valor será utilizado en el diagrama de medidas. En el punto 7.6.1.1.4.

#### *4.6.1.1.3-Cálculo del riesgo del contenido IR*

Como se ha indicado, el riesgo del contenido puede considerarse como una cuestión prácticamente independiente del riesgo del edificio, en cuanto a la elección de medidas de protección complementarias. Su cálculo es mucho más sencillo que el del riesgo del edificio y está condicionado esencialmente por las consideraciones siguientes:

En caso de incendio:

 Se analiza el peligro inmediato para las personas que se encuentran eventualmente en el edificio.

<sup>[13]-</sup> Norma IRAM 3528 - Sistema Recomendado para la Determinación de Medidas de Protección Contra Incendios – Método PURT.

Si existe un peligro inmediato para los bienes, porque representan un gran valor, o porque sean irreemplazables o particularmente sensibles a los productos de extinción.

 Se toma en cuenta, en qué medida el humo incrementa, todavía más, el peligro para las personas y los bienes.

El estudio de estos tres factores de influencia nos da la siguiente fórmula:

$$
IR=H\times D\times F
$$

Donde:

H = Coeficiente de daño a las personas.

 $D =$ Coeficiente de peligro para los bienes.

F = Coeficiente de influencia del humo.

A continuación se hallaran estos coeficientes:

**H =** Coeficiente de daño a las personas. Su valor se tomará de la tabla que prosigue.

La situación que se está analizando: No hay peligro para las personas

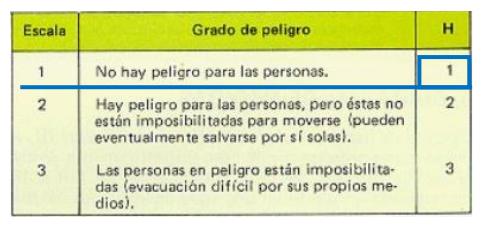

Tabla de "Norma IRAM 3528" [13].

**D =** Factor de peligro para los bienes. Hay que tener en cuenta; por una parte, la concentración de bienes y la posibilidad de reemplazarlos (bienes culturales, pérdidas que constituyen una amenaza para la existencia de la empresa, etc.) y por otra, su destructibilidad. La tabla que prosigue indica la clasificación.

Para el caso que se está analizando: Poco susceptible para ser destruido.

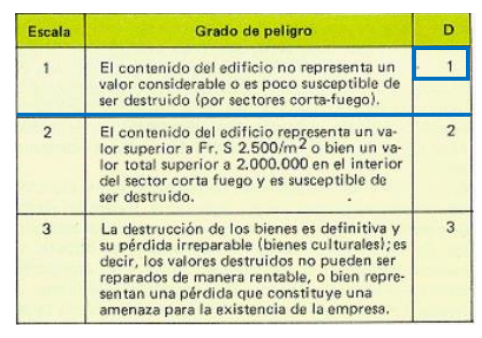

Tabla de "Norma IRAM 3528" [13].

**F =** Factor correspondiente a la acción del humo. Comprende el efecto agravante del humo para las personas y los bienes. Por una parte el humo es tóxico y por consiguiente, directamente nocivo para las personas. Por otra, los bienes pueden resultar inutilizados sin

[13]- Norma IRAM 3528 - Sistema Recomendado para la Determinación de Medidas de Protección Contra Incendios – Método PURT.
estar en contacto con el fuego, sino simplemente por efecto del humo o de los productos corrosivos resultantes de la combustión. El humo puede también provocar el pánico y por consiguiente, un peligro indirecto para las personas. Además dificulta el trabajo de las fuerzas de extinción, lo que en principio acrecienta también el peligro para el edificio. Pero es incuestionable que el peligro directo a las personas y a los bienes es el más importante. La evaluación de la posibilidad de que los diferentes materiales puedan producir humo (fu), productos tóxicos (Tx) o fuerte corrosión (Co) durante su combustión puede obtenerse del SPI (CEA) desde el punto de vista de la protección contra incendio. La tabla que prosigue muestra la clasificación.

Para el caso que se está analizando: El material desprende humo.

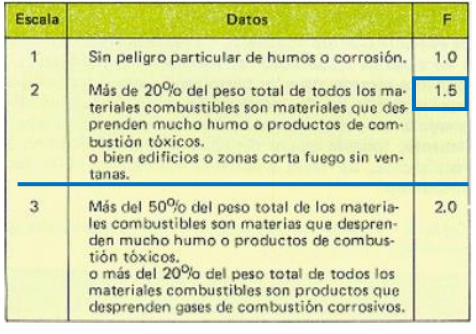

Tabla de "Norma IRAM 3528" [13].

Aplicando a la fórmula los valores obtenidos:

$$
IR = 1 \times 1 \times 1,5 \Rightarrow IR = 1,5
$$

Este resultado, junto al GR será utilizado en el siguiente inciso para saber si hay que construir una red antincendios.

# *4.6.1.1.4-Diagrama de medidas*

Después de haber calculado los valores de GR y de IR, se realizará un diagrama de medidas donde serán utilizados como ordenadas y abscisas, respectivamente. A cada combinación de GR y IR corresponde un punto en una zona determinada del diagrama de medidas que se reproduce a continuación.

<sup>[13]-</sup> Norma IRAM 3528 - Sistema Recomendado para la Determinación de Medidas de Protección Contra Incendios – Método PURT.

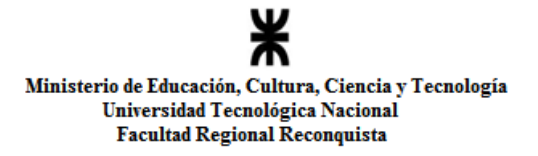

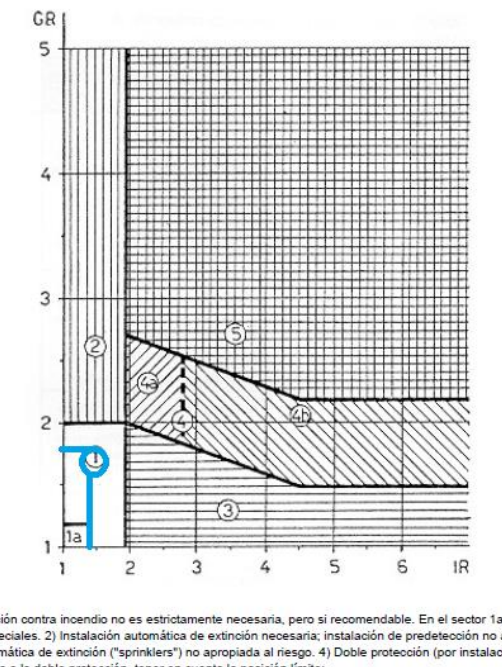

1) Una instalación automática de prote 1) Una instalación automática de protección contra incendio no es estrictamente necesaria, pero si recomendable. En el sector 1a, el riesgo es todavía menor,<br>general, son superfluas las medidas especiales. 2) Instalación a tión y extinción automática) recomendable si, se renuncia a la doble protección, tener en cuenta la posición límite 4a) Instalación de extinción →a) mstatacion de examoion.<br>4b) Instalación de predetección.<br>5) Doble protección por instalaciones de predetección y de extinción automática necesarias

Gráfico de la "Norma IRAM 3528" [13].

Como conclusión después de aplicar el método Purt, el establecimiento analizado se encuentra en la zona 1. Con este resultado se puede afirmar que no es necesario el uso de una red de incendio.

### *4-7.Ubicacción de los extintores e identificación de las salidas*

Para obtener la cantidad necesaria de extintores, se aplica la siguiente fórmula:

$$
Cant. de Matafuegos \ge \frac{Superficie}{Condition\,favorable}
$$

La condición que favorece a la extinción, es contar con matafuegos de un potencial extintor de 1 A y 5 BC cada  $200 \text{ m}^2$ .

La superficie de la industria es de  $2100$ m<sup>2</sup>.

$$
\textit{Cant. de Matafuegos} \geq \frac{2100}{200} \geq 10
$$

De acuerdo a lo establecido en el Capítulo 18 del Decreto. 351/79, la instalación de los extintores deberá ser tal que la distancia a recorrer no supere los 20 m lineales como se estableció en el inciso 4.6. Por lo tanto corresponden 10 matafuegos de 5 kg tipo ABC de acuerdo a la superficie cubierta, teniendo en cuenta la dimensión de la fábrica, es decir que las oficinas son independientes unas de otras y se sobredimensionó una mayor cantidad de extintores de acuerdo al predio, un total de 14 en la fábrica y uno para las oficinas.

La distribución se muestra en los planos N°15, 18 y 21 en anexo planos.

# *4-8. Iluminación artificial para luz de emergencia y señalización*

Dadas las características y uso predominante del edificio, se instalarán los siguientes sistemas de iluminación de emergencia:

### *Alumbrado de salida de emergencia*

Contará con un sistema que asegure la iluminación de los medios de escape en caso de emergencia. El mismo reunirá los requisitos exigidos, a saber:

• Indicar claramente y sin ambigüedades los medios de escape.

 Proveer el adecuado nivel de iluminancia a lo largo de las rutas de escape a fin de permitir la visualización de cualquier obstrucción y facilitar los desplazamientos hacia y a través de las salidas previstas.

 Asegurar que sea correctamente localizado todo equipo y/o sistema de extinción provista a lo largo de las rutas de escape.

Este sistema será del tipo "no permanente", es decir que entrará en servicio en forma instantánea y automática en caso de interrupción del suministro de energía, y cumplirá con todos los requisitos exigidos en cuanto iluminancias, intensidades luminosas y relaciones de uniformidad exigidos.

### *Identificación de salidas y rutas de escape por señales*

Se colocarán carteles indicadores con la leyenda "SALIDA", en los lugares indicados en los planos N° 15 al N° 23.

En todos los casos, las señales se montarán a una altura comprendida entre 2 y 2,5 m, medidos desde el solado hasta el borde inferior de la señal.

### *Características de los equipos*

Los equipos de iluminación y señalización indicados serán de tipo autónomo, y cumplirán con los siguientes requisitos:

 $\mathbf{\hat{P}}$  Tiempo máximo de entrada en servicio: 5 segundos. Autonomía: 3 hs.

Tiempo máximo de recarga de las baterías: 24 hs.

El Lay Out de las ubicaciones de los extintores e identificación de salidas se encuentra en plano N° 15, en anexo planos.

El Lay Out de las ubicaciones de los extintores con radio 20 mts para corroborar que cumple con la condición, se encuentra en el plano N° 16, en anexo planos.

El Lay Out del recorrido hasta el punto de reunión en caso de incendio se encuentra en el plano N° 17, en anexo planos.

# *4-9. Proyecto con caldera (Alternativa I)*

El Lay Out de las ubicaciones de los extintores e identificación de salidas de la alternativa I se encuentra en plano N° 18, en anexo planos.

El Lay Out de las ubicaciones de los extintores con radio 20 mts para corroborar que cumple con la condición de la alternativa I, se encuentra en el plano N° 19, en anexo planos.

El Lay Out del recorrido hasta el punto de reunión en caso de incendio, de la alternativa I, se encuentra en el plano  $N^{\circ}$  20, en anexo planos.

Para colocar una caldera en la fábrica se debe cumplir con las leyes vigentes, las cuales se encuentran en el anexo MARCO LEGAL.

### *4-10. Proyecto con centro de transformación (Alternativa II)*

El Lay Out de las ubicaciones de los extintores e identificación de salidas de la alternativa II se encuentra en plano  $N^{\circ}$  21, en anexo planos.

El Lay Out de las ubicaciones de los extintores con radio 20 mts para corroborar que cumple con la condición de la alternativa II, se encuentra en el plano  $N^{\circ}$  22, en anexo planos.

El Lay Out del recorrido hasta el punto de reunión en caso de incendio, de la alternativa II, se encuentra en el plano N° 23, en anexo planos.

# *4-11. Conclusión*

En este capítulo se analizaron y verificaron las condiciones de situación y construcción relativas a la protección contra incendios, según lo estipulado en el Decreto 351/79 de la ley 19857/72 de Seguridad e higiene en el Trabajo [1].

Con el análisis precedente se concluye que se está cumpliendo con la disposición de matafuegos en todos los sectores y lo establecido por la ley en términos de condiciones de situación, construcción y extinción. Se comprobó que se cumple con creces con la cantidad de matafuegos requeridos por la ley 19857-Decreto 351/79, anexo IV de la ley de higiene y seguridad en el trabajo [1].

Para finalizar se usó el método Purt para corroborar si no era obligatorio la instalación de una red contra incendios, la cual resulto no ser necesaria.

<sup>[1]-</sup> Ley 19.587 y Decreto 351/79 anexo VII - Protección contra incendios. Seguridad e higiene en el Trabajo.

# **CAPITULO 5.- ANÁLISIS ECONÓMICO DEL PROYECTO.**

# *5-1. Introducción*

En este capítulo se hará un análisis económico de las tres situaciones:

- Continuar con la instalación actual
- Implementar la alternativa I
- Implementar la alternativa II

Las alternativas fueron desarrolladas técnicamente en los capítulos anteriores. Es beneficioso hacer el balance de esta manera y no individualmente, porque lo importante es la comparación entre alternativas. Un indicador económico en solitario de una propuesta, sin posibilidad de comparación con otros indicadores, no tiene mucho sentido.

Un proyecto que baje costos pero que a la larga genere otros inconvenientes (técnicos, ambientales, económicos de amortización, etc.) es un problema que se trata de evitar antes de tomar una decisión.

Actualmente la fábrica compra por mes, 300 fardos de algodón y 660 fardos de fibrilla. Cada fardo pesa alrededor de 200 kg. Del fardo de Algodón se saca una utilidad del 90% y del de fibrilla un 20%.

Tiene 28 empleados en hilatura, seis empleados en limpieza, ocho en mantenimiento, seis en montaje y dos administrativos, totalizando 50 empleados. Trabajan tres turnos en producción, de lunes a viernes 24 hs y los sábados realizan limpieza.

Por turno producen 1020 kg de hilo y 320 kg de batán. El batán es un subproducto obtenido de la hilatura (la cual no cumple con la longitud mínima, generando una baja calidad si se lo trasformara en hilo) y se lo utiliza para hacer algodón hidrófilo entre otros productos. Mensualmente producen **61.200** Kg de hilo y **19.200** kg de batán. El desperdicio mensual es de **94.860 kg,** que actualmente se quema a cielo abierto.

Los valores de referencia se encuentran en dólares, para tener un registro real al momento de realizar la elección por alguna de las alternativas, y poder hacer la conversión.

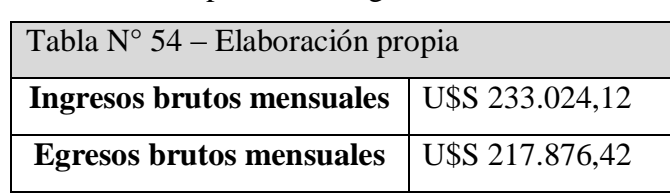

La situación económica de la empresa es la siguiente:

Aplicando ambas alternativas se logra elevar la producción al 100% de la capacidad de producción deseada por la empresa.

Por turno se aumentaría la producción de **hilo a 1.600 kg** y **400 kg de batán**. Consiguiendo un aumento de producción mensual de 96.000 kg de hilo que equivalen a un 36,25% y 19.200 kg de batan que corresponden a un 20%. Ambas situaciones aumentarían el desperdicio en un 22,5%, aunque para la alternativa I, sería una ventaja, porque este residuo sería utilizado para hacer funcionar la caldera y generar energía eléctrica.

#### *5-2. Inversión de cada alternativa*

Para poder corroborar cada costo y cálculo en este capítulo, ver en anexo cálculos financieros.

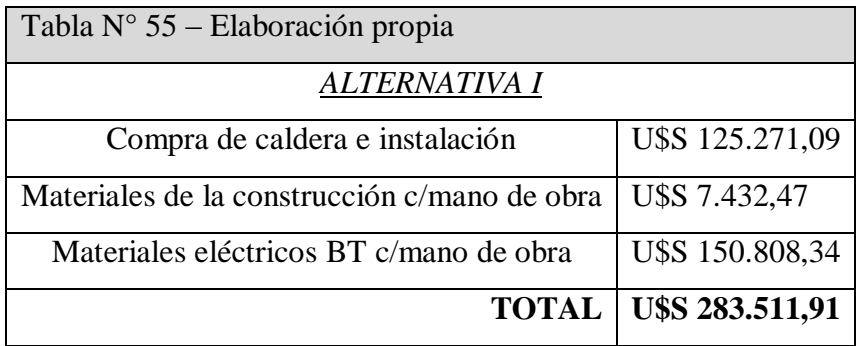

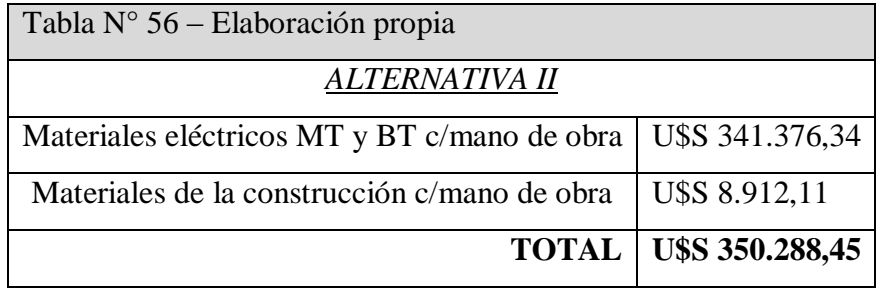

### *5-3. Créditos disponibles para ambas alternativas*

Para la alternativa I – La caldera se enmarca en un crédito de energías renovables (FONDEAR), que es bonificado por provincia y que lo entrega el banco nación, pero aprobado por un ente externo. Ingresa en el marco de combustibles no convencionales. Es un crédito que se paga a 7 años y tiene una tasa llamada LIBOR con una amortización del sistema Alemán. La tasa anual es de 36% (Julio 2019).

Para la alternativa II – El centro de transformación accede en el marco crediticio convencional, que también lo entrega el Banco Nación y es aprobado por ellos. Esta bonificada por ser de la provincia de Santa Fe y su tasa anual es del 42,56%. Se paga en 5 años. Y tiene una amortización Alemana (Julio 2019).

Ambos créditos no pagan los primeros 6 meses. Los plazos de construcción y puesta en marcha de ambos proyectos son diferentes. La caldera estaría funcionando a partir del quinto mes y el centro de transformación a partir del tercer mes.

En el mundo financiero, según el libro Matemáticas Financieras [14], las tasas de interés generalmente están expresadas anualmente, además las tasas de interés se pueden expresar como nominales o efectivas (reales). La diferencia entre la tasa real y la nominal es que la real tiene en cuenta el efecto de la capitalización de intereses y la nominal no.

El tipo de interés real o tasa de interés real es el rendimiento neto que se obtiene en la cesión de una cantidad de capital o dinero, una vez que se ha tenido en cuenta los efectos y las correcciones en la inflación.

Se debe tener en cuenta que el valor del dinero, no es el mismo en el presente que en el futuro, es decir, con una cantidad de dinero determinada, no se puede comprar lo mismo hoy, que dentro de dos años.

El tipo de interés real es un dato muy importante que se debe conocer, porque permite saber cuánto está cobrando la entidad financiera por la concesión de un préstamo, una hipoteca o un crédito.

Por tanto, puede aplicarse de forma general a dos tipos de operaciones:

 Inversiones: Cual es la rentabilidad neta de una inversión. Cobra especial importancia conocer el tipo de interés real en los casos en que la rentabilidad real no supere a la rentabilidad de esa inversión.

 Préstamos o créditos: Conocer el tipo de interés real que cobra la entidad. Que es la que importa en este trabajo.

Hay que transformar la tasa nominal anual (TNA%) a una tasa real anual (TrA %). Esta tasa calcula el costo o valor de interés esperado en un plazo de un año. Es el principal parámetro de comparación para evaluar el costo de un préstamo o crédito. A mayor tasa más costará su préstamo y tendrá que pagar más en sus cuotas mensuales.

<sup>[14]-</sup> Matemática financiera - Costo financiero total. Efecto de impuestos, gastos y seguros– Capítulo 9.4. Ed. Marzo 2011.

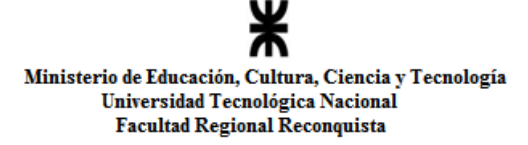

Su fórmula es la siguiente:

$$
TrA\% = \left(1 + \frac{TNA\%}{12}\right)^{N \text{úmero de Periodos en el año}} - 1
$$

Pero para calcular el tipo de interés real, se debe aplicar la ecuación de Fisher. La cual calcula las relaciones entre tasas de interés real y nominal, considerando la inflación. La inflación de marzo 2019 es de 40%.

$$
i=(1+r)\times(1+\pi)-1
$$

Dónde:

r: Tasa de interés real.

i: Tasa de interés nominal (TrA%)

π: Inflación.

Para los cálculos siguientes se usará el valor de la tasa i, que es la tasa real anual del crédito.

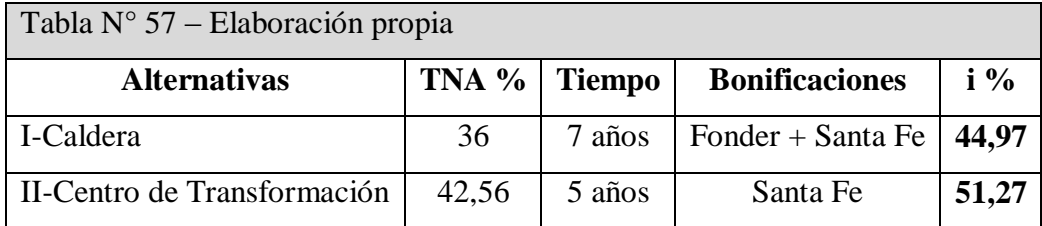

# *5-4. Comparativa económica*

Para evaluar estas alternativas se utilizará la tasación económica de ambas (Sapag, 2008) [15] con el objetivo de ver su viabilidad y decidir cuál es mejor para la implementación. Además se convertirá a partir de este punto al dólar el día 29/07/2019, \$43,93 según el banco nación, obtenido de <http://www.bna.com.ar/Empresas>

### **5-4.1 Indicadores comparativos**

Se desarrollan tres indicadores, el costo anualizado total, la tasa interna de retorno y el valor actualizado neto.

 *Costo Anualizado Total (CAT):* Es un indicador que sirve para calcular el costo total del financiamiento de un crédito, es decir, es una medida porcentual que integra no sólo la tasa de interés sino todos los elementos que al final se tendrá que pagar.

 *Valor Actual Neto (VAN) y Tasa Interna de Retorno (TIR)*: La VAN es un indicador financiero que sirve para determinar la viabilidad de un proyecto. Si tras medir los flujos de los futuros ingresos y egresos y descontar la inversión inicial queda alguna ganancia, el proyecto es viable. La tasa interna de retorno (TIR) es un indicador financiero

<sup>[15]-</sup> Preparación y evaluación de proyectos – Reinaldo Sapag Chain. Ed.2008..

muy parecido al valor actual neto (VAN), pero a diferencia de este no es un indicador de valor sino de rentabilidad.

# **5-4.2 Índices de evaluación económica**

A continuación se describirán los índices que se utilizarán para el análisis económico de las distintas alternativas.

a) *Tasa de descuento*: La tasa de descuento es el coste de capital que se aplica para determinar el valor actual de un pago futuro. La tasa de descuento se utiliza para "descontar" el dinero futuro. Es muy utilizado a la hora de evaluar proyectos de inversión. Nos indica cuánto vale ahora el dinero de una fecha futura.

b) *Costo de capital (CAPM)*: es el rendimiento requerido sobre los distintos tipos de financiamiento. Este costo puede ser explícito o implícito y ser expresado como el costo de oportunidad para una alternativa equivalente de inversión.

c) *WACC:* de las siglas en inglés Weighted Average Cost of Capital, también denominado costo promedio ponderado del capital (CPPC), es la tasa de descuento que se utiliza para descontar los flujos de caja futuros a la hora de valorar un proyecto de inversión. El cálculo de esta tasa es interesante y es útil teniendo en cuenta tres enfoques distintos: como activo de la compañía: es la tasa que se debe usar para descontar el flujo de caja esperado; desde el pasivo: el costo económico para la compañía de atraer capital al sector; y como inversores: el retorno que estos esperan, al invertir en deuda o patrimonio neto de la compañía.

### **5-4.3 Cálculos CAPM**

Para comenzar este apartado, se seguirá el modelo CAPM (Capital Asset Pricing Model – Modelo de Valorización de Activos de Capital) de Sapag (2008) [15], para obtener el costo de capital. Establece que la tasa de retorno de equilibrio de todos los activos riesgosos es una función de su covarianza (variación conjunta de las variables) con la carpeta de mercado. El enfoque del CAPM se basa en que la única fuente de riesgo que perturba la rentabilidad de las inversiones es el riesgo de mercado, el cual es medido mediante beta "β". Esta variable relaciona el riesgo del proyecto con el riesgo del mercado y mide la sensibilidad de un cambio de la rentabilidad de una inversión individual al cambio de la rentabilidad del mercado en general.

<sup>[15]-</sup> Preparación y evaluación de proyectos – Reinaldo Sapag Chain. Ed.2008..

Por definición, el mercado tiene un beta equivalente a uno, mientras que las acciones de una empresa mostrarán un beta de acuerdo a su desviación del mercado.

Por ejemplo, si el precio de una acción experimenta fluctuaciones más altas que el mercado, su beta será superior a uno y se dice que es muy volátil y esto trae aparejado que sea más riesgoso, y si sucede lo contrario, significa que dicha inversión es menos riesgosa que el riesgo del mercado. Una inversión con "β" igual a cero es una inversión libre de riesgo, como los bonos de tesorería de EE.UU.

Para calcular el CAPM, se utilizará la siguiente formula:

$$
K_e = R_f + \beta \times [E(R_m) - R_f] + R.P. Arg.
$$

Dónde:

R*<sup>f</sup>* : es la tasa libre de riesgo.

*E(*R*m)*: es el retorno esperado del mercado.

R.P.Arg: es el riego país argentino.

Para el presente proyecto se tendrá:

 La tasa libre de riesgo "R*<sup>f</sup>* " corresponde a la rentabilidad que se podría obtener a partir de un instrumento libre de riesgo, generalmente determinada por el rendimiento de algún documento emitido por un organismo fiscal. La tasa libre de riesgo que se ocupa normalmente es el rendimiento que ofrecen los bonos del tesoro de Estados Unidos, por lo que se tomará el valor de estos a un plazo de 10 años, su valor es de 2,278% (investing, 2019).

 $\triangleleft$  La *E* ( $R_m$ ), es la rentabilidad esperada del mercado por todos los inversionistas dentro de la industria en cuestión. El mercado textil Argentino posee un valor de 18,43% (MBA Mención finanzas de la empresa, UB MacroSíntesis en base a datos de Damodaram y el INDEC 2017).

 Para el caso de "β" en nuestro país el mercado de capitales es pequeño y la mayoría de las empresas son de capital cerrado, la información disponible no es 100% confiable y no contamos con estadísticas que nos permitan obtener una medida aceptable del riesgo propio de cada industria. Una alternativa sería utilizar coeficientes "β" comparables de sectores o empresas que coticen en Wall Street y luego transformarla a una Beta Argentina. Y obtener un promedio ponderado por la capitalización de mercado de la empresa (método aplicado por el Lic. Mariano G. Merlo, Coordinador Académico MBA mención Finanzas).

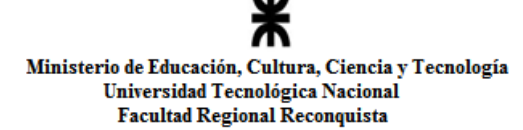

$$
\beta_{ARG} = \beta_{EE.UU} \times \left[1 + (1 - t)\frac{D}{E}\right]
$$

Dónde:

βARG: Sensibilidad mercado Argentino.

βEE.UU: Sensibilidad mercado Norte Americano, obtenido de [http://www.damodaran.com.](http://www.damodaran.com/)

 (1-t): Efecto del Escudo Fiscal. Este esquema fiscal creado con la intención de evitar o reducir impuestos mediante desgravaciones fiscales. Por ejemplo, para una empresa, un posible escudo fiscal es el endeudamiento, porque abonar intereses de una deuda es un gasto desgravable. Valor proporcionado por MBA mención Finanzas. En este caso será cero, porque el pago de ganancias es constante y no depende de la producción.

 D: Deuda financiera de la estructura de capital definida para el proyecto. Deuda tomada por la empresa.

E: Capital de la empresa. Proporcionado por la misma empresa.

También se conoce al cociente D/E como el apalancamiento financiero. Esto es simplemente usar endeudamiento para financiar una operación. Tan sencillo como eso. Es decir, en lugar de realizar una operación con fondos propios, se hará en parte con fondos propios y el resto con un crédito, para observar los cálculos realizados ir a anexo cálculos.

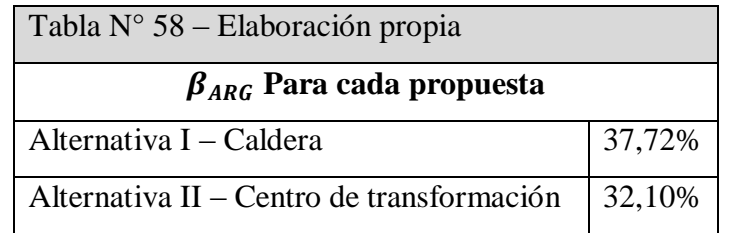

 El riesgo país "R.P.Arg" es de 794 puntos, lo que representa un 7,94% (ambito.com, julio 2019).

Teniendo los componentes de la ecuación, se puede proceder a calcular la tasa de retorno de capital (*Ke*) desarrollada en el inciso 5-4.3, que se expresa en la siguiente tabla.

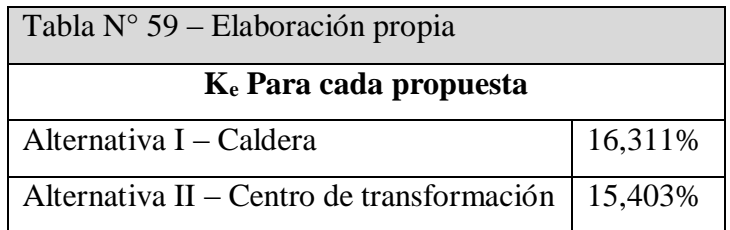

Estas tasas calculadas, serán las utilizadas para calcular el Costo Anualizado Total (CAT) y el Valor Neto Actual (VAN) de las alternativas.

#### **5-4.4 Cálculos CAT**

Este cálculo se utilizará para comparaciones entre más de dos alternativas, cada una compuesta por distintos elementos con distintas vida útil.

Este indicador consta de los siguientes términos:

$$
CAT = \sum CAO + CIA + CM
$$

Dónde:

CAO: Costo anual operativo. La suma de todos los costos que tiene la empresa, los cuales son sueldos, energía, materia prima, gastos, seguros, impuestos, etc.

CIA: Costo inicial anualizado: Se calcula con la siguiente formula  $CIA = CI \times FRC$ 

CI: Costo de la Inversión inicial

FRC: Factor de Recupero del Capital, representa el valor anual durante "N" años, equivalente a una cantidad en el presente, a una tasa de descuento "i" dada; su fórmula es:

$$
FRC = \frac{i \times (1+i)^N}{(1+i)^N - 1}
$$

CM: Costo de mantenimiento.

A continuación se muestra una tabla con los valores obtenidos según las ecuaciones desarrolladas anteriormente:

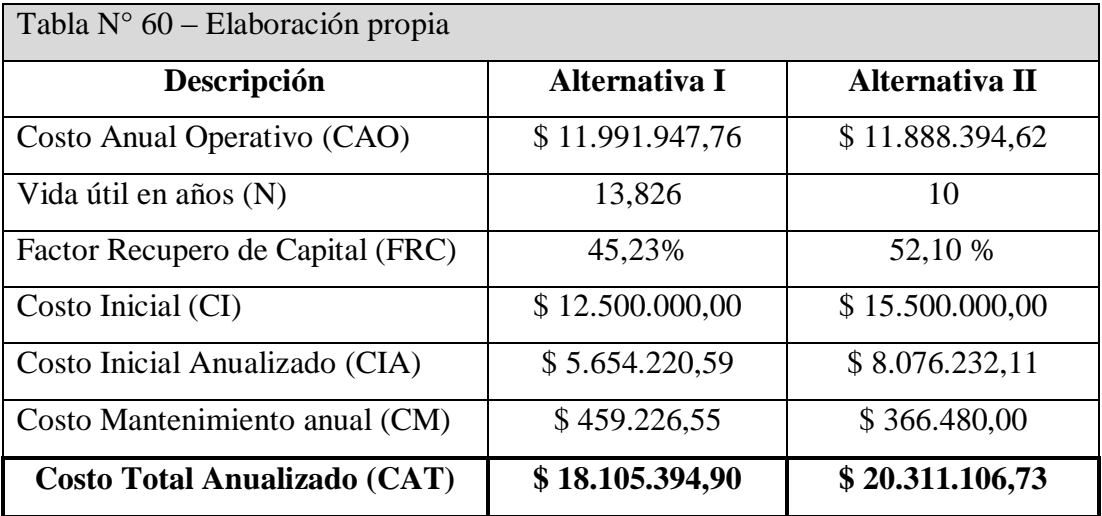

El CAT al ser una medida estandarizada del costo de financiamiento, expresado en términos porcentuales anuales, se lo utiliza para fines informativos y de comparación, que incorpora la totalidad de los costos y gastos inherentes a los créditos que otorgan las entidades financieras.

Lo que nos lleva a entender en este análisis, que la diferencia en el CAT se debe principalmente al costo inicial de la alternativa II, aunque los costos CAO y CM son más altos en la alternativa I.

#### **5-4.5 Cálculos de WACC**

Las corporaciones crean valor para los accionistas ganando una rentabilidad sobre el capital invertido que está por encima del costo de ese capital. El WACC es una expresión de este costo. Se utiliza para ver si se agrega valor cuando se emprenden ciertas inversiones, estrategias, proyectos o compras previstas. El mismo se expresa como un porcentaje, como un interés. Estima la rentabilidad exigida a un proyecto de inversión, considerando el hecho de que este proyecto de inversión pueda ser financiado, en parte, por medio de terceros.

Las fórmulas para obtener esta tasa son las siguientes:

$$
K_D = i \times (1 - T_C)
$$
  
WACC = 
$$
\frac{K_E \times E}{E + D} + \frac{K_D \times (1 - T_C) \times D}{E + D}
$$

Donde:

KD: Costo de la Deuda Financiera.

KE: Costo de los Fondos Propios.

i: Tasa de interés aplicada por la financiación obtenida.

E: Fondos Propios.

D: Deuda Financiera.

(1-Tc): Escudo fiscal.

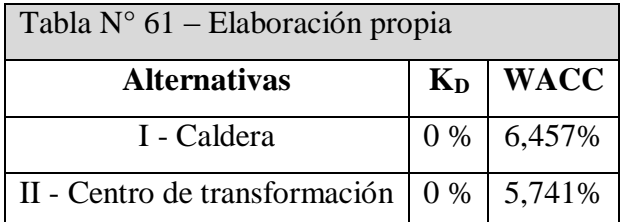

### **5-4.6 Cálculos VAN y TIR**

Estos dos parámetros son muy usados a la hora de calcular la viabilidad de un proyecto. Ambos conceptos se basan en lo mismo, y es la estimación de los flujos de caja que tenga la empresa (simplificando, ingresos menos gastos netos). Si tenemos un proyecto que requiere una inversión X y nos generará flujos de caja positivos Y a lo largo de Z años, habrá un punto en el que recuperemos la inversión X. Pero claro, si en lugar de invertir el dinero X en un proyecto empresarial lo hubiéramos invertido en un producto financiero, también tendríamos un retorno de dicha inversión. Por lo tanto a los flujos de caja hay que recortarles una tasa de interés que podríamos haber obtenido, es decir, actualizar los ingresos futuros a la fecha actual. Si a este valor le descontamos la inversión inicial, tenemos el Valor Actual Neto (VAN) del proyecto.

Una interpretación para calcular lo mismo, es mirar la Tasa Interna de Retorno (TIR), que sería el tipo de interés en el que el VAN se hace cero. Si el TIR es alto, estamos ante un proyecto empresarial rentable, que supone un retorno de la inversión equiparable a tipos de interés altos que posiblemente no se encuentren en el mercado. Sin embargo, si el TIR es bajo, posiblemente podríamos encontrar otro destino para nuestro dinero. Por supuesto que en la evaluación de un proyecto empresarial hay muchas otras cosas que evaluar, como por ejemplo el tiempo que tardas en recuperar la inversión, el riesgo que tiene el proyecto, análisis costo-beneficios, etc. Igualmente el VAN y el TIR no dejan de ser un interesante punto de partida.

Otra forma de comprender el significado de la TIR, es analizar que si todo el dinero obtenido de la inversión de un préstamo a una determinada tasa, la misma, coincide con la TIR, lo producido por el proyecto alcanzará exactamente para pagar el préstamo sin dejar ganancias. Lógicamente, una TIR inferior a la tasa de descuento requerida por el inversor implica que el proyecto no es viable desde el punto de vista económico; una TIR igual a la tasa de descuento requerida hace que el proyecto sea factible pero con las mismas condiciones que rigen para el caso de VAN igual a cero.

El VAN se obtiene sumando los costos y los beneficios producidos en un determinado proyecto a lo largo de su vida útil, ajustándolos a su valor actual. Su fórmula viene dada por:

$$
VAN[\$] = -CI + \frac{f_1}{(1+i)^1} + \frac{f_2}{(1+i)^2} + \dots + \frac{f_N}{(1+i)^N}
$$

Para el cálculo del VAN se considerarán los flujos de caja como negativos y los correspondientes a los ahorros como positivos. El VAN queda expresado en pesos [\$]. Los factores *f* serán los flujos *incrementales o marginales*, porque para evaluar los proyectos solo se tendrá en cuenta lo que varía la ganancia respecto de lo que venía ganando y lo que ganará aplicando alguna de las alternativas.

Se calcularan dos VAN y dos TIR, uno corresponde al inversionista, y el otro al fondo operativo. El primero solo toma en cuenta los valores que afectan solo al inversionista y el segundo es el conjunto entre el inversionista y la entidad financiera. La tasa que se utiliza para el inversionista es la calculada en la tabla N° 59 y para el fondo operativo en la tabla N° 61.

El valor de N, en este caso es ocho años, que es el tiempo medido para ambos proyectos. Se tomó esta cantidad de años, porque la alternativa de la caldera tiene siete años para devolver el crédito.

Entonces, para calcularlo hay que encontrar una tasa de descuento que anule el VAN, esto se puede realizar con iteraciones, o como se ha hecho aquí, con el uso de la hoja de cálculos de Microsoft Excel. La ventaja de este índice es que el cálculo no requiere la especificación de una tasa de descuento, y el resultado aparece como una tasa derivada de la inversión. El uso de esta tasa estará limitado a la comparación de ambas alternativas, siendo preferente la de mayor TIR.

En la siguiente tabla se encuentran las dos VAN y TIR. Como se dijo al comienzo de este capítulo, uno corresponde al que le interesa al inversionista, en este caso, el dueño de la empresa, donde no se incluyen los costos de la toma de la deuda. Y el otro es de fondo operativo, es el donde se incluyen los costos de financiación de la deuda, es decir, este dato muestra la suma de la ganancia de la empresa y de la entidad financiera.

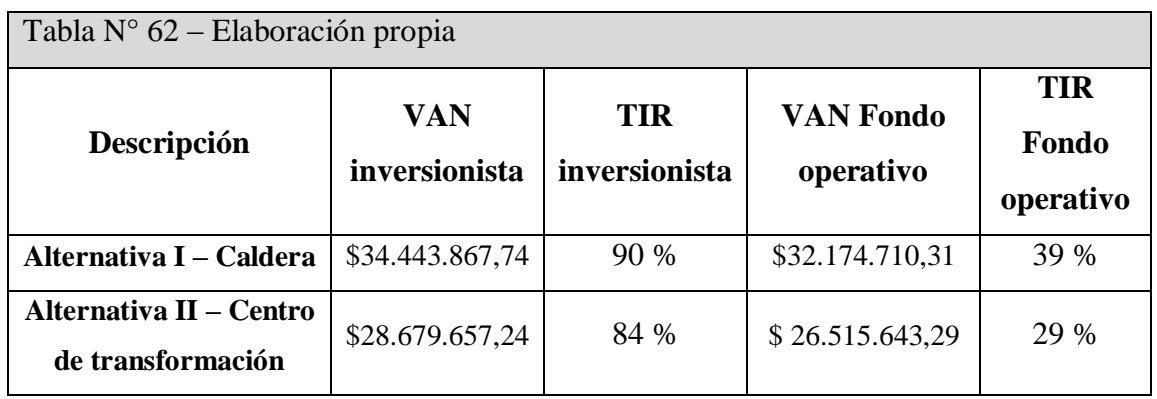

De las tablas, se pueden establecer las siguientes conclusiones:

I. Ambas alternativas favorecen a realizar el aumento de capacidad productiva.

II. Analizando el VAN, se aprecia que aunque los costos de operación y mantenimiento para la caldera son superiores porque lleva más tiempo y manos de obra realizarlo, la diferencia no compensa la gran inversión inicial que la otra alternativa requiere y además la tasa preferencial que ese crédito ofrece.

III. Para el caso de TIR del inversionista para analizar si es rentable se debe comparar con la tasa de Valorización de Activos de Capital (CAMP) el cual es menor.

Para la alternativa I, luego de los cálculos realizados, se obtuvo un 90%, que es mayor al Ke (CAMP) el cual se proyectó a un 16,311% y para la alternativa II, arrojo un resultado de 82% que también es mayor al CAMP (alternativa II) de 15,403%. Por lo que implica que ambas alternativas son rentable, con una leve ventaja para la alternativa I.

IV. La TIR da mayor preponderancia a la inversión inicial, por eso es lógico que en este aspecto sea más conveniente la alternativa I, donde la inversión es un 19,5% menor y es recuperada en los primeros años. En cambio en la alternativa II, se necesitan casi cuatro años para recuperar la inversión inicial, que es notoriamente mayor.

# *5-5. Comparativa tecnológica de cada alternativa*

En la tabla siguiente se realizará un análisis FODA, el cual examina las fortalezas, oportunidades, debilidades y amenazas de ambas alternativas.

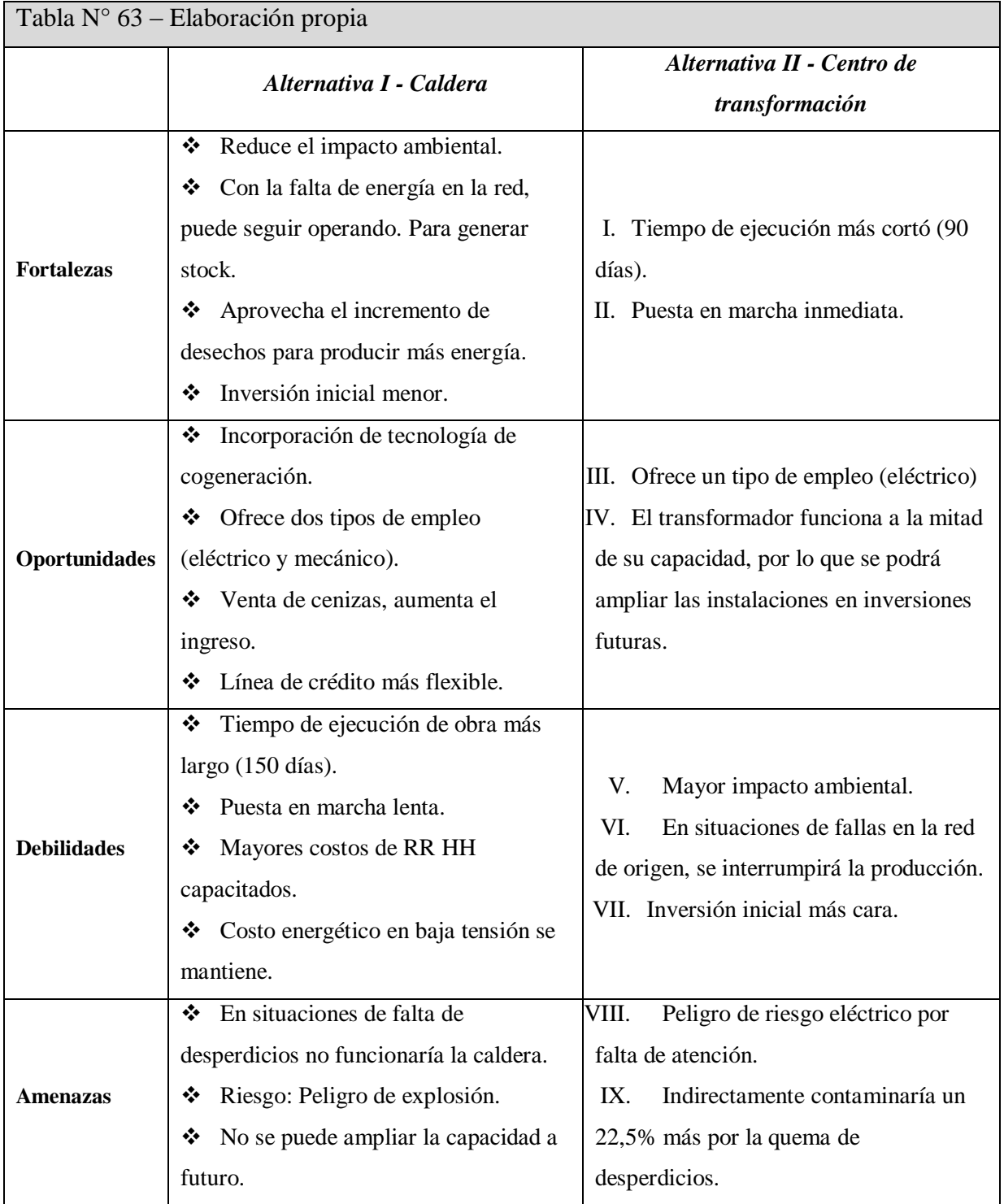

# *5-6. Emisiones de CO<sup>2</sup> al ambiente que contribuye al efecto invernadero*

Las emisiones de gases de efecto invernadero del sector energético representan poco más del 50% de las emisiones totales en la República Argentina. Cabe destacar que cuando hablamos de gases de efecto invernadero (GEI) nos referimos a  $CO<sub>2</sub>$  equivalente  $[CO<sub>2</sub> eq]$ , que incluye los seis gases de efecto invernadero recogidos en el Protocolo de Kioto: dióxido de carbono  $(CO_2)$ , metano  $(CH_4)$ , óxido de nitrógeno  $(N_2O)$ , hidrofluorocarburos (HFC), perfluorocarburos (PFC) y hexafluoruro de azufre ( $SF<sub>6</sub>$ ). Una de las metodologías para la cuantificación de emisiones de GEI es la norma ISO 14064, parte I (especificación con orientación, a nivel de las organizaciones, para la cuantificación y el informe de las emisiones y remociones de gases de efecto invernadero) [16].

Según las categorías de emisiones de GEI, la empresa se encuentra en emisión directa alcance 1 por quema de combustibles sólidos. No olvidar que en la actualidad queman a cielo abierto los desperdicios, que es considerado como combustible sólido, aunque no esté transformado en briquetas.

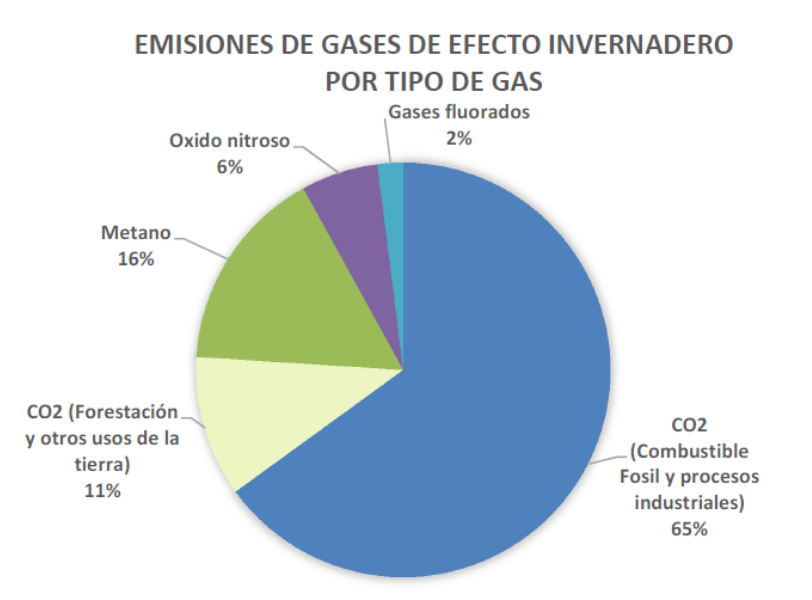

Fuente: Basado en las emisiones globales de 2010 - Contribución del Grupo de Trabajo III al "Quinto Informe de Evaluación del Panel Interaubernamental sobre Cambio Climático".

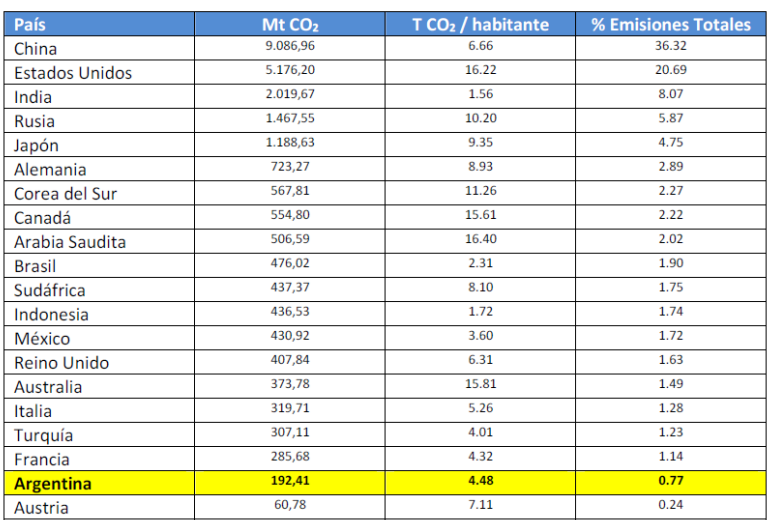

#### **EMISIONES DE CO2 DE LOS PAISES DEL G 20**

Fuente: OCDE - 2015

#### *5.6.1.1-Cálculo de emisiones*

Los valores para los cálculos fueron obtenidos del informe preliminar de Energía, Ambiente y Mitigación de Emisiones de CO<sub>2</sub> del Instituto Argentino del Petróleo y Gas (IAPG) [17] y de la Tercera Comunicación Nacional sobre Cambio Climático Secretaría de Ambiente y Desarrollo Sustentable de la Nación [18].

Para calcular las emisiones asociadas al factor de emisión para los datos de la actividad se refiere a la cantidad de carbono de salida del proceso que no esté en forma de CO<sub>2</sub>, que se expresa como toneladas de dióxido de carbono por tonelada de salida  $[tCO_2/t]$  para facilitar la comparación.

Los valores de emanación dependen del factor de emisión y de la cantidad de kilogramos de material que se quemen a cielo abierto, los mismos quedan expuesto en la siguiente tabla.

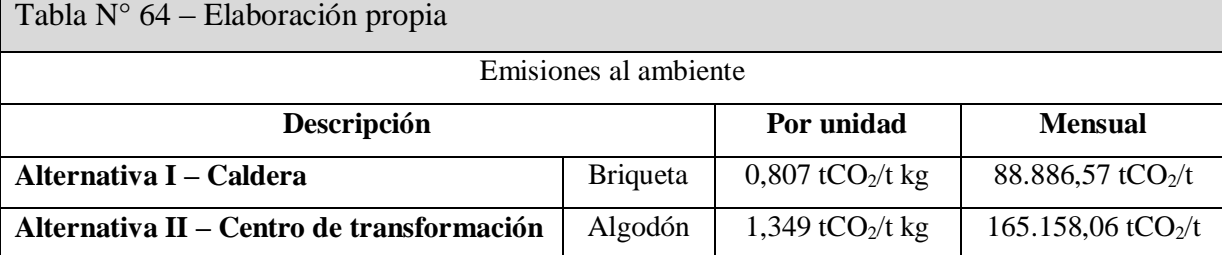

Se observa que al quemar a cielo abierto se genera más contaminación al ambiente, que al hacerlo en la caldera en forma de briquetas, con esto se logra una reducción de 46,18 % de emisiones.

<sup>[17]-</sup> Informe preliminar de Energía, Ambiente y Mitigación de Emisiones de CO2 - Instituto Argentino del petróleo y gas (IAPG) (2017)

<sup>[18]-</sup> Tercera comunicación nacional de la república Argentina a la convención marco de las naciones unidas Sobre el cambio climático – Secretaria de ambiente y desarrollo sustentable de la nación Argentina (2015)

Además se puede hacer otra comparación, la cual el  $CO<sub>2</sub>$  se le atribuye al suministro eléctrico, conocido como mix eléctrico (kg de  $CO<sub>2</sub>/kWh$ ) que representa las emisiones asociadas a la generación eléctrica conectada a la red nacional necesaria para cubrir el consumo. El uso de energía renovable destinada únicamente al autoconsumo repercute directamente en una reducción del consumo energético (de la red eléctrica general y/o de combustibles fósiles) y por ende en la reducción de emisión de gases de invernadero generado por el sistema eléctrico nacional.

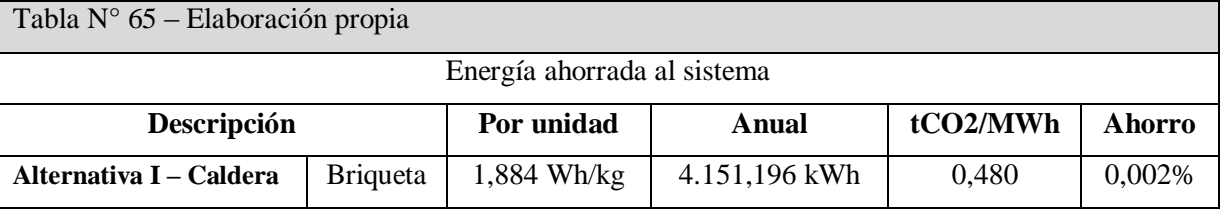

De la tabla anterior se concluye que aplicando la alternativa I, se ahorra el sistema de emanar un 0,002% anualmente. Este pequeño porcentaje aunque parezca insignificante, es una medida simple para ayudar a frenar el cambio climático y deja en evidencia que por más pequeña que sea la empresa, se puede crear conciencia para revertir la contaminación y provocar un efecto contagio.

# *5-7. Elección de la mejor alternativa*

Analizando lo expuesto, se infiere que la elección de la alternativa I es la más favorable. Entre las características más destacadas se pueden nombrar:

- Disminuye el impacto ambiental reutilizando sus desechos
- Se podrá vender las cenizas como un subproducto para generar nuevos ingresos.

 Llevará a la empresa a contratar personal calificado, tanto para la parte del sistema de caldera (foguista), como para el sistema eléctrico de la misma. Lo que generaría nuevos puestos de trabajo, que hará crecer y mejorar la capacidad tecno-económica de la empresa.

 Contaría con la posibilidad de nuevos créditos basados en eficiencia energética y en la cogeneración.

 $\bullet$  En la tabla N° 62 se dan los valores de la VAN y TIR tanto para la empresa como para el inversionista, y claramente al hacer la comparación entre alternativas, la elección de la caldera es la conveniente.

No obstante, algo a tener en cuenta es que la elección realizada por esta alternativa, no implica que la empresa así lo decida. Porque esta alternativa tiene un limitante importante, si la visión del dueño es expandirse a futuro, tal vez esta alternativa no sea la más adecuada para ellos.

# **CONCLUSIONES**

Aunque en cada capítulo se han elaborado conclusiones particulares, es primordial analizarlos en conjunto, para obtener resultados más completos y distintivos.

Para iniciar, se debe resaltar la importancia que tiene realizar este tipo de proyectos en empresas locales, donde se deben tener en cuenta las políticas macroeconómicas del país, porque al solicitar un crédito, se debe tener muy presente la capacidad de pago para cumplir con las obligaciones contraídas. Porque al ser solvente, las posibilidades de aprobación de la solicitud de un préstamo son mayores.

Para el capítulo N° 1, donde se hizo el estudio de baja tensión, se realizó el cálculo para ambas alternativas, teniendo en cuenta que la diferencia es que la sección de apertura estaría alimentada por el conjunto caldera-microturbina-generador (alternativa I), la cual trabajaría en isla, con sus enclavamientos seguros, y de ocurrir alguna falla de la red eléctrica, la iluminación de la fábrica pasaría al sistema autónomo (alternativa I). Este cambio se hace por medio de tres interruptores automáticos con el juego de barras elegido.

El centro de transformación (alternativa II) el suministro seria solo de la red de media tensión que luego sería reducida a baja tensión para alimentar la fábrica.

Además se explicó cómo se distribuirían las líneas a las distintas secciones, esto le sirve a la empresa para poder hacer una comparación con la instalación eléctrica actual, y poder tomar decisiones con fundamentos técnico-económicos para analizar, cuántos cambios tendrán que realizar. Se hicieron las verificaciones para corroborar que las secciones de los conductores calculados son los correctos con sus respectivas protecciones. Asimismo se agregó un estudio para mejorar la iluminación actual.

En el capítulo  $N^{\circ}$  2, se llevó a cabo el análisis de media tensión. Se realizaron los cálculos para instalar un centro de transformación (alternativa II). Se decidió que la distribución sea de dos cabinas, una es la exigida por la EPESF, para hacer la acometida eléctrica (cabina de medición y maniobra) que se emplazará sobre la línea municipal. La otra se ubicará cerca de la empresa (por disposición del centro de carga) y contiene el transformador de potencia, el cual reduce la tensión de 13,2kV entregada por la EPESF a 400 V que es la utilizada por la hilandería.

También se elaboraron los diseños de la obra civil de las cabinas con el respectivo foso corta fuego, ventilación y malla puesta a tierra. Se efectuó el cálculo de conductores y elementos de protección junto con los equipos de maniobra. Esta proyección solo es útil en caso de que la empresa decida ejecutar la alternativa II (centro de transformación).

En el capítulo  $N^{\circ}$  3 se corroboró que con el desperdicio que produce la industria, se puede generar energía con el conjunto caldera-microturbina-generador y con este sistema proveer de energía eléctrica a la sección completa de apertura. Además en caso de emergencia se podrá añadir la línea de iluminación. Luego se seleccionó la caldera que mejor se adapta a estas circunstancias, con todos sus implementos para la generación de energía eléctrica en baja tensión. Todos estos cálculos son exclusivos para la alternativa I (caldera).

En el capítulo  $N^{\circ}$  4 se efectúo un relevamiento de la situación actual de seguridad en caso de incendios, donde se analizan las situaciones de peligro según la ley provincial 1373 y los decretos 0650/2016 y 351/79 anexo VII de la ley 19.587/72 de Seguridad e Higiene en el Trabajo, donde se proponen las medidas que se deben adoptar para mejorar la calidad de trabajo de sus empleados. El capítulo estudia además la posibilidad de que la empresa continúe con su forma de trabajo actual o adopte algunas de las alternativas planteadas, haciendo un análisis completo de las tres situaciones. Se efectuó una comprobación por el método PURT para verificar si es obligatorio una red antincendios, la cual no es necesaria.

En el último capítulo (análisis económico) se desarrolló un enfoque netamente gerencial. Con las conclusiones obtenidas se puede demostrar los argumentos tecno-económicos de ambas alternativas para que la empresa decida cual le resulta más conveniente, dependiendo de sus proyecciones a futuro.

Concluyo este trabajo final y como propuesta a la empresa, para que pueda decidir con todos los fundamentos planteados en el mismo, cuál es su mejor alternativa. Se propone que se inclinen por elegir la alternativa I (conjunto caldera-microturbina-generador), debido a las ventajas que ofrece, no solo en la parte tecno-económica, que son un 19,5% menor de inversión inicial y mejor tasa de descuentos en el préstamo (6,5% menor). Esto favorece a las políticas de cambio de sustentabilidad y mejora la estabilidad de la energía y las condiciones de trabajo, sin olvidar un punto muy importante que también influye, que disminuye el impacto ambiental en un dos por mil anual (0,002%) y aunque sea pequeño es una gran contribución, porque al reducir las emisiones de gases de efecto invernadero se logra frenar un poco el cambio climático, batalla que estamos perdiendo, que nos afecta a todos y a nuestro planeta.

# **BIBLIOGRAFÍAS**

 Ley 19.587 y Decreto 351/79 anexo VII. Protección contra incendios. Seguridad e higiene en el Trabajo. Boletín Oficial del estado. num: 22412 de 28 abril de 1972. Recuperado del sitio en marzo del 2017:

<http://servicios.infoleg.gob.ar/infolegInternet/anexos/15000-19999/17612/norma.htm>

 AEA 90364. (2006). Reglamentación para la ejecución de instalaciones eléctricas en inmuebles. Parte 7, Sección 771. Norma Argentina. Recuperado del sitio en marzo del 2017<https://aea.org.ar/wp-content/uploads/2017/10/90364-7-779.pdf>

 $\div$  IEC 60909. (2008). Calculo de las corrientes de cortocircuito. Norma Internacional. Recuperado del sitio en marzo del 2017 [https://www.une.org/encuentra-tu-norma/busca](https://www.une.org/encuentra-tu-norma/busca-tu-norma/norma/?c=N0056871)[tu-norma/norma/?c=N0056871](https://www.une.org/encuentra-tu-norma/busca-tu-norma/norma/?c=N0056871)

 AAE y UNESA. (2013). Método de cálculo y proyecto de instalaciones de puesta a tierra para centros de transformación conectados a redes de tercera categoría. Norma Internacional. Recuperado del sitio en junio del 2019

[https://es.scribd.com/document/25022402/Metodo-de-Calculo-y-Proyecto-de-](https://es.scribd.com/document/25022402/Metodo-de-Calculo-y-Proyecto-de-Instalaciones)[Instalaciones](https://es.scribd.com/document/25022402/Metodo-de-Calculo-y-Proyecto-de-Instalaciones)

 FAMMIE FAMI S.A. (2006). Manual de coordinación, métodos de cálculo y tablas de selección POSITROL. Recuperado del sitio en marzo del 2017

<https://es.scribd.com/document/157265810/Manual-de-Coordinacion-Completo>

 IRAM 3528 (1984). Sistema Recomendado para la Determinación de Medidas de Protección Contra Incendios – Método PURT. Norma Argentina. Recuperado del sitio en mayo del 2018

[https://www.insst.es/InshtWeb/Contenidos/Documentacion/FichasTecnicas/NTP/Fichero](https://www.insst.es/InshtWeb/Contenidos/Documentacion/FichasTecnicas/NTP/Ficheros/001a100/ntp_100.pdf) [s/001a100/ntp\\_100.pdf](https://www.insst.es/InshtWeb/Contenidos/Documentacion/FichasTecnicas/NTP/Ficheros/001a100/ntp_100.pdf)

 IEC 62271-100. (2011). Aparamenta de alta tensión. Parte 100: Interruptores automáticos de corriente alterna. Norma Internacional. Recuperado del sitio en agosto del 2018<https://www.sis.se/api/document/preview/8026880/>

 IEC 62271-200. (2012). Aparamenta de alta tensión. Parte 200: Aparamenta bajo envolvente metálica de corriente alterna para tensiones asignadas superiores a 1 kV e inferiores o iguales a 52 kV. Norma Internacional. Recuperado del sitio en agosto del 2018<https://www.sis.se/api/document/preview/8026880/>

 IRAM 3517-2-2000 Anexo A. (2005). Extintores (matafuegos) manuales y sobre ruedas. Norma Argentina. Recuperado del sitio en marzo del 2017 <https://es.scribd.com/document/360331827/IRAM-3517-PARTE-2-MATAFUEGOS-doc>

 AEA 95401. (2006). Reglamentación sobre Centros de Transformación y Suministro en Media Tensión. Norma Argentina. Recuperado del sitio en marzo del 2017 <https://aea.org.ar/wp-content/uploads/2017/10/95401-1.pdf>

 ETN N° 047 (2014). Celdas de Media Tensión Compactas de Distribución Secundaria. Tipo Interior. Reglamentación de las Especificaciones Técnicas Normalizadas particulares de la EPESF. Recuperado del sitio en marzo del 2017 <http://www.epe.santafe.gov.ar/>

 $\div$  ETN N° 099 (2002). Suministro en Media Tensión para Grandes Clientes y Cooperativas. Reglamentación de las Especificaciones Técnicas Normalizadas particulares de la EPESF. Recuperado del sitio en marzo del 2017 <http://www.epe.santafe.gov.ar/>

 ETN N° 101 (2001). Montaje de Puestos de Transformación de Media a Baja Tensión Aéreos y Cámaras. Reglamentación de las Especificaciones Técnicas Normalizadas particulares de la EPESF. Recuperado del sitio en marzo del 2017

<http://www.epe.santafe.gov.ar/>

 Schneider. (2000). Cuadernillo técnico 004 Centros de Transformación MT/BT. Recuperado de <https://www.se.com/es/es/download/document/CT-PT-004-Z002/>

 Viqueira Landa. (2010). Redes eléctricas II. México UNAM, Facultad de ingeniera. Edición 2da. Recuperado del sitio en marzo del 2017

[https://www.academia.edu/36271560/\\_2010b\\_Redes\\_el%C3%A9ctricas\\_II.pdf](https://www.academia.edu/36271560/_2010b_Redes_el%C3%A9ctricas_II.pdf)

 Raúl Martin. (2000). Diseño de subestaciones eléctricas. McGraw-Hill. Recuperado del sitio en marzo del 2017 [https://es.scribd.com/doc/316499338/Diseno-de-](https://es.scribd.com/doc/316499338/Diseno-de-Subestaciones-Electricas-Jose-Raull-Martin-pdf)[Subestaciones-Electricas-Jose-Raull-Martin-pdf](https://es.scribd.com/doc/316499338/Diseno-de-Subestaciones-Electricas-Jose-Raull-Martin-pdf)

 Yunus A. Cengel. (2006). Termodinámica. McGraw-Hill. Edición 6ta. Recuperado de <https://es.scribd.com/doc/89170355/Termodinamica-Yunus-A-Cengel-Sexta-Edicion>

 Reinaldo Sapag Chain. (2008). Preparación y evaluación de proyectos. McGraw-Hill. Edición 6ta. Recuperado del sitio en marzo del 2018

[http://fullengineeringbook1.blogspot.com/2017/08/preparacion-y-evaluacion-de](http://fullengineeringbook1.blogspot.com/2017/08/preparacion-y-evaluacion-de-proyectos-6.html)[proyectos-6.html](http://fullengineeringbook1.blogspot.com/2017/08/preparacion-y-evaluacion-de-proyectos-6.html)

 Dr. Daniel A. Jaume y Prof. Gonzalo Molina. (2011). Matemática financiera - Costo financiero total. Efecto de impuestos, gastos y seguros– Capitulo 9.4. Inhoudsopgave. Recuperado del sitio en marzo del 2017

<https://es.scribd.com/document/382124195/Libro-mat-fin-07-1-pdf>

 Aswath Damodaran, (2017). Beta, Unlevered beta and other risk measures. Recuperado del sitio en mayo del 2017 [http://www.damodaran.com](http://www.damodaran.com/)

 Schneider. (2006). Guía Protección y Control de Potencia Schneider. Recuperado del sitio en marzo del 2017

[https://www.se.com/es/es/download/document/Gu%c3%ada+Protecci%c3%b3n+y+Contr](https://www.se.com/es/es/download/document/Gu%c3%ada+Protecci%c3%b3n+y+Control+de+Potencia+2006/) [ol+de+Potencia+2006/](https://www.se.com/es/es/download/document/Gu%c3%ada+Protecci%c3%b3n+y+Control+de+Potencia+2006/)

 $\div$  IEC 947-4. (2011). Normas de Aparamenta Eléctrica de B.T. Norma Internacional. Recuperado del sitio en marzo del 2017

[http://isa.uniovi.es/~vsuarez/Download/MaterialApoyoPracticas/02\\_03\\_Elementos\\_de\\_pr](http://isa.uniovi.es/~vsuarez/Download/MaterialApoyoPracticas/02_03_Elementos_de_proteccion_y_mando.pdf) [oteccion\\_y\\_mando.pdf](http://isa.uniovi.es/~vsuarez/Download/MaterialApoyoPracticas/02_03_Elementos_de_proteccion_y_mando.pdf)

 Riesgo país argentino (2017). (EMBI, elaborado por JP Morgan). Recuperado del sitio en marzo del 2017 [https://www.ambito.com/contenidos/riesgo-pais.html.](https://www.ambito.com/contenidos/riesgo-pais.html)

 Gases de efecto invernadero -Parte 1 (2006). Norma UNE-ISO14064-1. Recuperado del sitio en julio del 2019 <https://www.iso.org/obp/ui#iso:std:iso:14064:-1:ed-1:v1:es>

 $\bullet$  Informe preliminar de Energía, Ambiente y Mitigación de Emisiones de CO<sub>2</sub> (2017). Elaborado por el Instituto Argentino del petróleo y gas (IAPG). Recuperado del sitio en julio del 2019 [http://www.iapg.org.ar/download/IAPG-EnergiaNov2017.pdf.](http://www.iapg.org.ar/download/IAPG-EnergiaNov2017.pdf)

 Tercera comunicación nacional de la república Argentina a la convención marco de las naciones unidas Sobre el cambio climático (2015).Elaborado por la secretaria de ambiente y desarrollo sustentable de la nación Argentina. Recuperado del sitio en julio del 2019 [http://3cn.cima.fcen.uba.ar/docs/3Com-Resumen-Ejecutivo-de-la-Tercera-](http://3cn.cima.fcen.uba.ar/docs/3Com-Resumen-Ejecutivo-de-la-Tercera-Comunicacion-Nacional.pdf)[Comunicacion-Nacional.pdf.](http://3cn.cima.fcen.uba.ar/docs/3Com-Resumen-Ejecutivo-de-la-Tercera-Comunicacion-Nacional.pdf)